**الية منوذج التعل ّ فع م السريع ) Learning Accelerated ) بوسيلة ميجروسوف تيم "Teams Microsoft "لرتقية مهارة الكالم لطالب الفصل العاشر مبدرسة عادة الثانوية الس اإلسالمية معارف NU بوغاة كرسيك ّ**

**البحث العلمي** 

**الباحثة : ليندا أيو حورايدة 92217060د** 

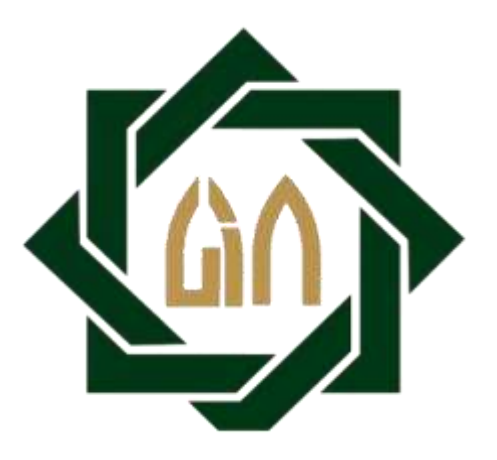

**شعبة تعليم اللغة العربية بقسم اللّغة كلية الرتبية و التعليم**

**جامعة سونن أمبيل اإلسالمية احلكومية** 

**سوراابي** 

**2021**

#### PERNYATAAN KEASLIAN SKRIPSI

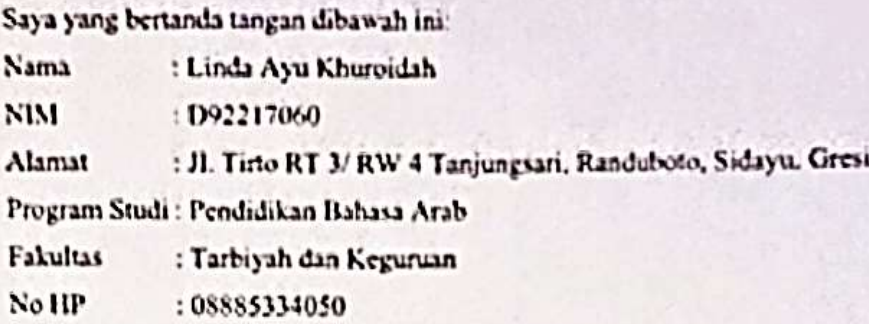

Dengan ini menyatakan bahwa skripsi yang saya tulis ini benar-benar hasil karya sendiri dan bukan merupakan pengambilan tulisan atau pemikiran orang lain yang saya akui sebagai hasil tulisan atau pemikiran saya sendiri. Hasil skripsi yang saya tulis berjudul:

لعالية قوقح التعلُّم السريع ( Accelerated Learning ) وسيلة ميحروسوف تيم "Microsoft Teams" لترقية منهارة الكبلام الطلاب الفصل العاشر تمدرسة الستعادة الذنوية الإسلامية معاريف NU بوعاة كرسبك عام الدراسى ١٩٠٩-١٩٠٩

Demikian pemyataan ini saya buat dengan sebenar-benarnya, apabila pernyataan tidak sesuai dengan fakta yang ada, maka saya selaku penulis bersedia dimintai pertanggung jawaban sesuai ketentuan perundang-undangan yang berlaku.

> Surabaya, 14 Januari 2021 Yang membuat pernyataan

Linda Ayu Khuroldah

D92217060

**توصية املشرف** 

صاحب الفضيلة عميد كلية التربيّة و التعليم جامعة سونن أمبيل الإسلامية الحكومية سورابايا السلام عليكم ورحمة الله وبركاته بعد الإطلاع وملاحظة ما يلزم تصحيحه فى هذه الرسالة بعنوان " فعّالية نموذج

التعلُّم السريع *" Accelerated Learning"* بوسيلة " *Microsoft Teams*" لترقية مهارة الكلام لطلاب الفصل العاشر السّعادة الثانوية الإسلامية معاريف NU بوغاة كرسيك" التي قدمتها الطالبة :

- االسم : ليندا أيو حورايدة
- رقم القيد : د92217060 القسم : تعليم اللغة العربية
- فقدمها إلى سيادتكم مع الأمل الكبير في أن تتكرموا بإمداد اعترافكم الجميل بأن هذه الرسالة مستوفية الشروط كبحث جامعي للحصول على الشهادة اجلامعية األوىل (-1S (ف قسم تعليم اللغة العربية , وأن تقوموا مبناقشتها ف الوقت املناسب. هذا، وتفضلوا بقبول الشكر وعظيم التقدير.

و السلام عليكم ورحمة الله وبركاته

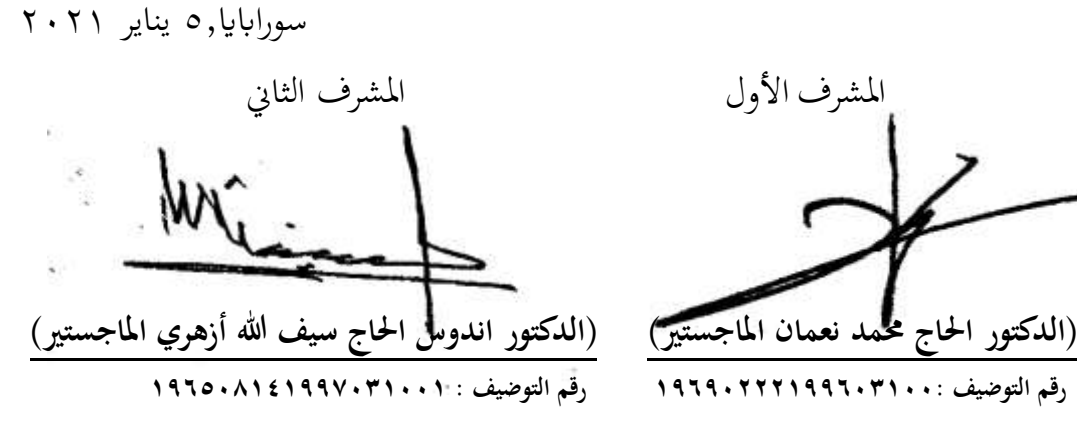

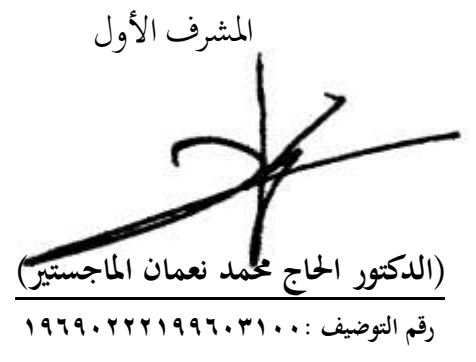

#### التصديق

لقد أجرت كلية التربية و التعليم مناقشة هذه الرسالة الجامعية أمام مجلس المناقشة في ١٣ يناير ٢٠٢١ و قرر بأن صاحبتها ناجحة لنيل الشهادة الجامعية الأولى (S.Pd) في التعليم اللغة العربية.

أعضاء/عضوية لجنة المناقشة:

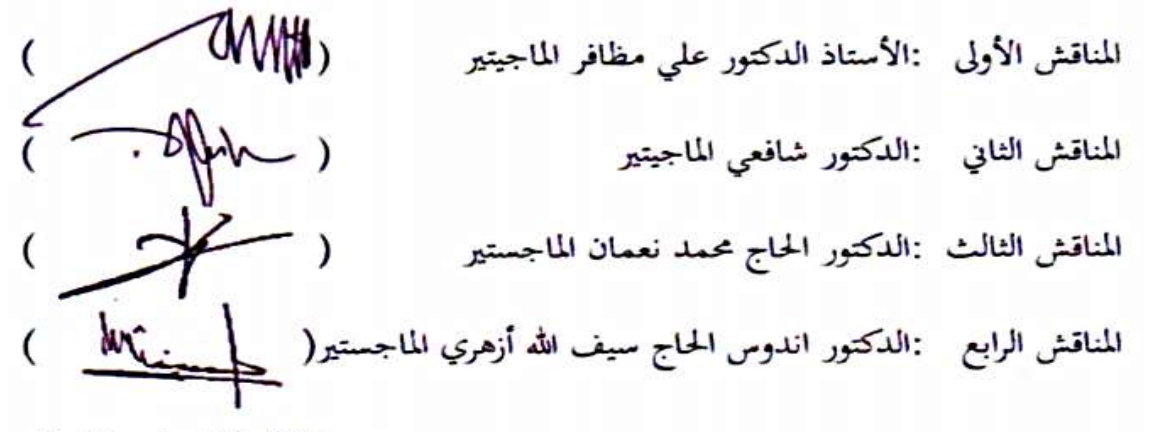

سوراباایا, ۱۳ ینایر ۲۰۲۱ وافق على هذا القرار

عميد كلية التربية والتعليم

جامعة سونن امبيل الإسلامية

الحكومية سورابايا

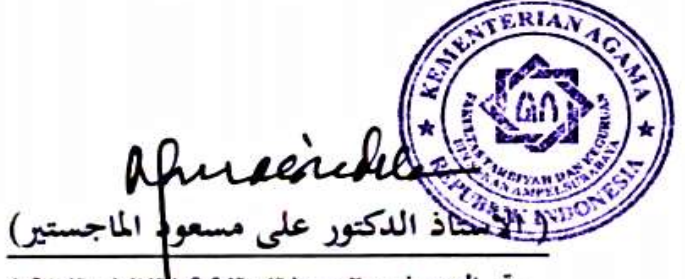

رقم التوضيف: ٢١٠٠٢.

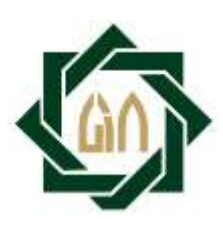

## **KEMENTERIAN AGAMA UNIVERSITAS ISLAM NEGERI SUNAN AMPEL SURABAYA PERPUSTAKAAN**

Jl. Jend. A. Yani 117 Surabaya 60237 Telp. 031-8431972 Fax.031-8413300 E-Mail[: perpus@uinsby.ac.id](mailto:perpus@uinsby.ac.id)

#### LEMBAR PERNYATAAN PERSETUJUAN PUBLIKASI KARYA ILMIAH UNTUK KEPENTINGAN AKADEMIS

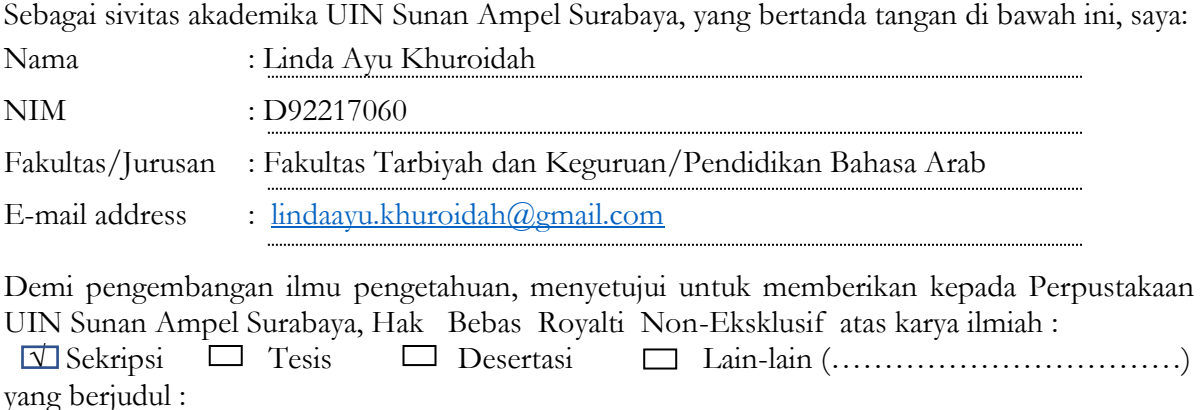

**فعالية منوذج التعلم السريع ) Learning Accelerated ) بوسيلة ميجروسوف تيم "Teams Microsoft"**

## **لرتقية عاد مهارة الكالم لطالب الفصل العاشر مبدرسة الس ة الثانوية اإلسالمية معاريف NU بوغاة كرسيك ّ**

beserta perangkat yang diperlukan (bila ada). Dengan Hak Bebas Royalti Non-Ekslusif ini Perpustakaan UIN Sunan Ampel Surabaya berhak menyimpan, mengalih-media/format-kan, mengelolanya dalam bentuk pangkalan data (database), mendistribusikannya, dan menampilkan/mempublikasikannya di Internet atau media lain secara **fulltext** untuk kepentingan akademis tanpa perlu meminta ijin dari saya selama tetap mencantumkan nama saya sebagai penulis/pencipta dan atau penerbit yang bersangkutan.

Saya bersedia untuk menanggung secara pribadi, tanpa melibatkan pihak Perpustakaan UIN Sunan Ampel Surabaya, segala bentuk tuntutan hukum yang timbul atas pelanggaran Hak Cipta dalam karya ilmiah saya ini.

Demikian pernyataan ini yang saya buat dengan sebenarnya.

Surabaya, 14 Januari 2021 **Penulis**

**(Linda Ayu Khuroidah)**

**التجريد ليندا أيو خورايدة ٢٠٢١.** فعّالية نموذج التعلّم السريع *( Accelerated Learning )* بوسيلة ميجروسوف تيم "Microsoft Teams" لترقية مهارة الكلام لطلاب الفصل العاشر بمدرسة السّعادة الثانوية اإلسالمية معار يف NU بوغاة كرسيك عام الدراسي 2021-2020 املشرف األول :الدكتور احلاج حممد نعمان املاجستري المشرف الثانية :الدكتور اندوس الحاج سيف الله أزهري الماجستير مفتاح الرموز : نموذج التعلُّم السريع ( Accelerated Learning ) و بميجروسوف تيم و مهارة الكلام" $Microsoft \ Teams"$ 

يبحث هذا البحث ف<mark>عّالية</mark> نموذج التعلَّم السريع *( Accelerated Learning )* بوسيلة ميجروسوف تيم "Microsoft Teams<mark>" لترقية مهارة الكلام لطلاب الفصل العا</mark>شر بمدرسة السّعادة الثانوية الإسلامية معاريف NU بوغاة كرسيك عام الدر<mark>اس</mark>ي ٢٠٢٠-٢٠٢١

أما قضايات هذا ال<mark>بح</mark>ث ف<u>هي: ١-</u>كيف مه<mark>ارة</mark> الكلام لطلاب الفصل العاشر بمدرسة السّعادة الثانوية بوغاة كرسيك ٢– ك<mark>يف تطبيق نموذج ا</mark>لتعلُّم السريع *(Accelerated Learning)* بوسيلة ميجروسوف تيم *" Microsoft Teams"* لطلاب الفصل العاشر بمدرسة السّعادة الثانوية<br>' الإسلامية معاريف NU بوغاة كرسيك ٣–كيف فعّالية نموذج التعلُّم السريع *( Accelerated* Learning ) بوسيلة "Teams Microsoft "لرتقية مهارة الكالم لطالب الفصل العاشر مبدرسة السّعادة الثانوية الإسلامية معاريف NU بوغاة كرسيك عام الدراسي ٢٠٢٠–٢٠٢١<br>-

وأما طريقة بداية البحث اليت تستخدمها الباحثة فيطريقة دراسات ميدانية. هي طريقة الكمية. وتستخدم الباحثة طريقة الملاحظة وطريقة المقابلة وطريقة الاختبار وطريقة الوثائق، وتحليل البيانات. وعرف من هذا البحث وجود ترقية مهارة الكلام بعد تطبيق نموذج التعلُّم السريع (Accelerated Learning ) بوسيلة "Teams Microsoft "لرتقية مهارة الكالم لطالب الفصل العاشر مبدرسة السّعادة الثانوية الإسلامية معاريف NU بوغاة كرسيك عام الدراسي ۲۰۲۱–۲۰۲۰ نظرا على حصول التحليل برمز **test-<sup>t</sup>** : بناء **<sup>t</sup>** هو 1.002 و **<sup>t</sup><sup>t</sup>** 0.683 . ألن بناء **t** أكرب من **<sup>t</sup>t** وهذا يدل على الفرضية الصفرية **(0<sup>H</sup> (**مردودة و الفرضيةالبدلية **(1<sup>H</sup> (**مقبولة**.** 

#### **ABSTRAK**

**Linda Ayu Khuroidah, 2021.** Efektifitas Model Accelerated Learning melalui media Microsoft Teams untuk meningkatkan keterampilan berbicara pada siswa kelas 10 di MA. Assa'adah Ma'arif NU Bungah Gresik Tahun Pelajaran 2020-2021.

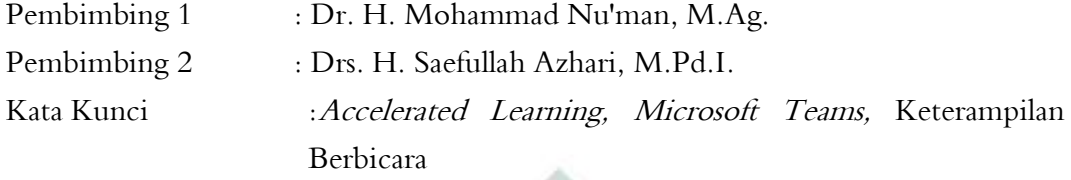

Penelitian ini meneliti tentang Efektifitas Model Accelerated Learning melalui media Microsoft Teams untuk meningkatkan keterampilan berbicara pada siswa kelas 10 di MA. Assa'adah Ma'arif NU Bungah Gresik Tahun Pelajaran 2020- 2021.

Adapun rumusan masalah dalam penelitian ini adalah: 1- Bagaimana Keterampilan berbicara dalam pembelajaran bahasa Arab pada siswa kelas 10 MA. Assa'adah Ma'arif NU Bungah Gresik. 2- Bagaiman penerapan model Accelerated Learning melalui media Microsoft Teams pada pada siswa kelas 10 di MA. Assa'adah Ma'arif NU Bungah Gresik. 3- Bagaimana efektivitas Model Accelerated Learning melalui media *Microsoft Teams* untuk meningkatkan keterampilan berbicara pada siswa kelas 10 di MA. Assa'adah Ma'arif NU Bungah Gresik Tahun Pelajaran 2020- 2021.

Adapun jenis penelitian yang digunakan adalah penelitian Kuantitatif dengan teknik pengambilan sampel yaitu Purposive Sampling. Peneliti mengambil sampel kelas 10 IPS, dengan jumlah siswa 31 orang dengan instrumen penelitian yang digunakan yaitu : 1- Observasi, 2- Wawancara, 3- Dokumentasi, 4- Tes.

Hasil dari penelitian ini menunjukkan bahwa adanya efektifitas model Accelerated Learning melalui melalui media Microsoft Teams untuk meningkatkan keterampilan berbicara pada siswa kelas 10 di MA. Assa'adah Ma'arif NU Bungah Gresik. Pernyataan ini berdasarkan hasil dari analisis dengan menggunakan rumus t*test* dengan hasil *t-hitung* 1.002 > *t-tabel* 0.683. maka H<sub>0</sub> ditolak dan H<sub>1</sub> diterima.

digilib.uinsby.ac.id digilib.uinsby.ac.id digilib.uinsby.ac.id digilib.uinsby.ac.id digilib.uinsby.ac.id digilib.uinsby.ac.id digilib.uinsby.ac.id

ب

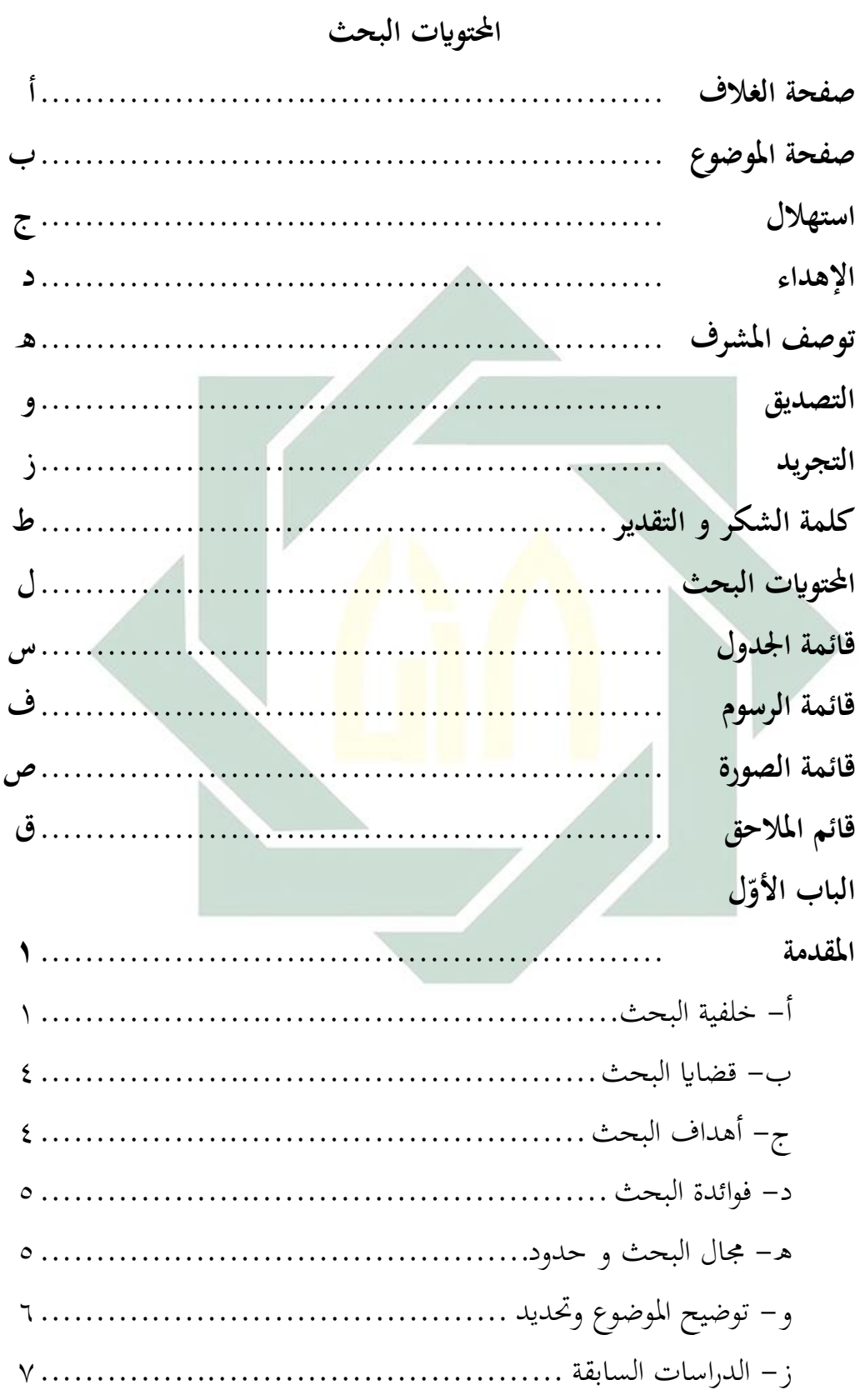

 $\bullet$ 

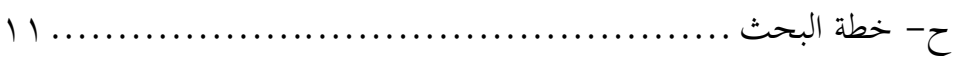

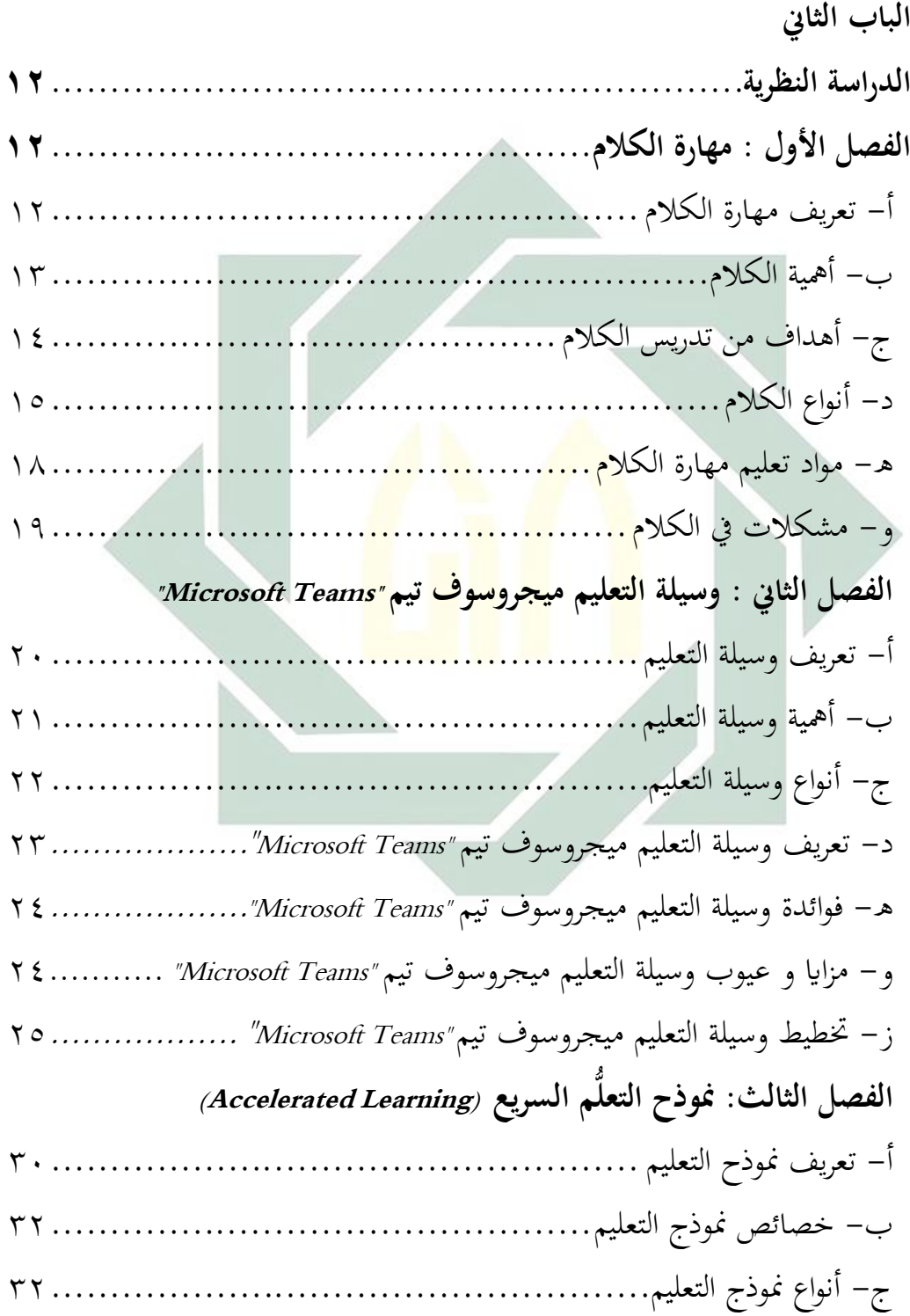

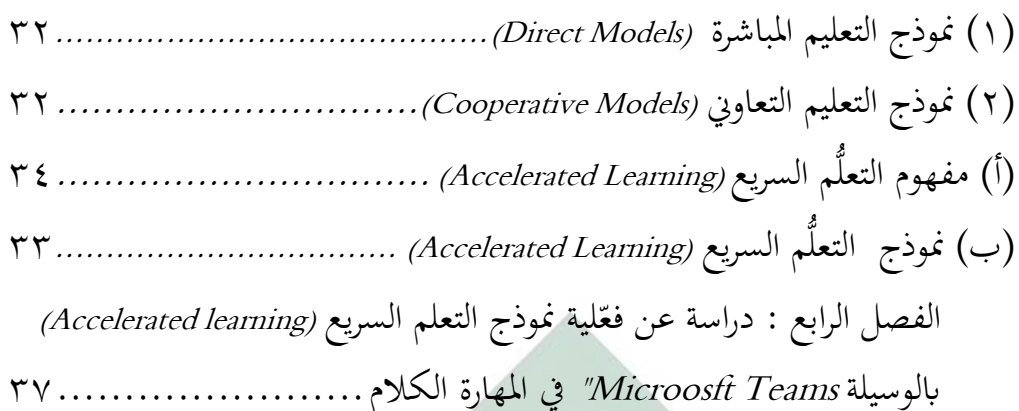

### **الباب الثالث**

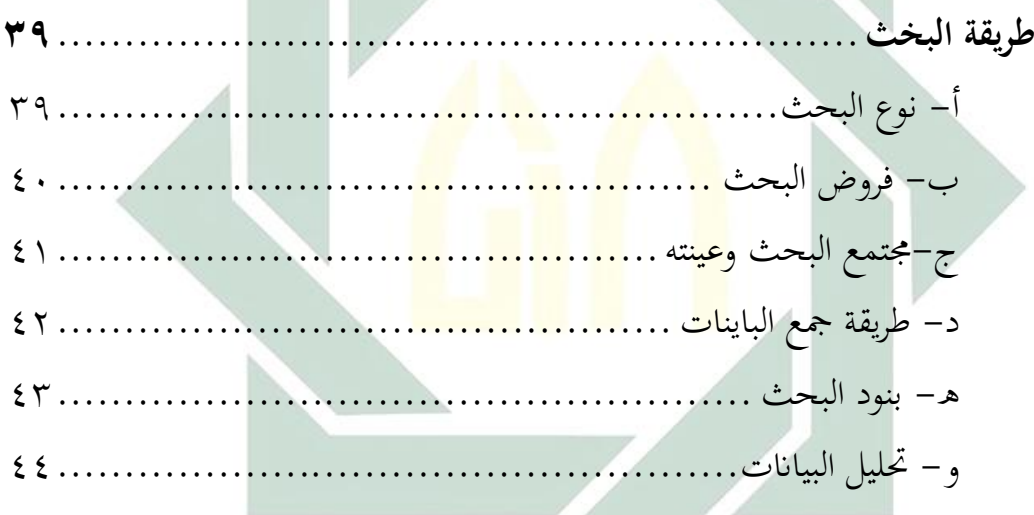

# **الباب الرابع الدراسة امليدانية و التحليل البياانت48.......................................** الفصل الأول: لمحة تاريخية عن مدرسة السّعادة الثّانوية الإسلامية معاريف NU<br>-بوغاة كرسيك48....................................................... أ– هوية مدرسة السّعادة الثّانوية الإسلامية معاريف NU بوغاة كرسيك .... ٤٨<br>. ب– تاريخ تأسيس المدرسة السّعادة الثّانوية الإسلامية معاريف NU بوغاة كرسيك 48...................................................................

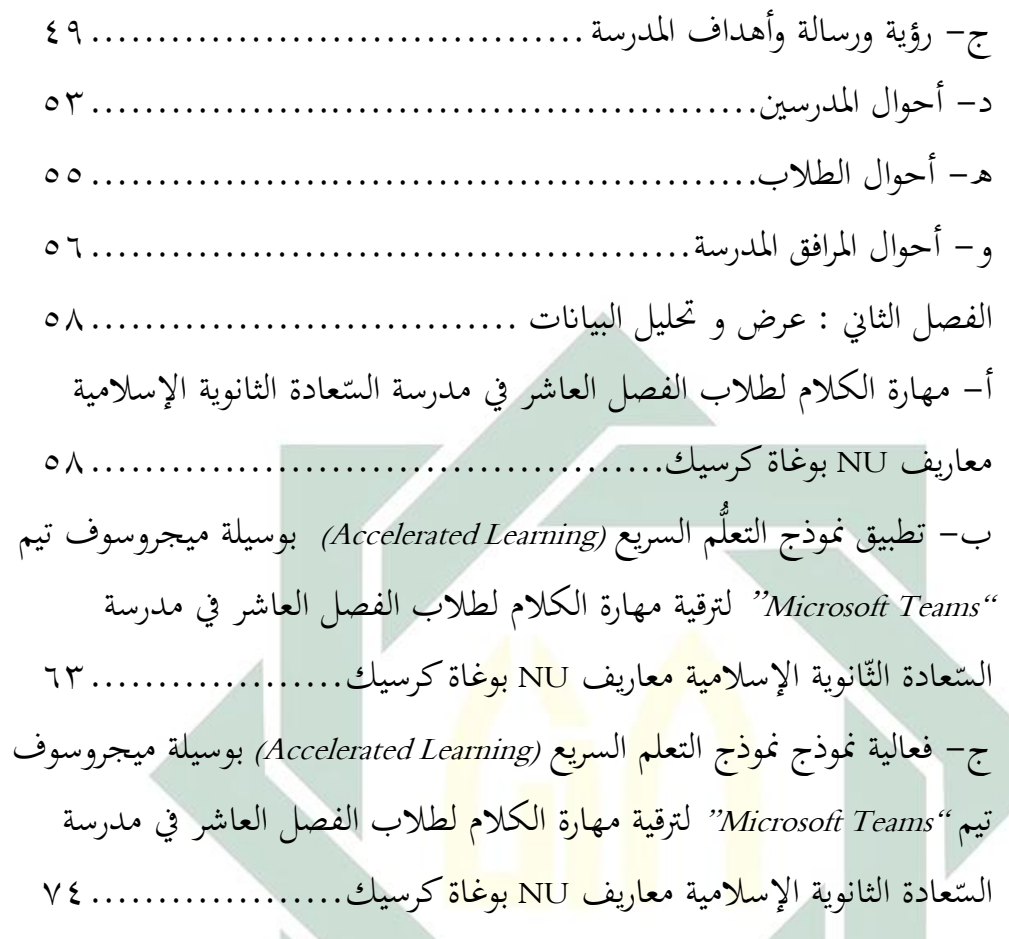

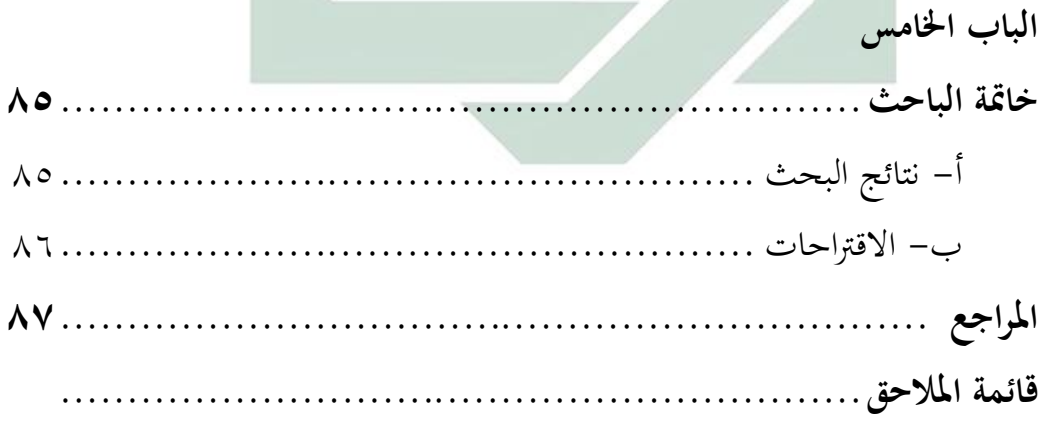

| الصفحة                    | الييان                                                         | الجدول                        | الرقم       |
|---------------------------|----------------------------------------------------------------|-------------------------------|-------------|
| 59                        | أحوال مستوى النتائج و تقدير لطلاب                              | $\mathsf{r} \cdot \mathsf{v}$ | $\setminus$ |
| $\circ \wedge$            | أحوال المدرسين في مدرسة السّعادة الثانوية                      | $\xi \cdot \gamma$            | ٢           |
|                           | الإسلامية معاريف NU بوغاة كرسيك                                |                               |             |
| 7 <sub>7</sub>            | أحوال الطلاب في مدرسة السّعادة الثانوية                        | $\xi$ . $\gamma$              | ٣           |
|                           | الإسلامية معاريف NU بوغاة كرسيك                                |                               |             |
| ٦٣                        | أحوال المرافق المدرسة والتسهيلات في مدرسة                      | 5.7                           | ٤           |
|                           | السّعادة الثانوية الإسلامية معاريف NU بوغاة                    |                               |             |
|                           | كر <mark>سيك</mark>                                            |                               |             |
| 7 7                       | <mark>حص</mark> لت <mark>الباحثة ن</mark> تائج الاختبار القبلى | 5.5                           | $\circ$     |
|                           | (Pret <mark>est)لطلاب الف</mark> صل العشر علوم                 |                               |             |
|                           | الإجتماع <mark>ية في مدرسة السّع</mark> ادة الثانوية           |                               |             |
|                           | الإسلامية معاريف NU بوغاة كرسيك                                |                               |             |
| 79                        | البيان عن الجوانب المقررة                                      | $\epsilon \cdot \circ$        | ٦           |
| $\vee$ .                  | عدد الطلاب من ناحية تقدير نتائج بالنسبة                        | $\epsilon \cdot 7$            | ٧           |
|                           | المأوية في الإختبار                                            |                               |             |
| ٧٩                        | حصلت الباحثة نتائج الإختبار البعدي                             | $\xi \cdot y$                 | ٨           |
|                           | (Postest) لطلاب الفصل العشر علوم                               |                               |             |
|                           | الإجتماعية في مدرسة السّعادة الثانوية                          |                               |             |
|                           | الإسلامية معاريف NU بوغاة كرسيك                                |                               |             |
| $\wedge$ $\breve{\wedge}$ | البيان عن الجوانب المقررة                                      | $\xi \cdot \lambda$           | ٩           |
| $\wedge \breve{\wedge}$   | تقدير نتائج بالنسبة المأوية في الإختبار                        | $\xi$ . $\uparrow$            | ١.          |

**قائمة اجلدول** 

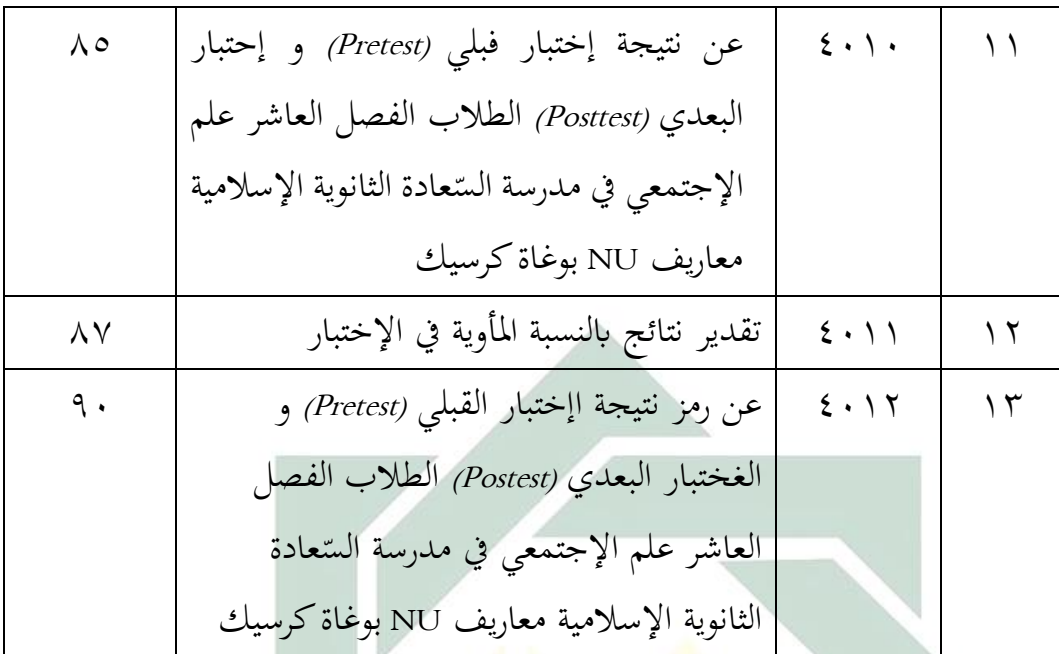

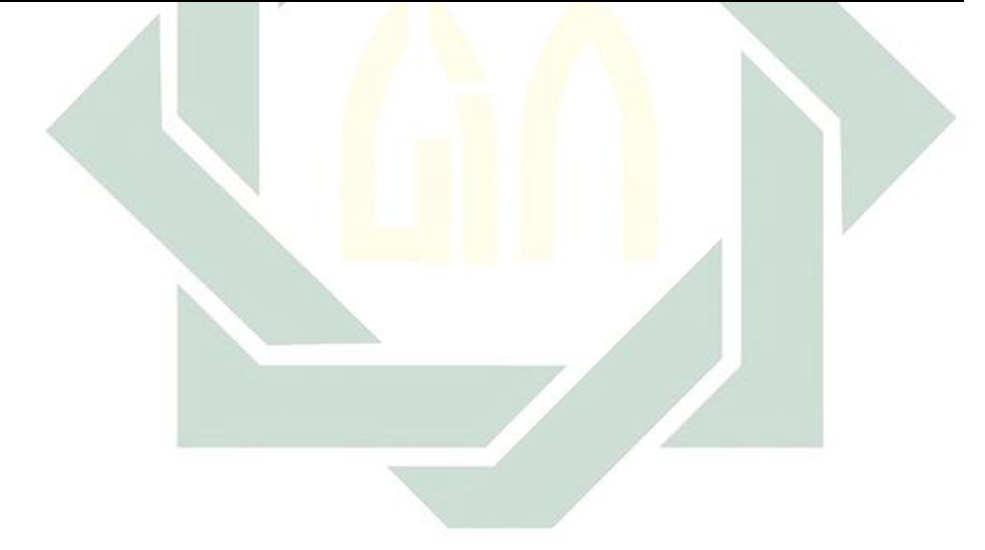

**قائمة الرسوم**

| الصفحة | ا ليپيا ب             | الجدول | ل قم |
|--------|-----------------------|--------|------|
|        | وهيكل التنظيم المدرسة |        |      |

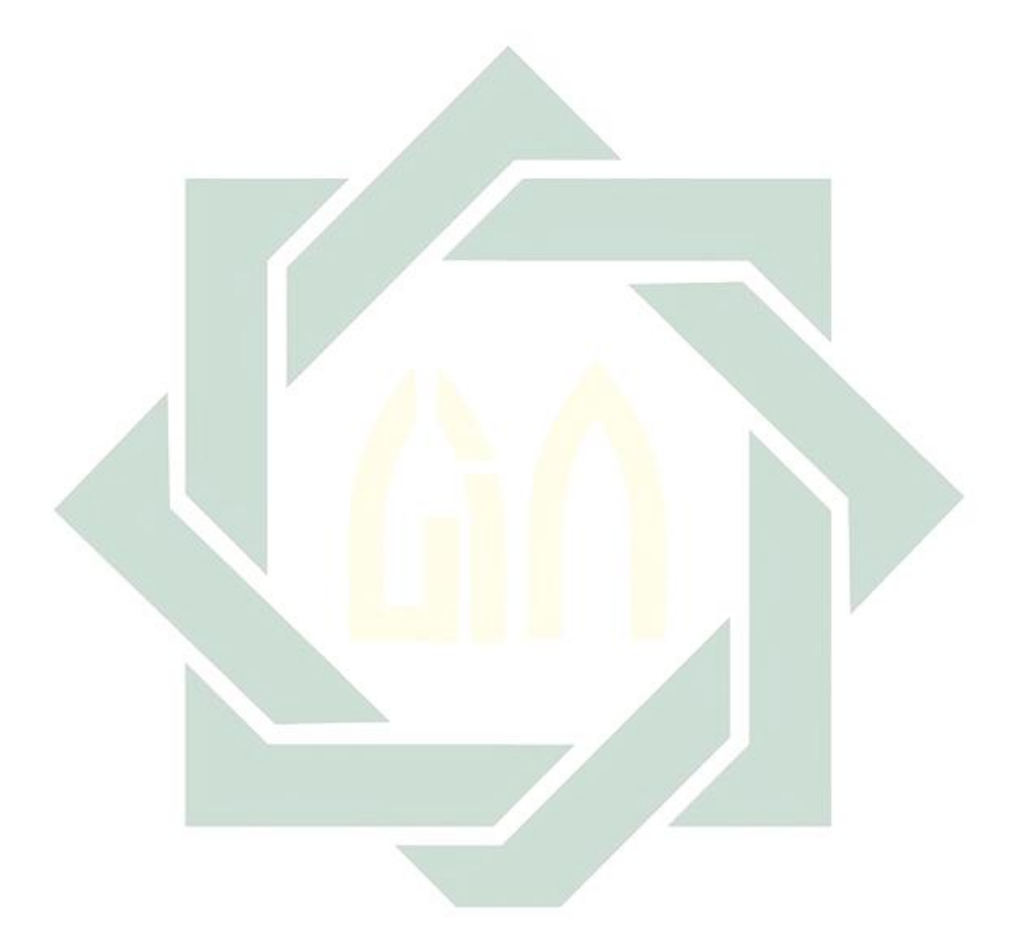

| الصفحة   | الييان                                                                     | الجدول                        | الرقم         |
|----------|----------------------------------------------------------------------------|-------------------------------|---------------|
| ۲۸       | تحميل إلى موقع ميجروسوف تيم                                                | $\mathbf{y}$ .                |               |
| ۲۹       | سجل باستخدم AccountOffice365                                               | $\mathbf{r} \cdot \mathbf{r}$ | ٢             |
| ۲۹       | سجل باستخدم AccountOffice365                                               | $\mathbf{r} \cdot \mathbf{r}$ | ٣             |
| ۳.       | إختار صورة ميجروسوف تيم                                                    | $\mathbf{y} \cdot \mathbf{z}$ | ٤             |
| ۳.       | إختار صورة ميجروسوف تيم                                                    | $\mathbf{y} \cdot \mathbf{z}$ | ٥             |
| ۲۱       | تثبيت ميجروسوف تيم                                                         | $\mathbf{r} \cdot \mathbf{r}$ | ٦             |
| ۲ ۱      | إفتح أمام شاشة و إختار ميجروسوف                                            | $\mathsf{y} \cdot \mathsf{y}$ | ٧             |
| ۳۲       | كون مجموعة الفص <mark>ل</mark>                                             | ۲۰۸                           | ٨             |
| ٣٣       | إخ <mark>تار</mark> التار <mark>يخ</mark> الفصل عبر <mark>الا</mark> نترنت | $\mathbf{r} \cdot \mathbf{q}$ | ٩             |
|          |                                                                            | ۲۰۱۰                          | $\sqrt{ }$    |
| ۷۲       | بُحمَع الباحثة جميع الطلاب في مجموعة                                       | $\epsilon \cdot \iota$        | ۱۱            |
|          | WhatsApp واحد                                                              |                               |               |
| ۷۳       | يدخل الطلاب في ميجروسوف تيم                                                | $\epsilon \cdot r$            | ۲ (           |
| ۷٤       | تئرح نموذج التعلم السريع باستخدام ميجروسوف                                 | $\epsilon \cdot r$            | ۱۳            |
|          | تيم                                                                        |                               |               |
| $\vee$ 0 | يرشد الفيديو التعليم عن "الأسرة و البيت"                                   | $\xi \cdot \xi$               | $\frac{1}{2}$ |
| ٧٦       | يتكلموا الطلاب الجمل من الصوت بتكرير و                                     | $\epsilon \cdot \circ$        | $\setminus$ 0 |
|          | فصيح                                                                       |                               |               |
| ٧V       | الطلاب يأتي الحوار في باريس بناء على الصورة                                | 5.7                           | ۲ ۱           |
|          | عن " ألأسرة والبيت"                                                        |                               |               |
| ٧٨       | يعبر الطلاب الحوار عن أسرة و البيت                                         | $\xi \cdot V$                 | $\vee$        |

**قائمة الصورة** 

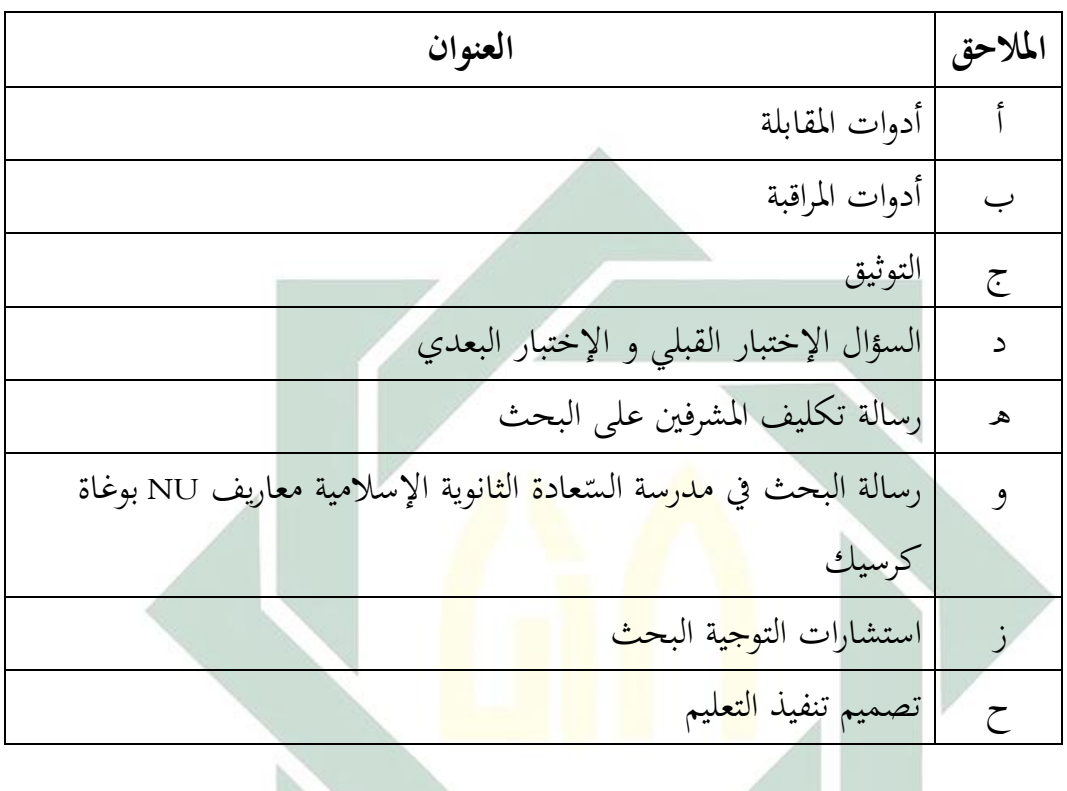

 $\mathcal{L}$ 

**قائمة املالحق** 

**املقدمة** 

**أ- خلفية البحث** 

إن اللّغة العربية هي لغة جيدة و مختارة حيث إختارها الله تعالى لغة كلامه في ْ القرأن الكريم و لغة نبيه المصطفى صِلّى الله عليه وسلم : "وَلَقَدْ نَعْلَمُ أَكْمُمْ يَقُوْلُوْنَ إِنَّمَا ۖ **ٔ** ْ يا<br>. ْ ْ َ يُعَلِّمُهَ بَشَرٌ لِّسَانِ الَّذِي يَلْحِدُوْنَ إِلَيْهِ أَعْجَمِيٌّ وَهَذَا لِسَانٌ عَرِبِيٌّ مُّبِيْنٌ". ` ثم قال الله تعالى: ِ ا<br>أ  $\ddot{\phantom{0}}$ ِ َ َ **م**<br>. **ٔ**  $\frac{1}{2}$ </sub> لْ ب<br>أ  $\ddot{\phantom{0}}$ ِّ َ ڵ َ J وَلَقَدْ ضَرَّبْنَا لِلنَّاسِ فِي هَذَا القُرْاَنِ مِنْ كُلِّ مَثَلٍ لَعَلَّهُمْ يَتَذَّكَرُوْنَ (٢٧) قُرْانًا عَرَبِيًّا غَيْرَ ذِي .<br>. ن .<br>ا  $\ddot{\phantom{0}}$ َ **ٔ**  $\frac{1}{2}$ ت بٍ<br>أ  $\mathfrak{g}$ َ نما ث  $\overline{\phantom{a}}$ :<br>ا ∕' ا ْ **م** ;<br>∶ .<br>ا ْ ي ر<br>. َ :<br>ما ا ر<br>. عِوَجٍ لَعَلَّهُمْ يَتَّقُوْنَ (٢٨)"." وقال عمرين الخطاب رضي الله عنه: " تعلموا العربية فإنَّفا ْ ِبَا<br>ا ْ َ ِّ ِ تزيد المروة ". <sup>٤</sup>

كما عرفنا اللّغة العربي<mark>ة هي</mark> واحد<mark>ة من اللّغ</mark>ات في العالم التي شهدت العديد من التطورات على التنمية الإ<mark>جت</mark>ماعية في المجتمع وال<mark>علو</mark>م. تعد اللّغة العربية لغة صعبة لدى بعض الناس لتعلم عند ال<mark>طلا</mark>ب و كثير من الطلاب لا يحبون تعلم اللّغة العربية . لذلك هي وظيفة مهمة للمعلم أن أصبح جو ال<mark>سرور عند الد</mark>راسة في الفصل، بحيث يهتم الطلاب بالمواد التي يتم تدريسها خاصة اللّغة العربية.

اللُّغة هي إحدى العوامل للإتصال، ولله يملك النّاس يعبر آراءهم ومشاعرهم في حياهتم، إحدها اللّغة العربية، هي أقدم اللّغة على وجه األرض، واللّغة ل ميكن موجودة إذا ليس لها مهارات التي يستخدم الإنسان في اتصالهم.

كان تعليم اللّغة العربية يعتمد على أربعة مهارات جيب أن يفهموا الطالب و هي مهارة الإستماع و مهارة الكلام و مهارة القراءة و مهارة الكتابة. الباحث التعليمي أن يبحث مهارة الكلام لأنه الشكل الرئيسى للإتصال الإجتماعي عند الإنسان، ولهذا يعتبر

1

- <sup>1</sup> سورة النحل : ١٠٣ .
- سورة الزمر : 27-28 0 <sup>3</sup>
- <sup>؛</sup> محم مك<sub>بي</sub> بن حسين ، نواد الأعراب ، ٧٣ ·

 $\lambda$ 

أهم جزء يف ممارسة اللّغة و استخدامها، ألن تعليم مهارة الكالم واإلتصال الشفو ي أمرحيوي في تعلم اللّغة وهو يتصل بطبيعة علمية الكلام وكيفية نموها. °

مهارة الكالم تعتاد على الطالب إختيار الكلمات و اجلمل، مث يؤلف يف لغة مجيلة وإيلاء الإهتمام لإستخدام الكلمات في مكانهم. `` حتى الأن مهارات الكلام من الصعب ممارسة و صعوبة يف التعبري عن الكلمات و الضغط لدى الطالب كعامل تعلم مهارات الكلام. وباستخدام النموذج والوسائل التعليمية المناسبة، من المتوقع أن يكون الطلاب أن يفهموا ما نقله المعلم.

منوذج التعلم هو إسرتاجتية املتعلم يف عملية التعلم ملا فيه من املقاربة و الطريقة التدريس . في هذا البحث العلمي يستخدم نموذج التعلُّم السريع (Accelerated Learning) هي أسلوب التعليم الطبيعي <mark>المناس</mark>ب بطر<mark>يقة تع</mark>لم التلاميذ حتى يكون التعليم سهلا و سريعا · <sup>٧</sup> نموذج التعلُّم ال<mark>سري</mark>ع نمط المستخدم في <mark>م</mark>ثل هذه الطريقة لإثارة قدرة الطلاب على التعلم، مما يجعل الت<mark>علم</mark> أكثر<mark> مم</mark>تع<mark>ة و أ</mark>سرع <mark>^</mark> فعّالية التعلُّم السريع (Accelerated Learning )السريع يف املهارة الكالم ألن يكون هذا البحث دافعا هلم لتنمية رغبتهم يف نعليم اللّغة العربية خصوصا في مهارة الكلام<sup>۹</sup> .

<sup>ه</sup> يترجم من:

Trianto, Mendesain model-model pembelajaran inovatif-progresif, konsep, landasan dan implementasinya tingkat satuan pendidikan KTSP. (Jakarta: Kencana, 2005) hal. 65.

<sup>٦</sup> يترجم من : Ulin Nuha. Metodologi Super Efektif Pembelajaran Bahasa Arab. (Jogjakarta: DIVA Press, 2012) hal 100.

7 يرتجم من:

Collin Rose. K-U-A-S-A-I Lebih Cepat: Buku Pintar Accelered Learning. (Bandung: Kaifa, 2002) hal.16.

^ يترجم من:

Dave Meire. The Accelerated Learning Handbook Panduan Kreatif & Kreatif merancang Program Pendidikan Dan Pelatihan. (Bandung : Kaifa 2002) hal. 37-38.

9 فرتيوي, دوي جاينىت. 2018 . تعليم املفردات يف ضوء نظرية " التعليم السريع" يف مدرسة القران " لريب حافيندا" الثانوية . Electronic Theses Universitas Islam Negeri Maulana Malik Ibrahim Malang.جومباع اإلسالمية

في هذا البحث العلمي تستخدم الباحثة الوسيلة تكنولوجيا والمعلومات على شبكة اإلنرتنت اإلحتياجات أصبح التعلم للطالب أسهل من خالل العديد من التطبيقات التعلم، الذي يمكن العثور عليه في التعليم عبر الإنترنيت • `` وسائل التعليم الإلكترونية على الإنترنت المعروفة باسمe-learning- مفهوم التعلم عن بعد، الذي يمكن للمعلمين و الطلاب القيام بأنشطة التعلم خارج المدرسة، دون أي قيود على المكان و الزمان • `` لذلك وسائل e-learning ، مكن تطبيق على تعبير مهارات الكلام عن طريق عقد مؤتمرات الفيديو .

فعّالية التعليم المهارة الكلام بالتعلُّم السريع (Accelerated Learning) في هذا البحث العلمي على تطبيق منتج ميجروسوف يسمى ميجروسوف تيم " Teams Microsoft "0 ميجروسوف تيم " Microsoft Teams هو علاقة الجميع الفرق على الجميع صغير أو كبير و يسمح للمستخدمين با<mark>لتعاون</mark> والتواصل بسهولة. في التعليم ميجروسوف تيم " Microsoft Teams" يستخد<mark>م وسيلة التعليم لتصميم ف</mark>صول افتراضية لتسهيل على المعلمين و الطلاب. ''

وأمّا البحث العلمي يأخذ بالسبب لأنّه الكاتب وجد مصاعب في المدرسة السّعادة الثّانوية الإسلامية معاريف NU بوغاة كرسيك على التعليم اللغة العربية في الفصل العاشر للمهرة الكلام. الكاتب عرف هذا المصاحب حين المدرسة يطبق e-learning حتى يستصعبوا عندما تطبيق املهرة الكالم و غري ذلك حني التعليم يف الفصل املدرس مل تطبيق النموذج التعليم و وسيلة التعليم املناسب ابملهرة الكالم0 لذلك هذا البحث العلمي بتطبيق نموذج التعلُّم السريع (Accelerated Learning) بالوسيلة ميجروسوف تيم Microsoft:

Azhar Arsyad, Media Pembelajaran. (Depok : PT RajaGrafindo Persada, 2014) hal. 195.

<sup>١١</sup> يترجم من :

<sup>&</sup>lt;sup>11</sup> يترجم من:

Barra Purnam Prdja, Abdul Baist, "Ananalisis Kualitatif Penggunaan Microsoft Teams dalam Pembelajaran Kolaboratif Daring". Senatik, 415-420, 2019, hal. 416.

۱۲ يترجم من : Agus Suparno, Menyelenggarakan kelas Online Menggunakan Microsoft Teams Untuk Sekolah dan Kampus, ( Banyumas : CV Sakti, 2020), hal 7.

7eams" لترقية المهرة الكلام في الفصل العاشر بمدرسة السّعادة الثانوية الإسلامية معاريف NU بوغاة كرسيك 0

### **ب- قضااي البحث**

ومن خلفية هذا البحث استعرضت الباحثة املشكالت الىت أرادت إجابتها يف هذا البحث فيمكن أن تلخص كمايلي: ١- كيف مهارة الكلام لطلاب الفصل العاشر بمدرسة السّعادة الثانوية اإلسالمية معاريف NU بوغاة كرسيك ؟ ٢– كيف تطبيق نموذج التعلُّم السريع (Accelerated Learning) بلوسيلة ميجروسوف تيم <mark>" Mi</mark>crosoft <mark>Teams</mark>" لطلاب الفصل العاشر بمدرسة السّعادة الثانوية الإسلامي<mark>ة مع</mark>اريف NU بوغاة كر<mark>س</mark>يك؟ ٣– كيف فعال<mark>ية نموذج التعلَّم ال</mark>سري<mark>ع *( Accelerated Learning* ) بوسيلة</mark> "Teams Microsoft "لرتقية مهارة الكالم لطالب الفصل العاشر مبدرسة السّعادة الثانوية الإسلامية معاريف NU بوغاة كرسيك؟<br>.

**ج- أهداف البحث**  أما أهداف البحث الذي أرادت الباحثة الوصول إليها يف هذا البحث العلمي فهي : ١- لمعرفة مهارة الكلام لطلاب الفصل العاشر بمدرسة السّعادة الثانوية اإلسالمية معاريف NU بوغاة كرسيك 0 ٢ لمعرفة تطبيق نموذج التعلُّم السريع (Accelerated Learning) بلوسيلة ميجروسوف تيم " Microsoft Teams*"* لطلاب الفصل العاشر بمدرسة السّعادة الثانوية اإلسالمية معاريف NU بوغاة كرسيك 0

٣– لمعرفة فعالية نموذج التعلُّم السريع (Accelerated Learning) بوسيلة ميجروسوف تيم " Microsoft Teams'' لترقية مهارة الكلام لطلاب الفصل العاشر بمدرسة السّعادة الثانوية الإسلامية معاريف NU بوغاة كرسيك.<br>\*

**د- فوائدة البحث** هذا البحث له فوائد من حيث النظرية والتطبيقية: **-1 الفوائدة النظرية**  من جهة النظرية يتوقع هذا البحث معرفة فعالية نموذج التعلُّم السريع )Learning Accelerated )بوسيلة ميجروسوف تيم " Teams Microsoft "يف التعليم مهارة الكلام لطل<mark>اب الفص</mark>ل الع<mark>اش</mark>ر بمدرسة السّعادة الثانوية الإسلامية معاريف NU بوغاة كرسيك 0 **-2 الفوائدة التطبيقية** (أ) أ<sup>/</sup> للباحثة : كالمراجع للمدرسين و الطلاب لتطوير اللّغة العربية. )ب( لطالب : هبذ البحث العلمي يتمىن الطالب أن يستطيع تعليم  $^{\shortparallel}$ Microsoft Teams " مهارة الكلام بوسيلة ميجروسوف تيم )ج( للمعلمني: يكون هذا البحث مساعد التالميذ لتعليم مهارة الكالم ولارتفاع كفاءتهم في تطبيق مهارة الكلام. (د) للمدرسة : لزيادة حزانة المعلومة و المعرفة .

> **ه- جمال البحث و حدود**  حتدد الباحثة يف هذا البحث منها : **-1 حدود املوضوع**

 $\circ$ 

يبحث فعالية نموذج التعلُّم السريع (Accelerated Learning) بوسيلة ميجروسوف تيم " Microsoft Teams'' لترقية مهارة الكلام لطلاب الفصل العاشر بمدرسة السّعادة الثانوية الإسلامية معاريف NU بوغاة كرسيك • وحدود الباحثة المادة عن " الأسرة و البيت "

**-2 حدود املكان** 

أجري هذا البحث لطالب الفصل العاشر علوم اإلجتماعية بمدرسة السّعادة الثانوية الإسلامية معاريف NU بوغاة كرسيك ·واختار هذه المدرسة فيها تعليم اللغة العربية . **-3 حدود الزمان**  أجر<mark>ي هذا</mark> البحث في <mark>الع</mark>ام الدرسيس ٢٠٢٠-٢٠٢١ في مستوى الأول .

**و- تو ضيح املوضوع وحتديد**  لكيال جتداخلطيئة يف فهم املوضوع : **1- فعالية** : مصدر من فعال : نشاط وقوة التأثير<sup>١٣</sup>. وتقصد بهذه الفعالية هي النشاط الدرس التي اجرتها بمدرسة السّعادة الثانوية الإسلامية معاريف NU بوغاة كرسيك . أما فعالية في هذا البحث إرتفاع قدرته الطلاب في الكلام . **-2 النموذج** : هو منط أو مثال شيء اليت سيتم إنشاؤها أو املتلودة 14 0 **م السريع** (Learning Accelerated (: النموذج املستخدم يف اجلهود الرامية **ُّ** -3 **التعل** إلى تحسين نتائج التعلم التي يفضلها الطلاب<sup>. ١٥</sup>٠

<sup>١٢</sup> أحمد محتار عمر , *معجم اللغة العربية المعاصرة,* ( القاهرة : عالم الكتاب, ٢٠٠٨) , صز ١٧٢٦. ،<br><sup>١٤</sup> يترجم

Tim depatemen penddiikan dan kebudayaan, Kamus Besar Bahasa Indoensia, balai Pustaka 1996, hal. 226.

<sup>10</sup> يترجم من

-4 **وسيلة** : وتسمى يف اللّغة الالتنية " medium "و أما يف اللّغة هو الوسيط الرسالة ومعىن األخرى هي كل األدوات اليت يستخدمها املعلم <sup>16</sup> من املرسل إل مستقبلها0 ملساعادة الطالب يف فهم الدراسة كانت مسعية أم بصرية0 -5 **ميجروسوف تيم** " Teams Microsoft ": العالقات جملموعة، سواء يف املنظمات مبنفهة الوسيلة التعليم للعملية مهارة الكالم الطالب <sup>17</sup> على فرقة صغرية أو كبرية0 على يستدخدم اإلنرتنت0 -7 **مهارة الكالم** : هي مهارة نقل املعتقدات و األحاسيس و اإلجتهات و املعاين و األفكار و األحداث من املتحدث إل األخرين يف طالقة و السياكمع مهارة الكالم املقصودة هي مهارة تعبري <sup>18</sup> صحة يف التعبري و سالمة يف األداء0 عن احلوار و اجلمال البسيطة 0

**ز- الدراسات السابقة**  إسم : أمري اللسأيرة موضوع : فعالية منوذج التعلّم السريع (Learning Accelerated (حتت نوع " ماسرت (R-E-T-S-A-M " (لرتقية مهارة الكالم لطالب الفصل احلادي عشر مبدرسة الثانوية احلكومية فرو أسري كديري0 أهداف البحث :

<sup>١٦</sup> يترجم من

Umi Hanifah, Media Pembelajaran Bahasa Arab, (Surabaya : Putra Media Nusantara, 2011 ) hal, 2.

۱۷ يترجم من :

Agus Suparno, Menyelenggarakan Kelas Online Menggunakan Microsoft Team Untuk Sekolah dan Kampus. (Banyumas : CV. Sakti, 2020) hal, 11.

<sup>14</sup> سلمة, أم.(٢٠١٧) تنمية مهارة الكلام بالتعليم التعاويي على أسلوب المسابقة بين المجموعات Electronic Theses . Universitas Islam Negeri Maulana Malik Ibrahim Malang

Dave Meire, The Accelered Learning Handbook, Panduan Kreatif & Efektif Merancang Program Pendidikan Dan Pelatihan, (Bandung : Kaifa 2002) hal.49.

-1 ملعرفة تطبيق منوذج التعلّم السريع ختت النوع ماسرت لطالب الفصل احلادي عشر مبدرسة الثانوية احلكومية فرأسري كديري0

-2 ملعرفة قدرة الكالم لطالب الفصل احلادي عشر مبدرسة الثانوية احلكومية فرأسري كاديري .

٣– لمعرفة فعالية نموذج التعلُّم السيع تحت نوع ماستر لترقية مهارة الكلام لطلاب الفصل الحادي عشر بمدرسة الثانوية الحكومية فرأسي كاديري . في هذا البحث تريد الباحثة أن ترقية مهارة الكلام و إستخدم نموذج التعلُّم السريع (Accelerated Learning) و اضح ونتيجة في هذا البحث العلمي يعني

الطلاب يستطيعون أن يفهم الكلام. يفرق هذا البحث العلمي من البحث القديم هو وسيلة لا توجد الو<mark>سيلة من البحث القديم و أما في هذا البحث العلمي بالوسيلة</mark> ميجروسوف تيم " Micros<mark>oft</mark> Tea<mark>ms.</mark>

إسم : دوي جاينيت فواتيوي موضوع : تعليم املفردات يف ضوء نظرية " التعلّم السرع " يف مدرسة القر أ ن "لريب حانيفيدا" الثانوية اإلسالمية جومباع 0 أهداف البحث: -1 لوصف يتم تعليم املفردات يف ضوء نظرية " التعلّم السرع " يف مدرسة القر أن "لريب حانيفيدا" الثانوية اإلسالمية جومباع 0 -2 لوصف اخلطوات تعليم املفردات يف ضوء نظرية " التعلّم السرع " يف مدرسة القر أن "لريب حانيفيدا" الثانوية اإلسالمية جومباع0 -3 لوصف مزااي والعبوب يف تعليم املفردات يف ضوء نظرية " التعلّم السرع " يف مدرسة القر أن "لريب حانيفيدا" الثانوية اإلسالمية جومباع0

في هذا البحث تريد الباحثة أن ترقية مهارة الكلام و استخدم نموذج "التعلُّم السريع " و نتائج في هذا البحث يعني الطلاب يستطيعون أن يفهم عن كلام الله في القران . يفرق هذا البحث العلمي من البحث القديم هو وسيلة و مهارة ، غير موجود الوسيلة من البحث القديم و أما في هذا البحث بوسيلة ميجروسوف تيم" Microsoft Teams"، و في البحث القديم لتقية مهارة القرأة و أما في هذا البحث لترقية مهارة الكلام.

Pengembangan Pembelajaran Berbasis Sosial Learning Networks (SLN) dengan *Microsoft Team* pada mata kuliah Animasi

أهداف البحث :

موضوع

إسم : يول ماردييايت

Penelitian ini bertujuan untuk menghasilkan produk berupa rancangan pembelajaran berbasis Social Learning Networks pada mata kuliah animasi dengan Microsoft Teams yang dapat digunakan oleh mahasiswa yang sedang mengikuti mata kuliah animasi di Program Studi Teknologi Pendidikan Universitas Negeri Jakarta .

يف هذا البخث تريد الباحثة أن وسيلة ميجروسوف تيم " Teams Microsoft "و نتائج في هذا البحث يعني الطلاب يستطيعون أن يفهم التعليم بالوسيلة ميجروسوف تيم " Teams Microsoft. يفرق هذا البحث العلمي من البحث القدمي هو وسيلة بل ليستحدم مهارة و يف هذا البحث العلمي أن تطبيق الوسيلة ميجروسوف تيم " Microsoft Teams" و مهارة الكلام.

إسم : أغوس جوكو تربيونو موضوع : فعالية استخدام الطريقة المباشرة في تعليم مهارة الكلام بالتطبيق على مدرسة " منبع الصالحين المتوسطة الأهلية جرسيك .

أهداف البحث -1: تطبيق الطريقة املباشرة يف تعليم مهارة الكالم لطالب الفصل الثاني (f) بمدرسة " منبع الصالحين المتوسطة الأهلية جرسيك. ٢- معرفة فعالية الطريقة املباشرة يف تعليم مهارة الكالم لطالب الفصل الثاين (f (مبدرسة " منبع الصالحين المتوسطة الأهلية جرسيك .

يف هذا البحث تريد الباحثة أن ترقية مهارة الكالم " و نتائج يف هذا البحث يعني الطلاب يستطيعون أن يفهم التعليم بطريقة المباشرة. يفرق هذا البحث العلمي من البحث القديم هو الطريقة، في هذا البخث العلمي بالنموذج التعلُّم السرمي (Learning Accelered (و البحث القدمي الطريقة املباشرة0

**ح- خطة البحث** 

قسمت الباحثة ه<mark>ذه ا</mark>لبح<mark>ث الجامع</mark>ي إلى <mark>خ</mark>مسة أبواب و ستأتي فيمايلي : الباب الأوّ<mark>ل هنتم البلحثة عن</mark> المقدمة وفيها خلفية البحث وقضايا البحث وأهداف البحث وفائ<mark>دة البحث و</mark>مجال البحث وحدوده وتوضيح المصطلحات وحدوده ودراسة السابقة وخطة البحث . هذا الباب مهم لأنه سيكون وسيلة لفهم الموضوع التالي .

الباب الثّاني : تبحث الباحثة عن الدراسة النظرية تحتوى على نموذج التعلُّم السريع (Accelerated Learning) و وسيلة ميجروسوف تيم " Microsoft Teams " و مهارة الكالم0

الباب الثّالث : تبحث الباحثة عن طريقة البحث تحتوى على نوع البحث و جمتمع البحث و عينته و طريقة مجع البياانت و بندو البحث و حتليل البيانات .

الباب الرّابع : تبحث الباحثة عن الدراسة الميدنية تحتوى على وصف البيانات و نتائج البيانات و تحليل من نتائج البيانات.

## الباب اخلامس: : تبحث الباحثة عن اإلحتتام و تشتمل على اخلالصة و الاقتراحات .

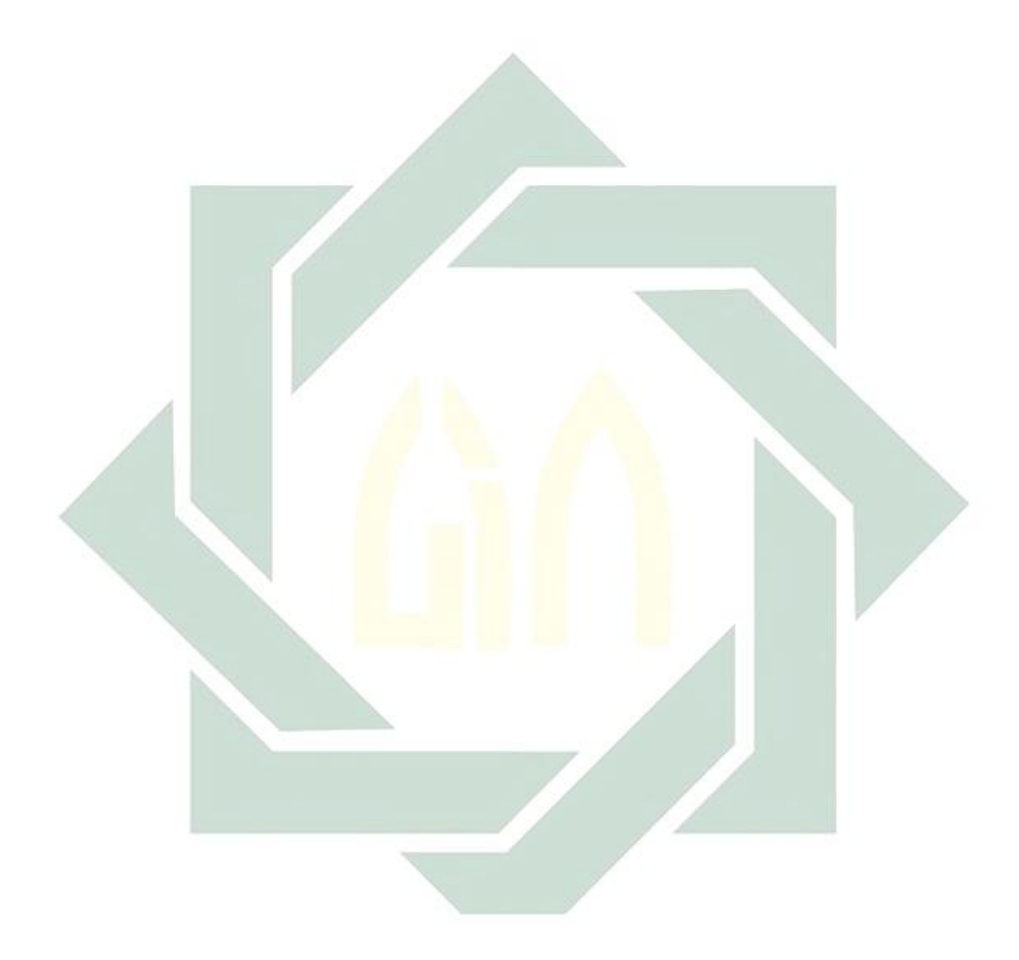

- <sup>٢٢</sup> الصخاخ (باب الميم , فصل الكاف )
- <sup>٢٣</sup> إبن منظير ,*لسان العرب* : مادة (كلم)

<sup>&</sup>lt;sup>19</sup> رشدى أحمد طعيمة , *المهارات اللغوية مستوياتها , تدريسها , صعوباتها ,* ( القاهرة : دار الفكر العربي , 1470هـ/ 190<u>5م</u>) ص. ۳۱

<sup>&</sup>lt;sup>.۲</sup> ابتسام مخفوظ ابو مخفوظ , *المهارات اللغوية* , ( الرياض : دارالتدمرية , ۱۶۳۹هـ/۲۰۱۷م) ص. ۱۰.

معجم اللغة العربية, املعجم الوسيط : ماذة )كالم( **,** ) مجهرية مصر العربية : مكتبة الشروق الدولية , 1425ه2004/م( <sup>21</sup> ص ٧٦٦. .

اللّغة عبارة عن األصوات املفيدة هو املعىن القائم ابلنفس الذي يعرب عنه أبلفاظ، يقال في نفس الكلام، وفي اصطلاح النحاة الجملة المركبة المفيدة ُ آ .

تعد مهارة الكالم أو احلديث فنا من الفنون ، ومهارة من املهارات األساسية للغة ، ووسيلة رئيسة لتعلمها، ميارسها اإلنسان يف احلوار و املناقشة، وقد ازدادت أهميتها بعد زيادة الاتصال الشفهي بين الناس، كما أَنَّما من المهارات التي ينبغي التركيز عليها لأن لغة العربية لغة الاتصال، والمتحدث الجيد هو من يعرف ميول مستميعهم وحاجاهتم، ويقدم مادة حديثة ابلشكل املناسب مليوهلم و حاجاتهم بشكل استخدام اللّغة بدقة وتمكن من الصيغ النحوية المختلفة °٬ •

**ب- أمهية الكالم**  أما أهمّية <mark>مها</mark>رة ال<mark>كل</mark>ام فمنها<sup>٢٦</sup> <mark>:</mark> ۱ – الكل<mark>ام ك</mark>وسيل<mark>ة فهم سابق</mark>ه الك<mark>تا</mark>بة في الوجود . ٢ – التدري<mark>ب</mark> على <mark>الكلام يعود الإنس</mark>ان الطلاقة في التعبير عن إفكار . -3 الكالم نشاط إنساين يقوم به الصغري و الكبري ، واملتعلم و اجلهال، والذكر و الأنثى ، حتى يتيح للفرد فرصة أكثر في التعامل مع الحياة ، و التعبير عن مطالبة الضرورية. -4 احلياة املعاصرة مبا فيها من حرية و ثقافة ، يف حاجة ماسة إل املناقشة و إبداء الرأي و اإلقناع ، ولسبيل إل ذلك إل ابلتدريب الواسع على التحدث الذي سيؤدي إلى التعبير الواضح ما في النفس.

- <sup>٢٤</sup> معجم اللغة العربية, المرجع الس*ابق*, ص. ٧٩٦.
- <sup>70</sup> ابتسام مخفوظ ابو مخفوظ *المرجع السابق, ص*. ۱۸.
- <sup>٢٦</sup> محمد كامل الناقة و رشدى أحمد طعيمة , *طرائق تدريس اللغة العربية لغير الناطقين بما* , (إيسيكو : منشورات المنظمة الإسلامية لترقية والعلوم و الثقافة , ١٤٢٤هـ/٢٠٠م) ص. ١٣٠.

-5 الكالم مؤشر صادق – إل حد ما – للحكم على املتكلم، و معرفة مستواه الثقافي، وطبقته الإجتماعية، و مهنته أو حرفته، ذلك لأن المتكلمين على اختالف أنواعهم ، إمنا يستخدمون اصطالحات لغوية تنبئ عن عملهم ، و من هنا فإن الكالم هو اإلنسان ، و لذلك قال بعض علماء المنطق : إن الإنسان حيوان ناطق .

والكلام وسيلة رئيسية في العملية التعليمية في مختلف مراحل ، لا يمكن أن يستغني عنه معلم في أية مادة من المواد للشرح و التوضيح.

**ج\_ أهداف من تدريس الكالم**

أهمّ أهداف <mark>تعليم ال</mark>كلام هي <mark>```</mark>` ١ – أن ين<mark>طق</mark> المتع<mark>لم أصوات</mark> اللغ<mark>ة ال</mark>عربية و أن يؤدي أنواع النبر و التنغيم المختلفة و<mark>ذلك بطريقة مقبولة من أبنا</mark>ء العربية . -2 أن ين<mark>طق</mark> الأص<mark>وات المتجاورة و ا</mark>لمتشابهة -3 أن يدرك الفرق يف النطق بني احلركات القصرية و احلركات الطويلة0 5 - أن يعبر عن أفكاره مستخدما الصيغ النحوية المناسبة . 0- أن يعبر عن أفكاره مستخدما النظام الصحيح لتركيب الكلمة في العربية خاصة في لغة الكلام. -6 أن يستخدم بعض خصائص اللغة يف التعبري الشفوي مثل التذ كري و التأنيث و متييز العدد و احلال و نظام الفعل وأزمنته و غري ذلك مما يلزم المتكلم العربية. -7 أن يكتسب ثروة لفظية كالمية مناسبة لعمره و مستوى نضجه و قدراته ، و أن يستخدم هذه الثروة في اتمام عملية اتصال عصرية .

<sup>&</sup>lt;sup>٢٧</sup> من محمد كامل الناقة ورشدي أحمد طعيمة ,*المرجع السابق*, ص. ١٣٠.

-8 أن يستخدم بعض أشكال الثقاقة العربية املقبولة و املناسبة لعمره و مستواه الاجتماعي و طبيعة عمله ، وأن يكتسب بعض المعلومات الأساس عن تراث العربي والإسلامي • -9 أن يعرب عن نفسه تعبريا واضحا و مفهوما يف مواقف احلديث الىسىطة . -10 أن يتمكن من التفكري ابللغة العربية و التحدث هبا بشكل متصل و مترابط لفترات زمنية مقبولة.

**د- أنواع الكالم**

ينقسم الكل<mark>ام قسم</mark>ين رئيسي<mark>ن <sup>٢٨</sup>:</mark> **-1 الكالم الوظيفي** 

ه<mark>و م</mark>ا يؤد<mark>ي غرضا وظيفيا في</mark> الحياة في محيط الإنسان ، الكلام الوظيفي ه<mark>و ا</mark>لذي <mark>يكون الغرض منه إ</mark>تصال الناس بعضهم ببعض ، لتنظيم حياهتم، وقضاء حاجاهتم، مثل: احملادثة، املناقشة، و احاديث اإلجتماعات، البيع والشراء، واحاديث واخلطب السياسية واإلجتماعية، واحاديث السمر0

والكلام الوظيفي ضروري في الحياة ، لا يستغني عن إنسان ، ولا ميكن أن تقوم احلياة بدونه ، فهو حيقق املطلب املادية و اإلجتماعية ، ول حيتاج هذا النوع إلستعداد خاص ، ول يطلب أسلوب خاصا ، ومواقف احلياة العملية يف الوقت احلاضر تطلب التدريب على هذا النوع من التعبري الذي يمارسه المتكلم في حياته في العمل، وفي الأسوق، و في وسائل الإعلام المسموعة والمرئية .

<sup>٢٨</sup> أحمد فؤاد عليان , *المهارات اللغوية : ماهيتها و طرائق تدريسها* (الرياض : دار المسلم للنشر و التوزيع , ١٩٩٢ ) ص. ١٠٩

**-2 الكالم اإلبداعي** 

يقصد به: إظهار املشاعر، والفصاح عن العواطف و حاجات النفس، وترمجة الحساسات املختلفة بعبارة منتقاة اللفظ، جيدة النسق، بليغة الصياغة بما يتضمن صحتها لغويا ونحويا، بحيث تنقلها إلى الاخرين بطريقة مشوقة مثيرة هي الأداء الأداب، وبحيث تنقل سامعها أو قارئها إلى املشاركة الوجدانية ملن قاهلا؛ كي يعيش معه يف جوه، وينفعل ابنفععا لته، وحيس مبا أحس هو به مثل: التكلم عن مجال الطبيعة، أو املشاعر العاطفية، أو التذوق الشعري، أو النشر القصصي، أو التكلم عن حب الوطن. وكالم التعبريين الوظيفي و اإلبداعي – كما قلنا – ضروري لكل إنسان في ال<mark>جتمع ا</mark>لحديث<mark>، فالتع</mark>بير الوظيفي يحقق الانسان حاجته من المطالب الم<mark>ادية</mark> وال<mark>اج</mark>تما<mark>عية</mark>، والتعبير الابداعي يمكنه من أن يؤثر في الحياة العامة بأفكاره وشخصيته <mark>.</mark> – أغرض تعليم مهارة الكل<mark>ام</mark> من أهم الأغراض التي يجب أن يعمل بما فيه المدرس على تحقيقها خاصة يف مراحل التعليم العام ما يلي : -1 تطوير وعي الطفل ابلكلمات الشفوية كوحدات لغوية0 -2 إثراء ثروية اللفظية الشفوية0 -3 قومي روابط املعىن عنده0 5 - تمكينه من تشكيل الجمل وتركيبها. 5 – تنمية القدرة على تنظيم الأفكار في وحدات لغوية + تحسين هجاءه ونطقه. ٠٠٣ استخدامه للتعبير القصصي المسلي\* ٢٠

أمحد فؤاد عليان **,** املرجع السابق, ص. 103-102 <sup>29</sup>

- وأغراض مهارة الكالم الخر هي : -1 أن ينطق املتعلم أصوات اللغة العربية0 -2 أن ينطق األصوات املتجاو رة و املتشاهبة0 -3 أن يدرك الفرق يف النطق بني احلركات القصرية و احلركات الطويلة0

5 - أن يعبر عن أفكاره مستحدما الصيغ النحوية المناسبة . 0- أن يعبر عن أفكاره مستحدما النظام الصحيح لتركيب الكلمة في العربية خاصة في لغة الكلام.

٦– <mark>أن ي</mark>ستخدم <mark>بعض خ</mark>صائص اللغة في التعبير الشفوي مثل الت<mark>ذكي</mark>ر و <mark>التأنيث و</mark> التمي<mark>يز العداد و لحال و نظام الفعل و أزمنت</mark>ه و <mark>غي</mark>ر ذلك مما يلز<mark>م ال</mark>متكل<mark>م ب</mark>العربية .

<sub>7</sub>- أن يكت<mark>سب ثروة فظية كلا</mark>مية مناسبة لعمره و مستوى نضجه و قدارته، و أن يستخدم هذه الثروة يف إمتام عمليات اتصال عصرية .

-8أن يستخدم بعض أشكال الثقافة العربية املقبولة و املناسبة لعمره و مستواه الجتماعي و طبيعة عمله، و أن يكتسب بعض المعلومات الأساسية عن التراث العربي و الاسلامي • -9أن يعرب عن نفسه تعبريا واضحا و مفهوما يف مواقف احلديث البسيطة . -10أن يتمكن من التفكري ابللغة العربية والتحديث هبا بشكل متصل و مترابط لفترات زمنية مقبولة بسم

حممد كامل الناقة, املرجع السابق, ص. -158 157 <sup>30</sup>

**ه- مواد تعليم مهارة الكالم -1 احملادثة** 

هي عملية بني متحدث ومستمع أو أكثر، متحدث هو مرسل للفكرة ، ومستمع هو مستقبل للفكرة، وكل منهما له دوره يف عمل التصال، ودور املتحدث يتلخص يف توضيح أفكاره عن طريق نظم الكلمات بعضها مع بعض يف وحدات تحمل فكرة والاستفسار عن المعنى الغامض في الحديث ( " .

لذلك، أن المحادثة من أهم الوان النشاط الصغار والكبر، فإذا أضفنا إلى ذلك ما تتضمن الحياة الحديثة من اهتمام بالمحادثة، وجدنا أو المحادثة ينبغي أو حتظي مبكانة كبرية يف املدرسة فالبد أو يتعلم التلميذ أو تكون لديه قدرة على مجاملة غيره في أثناء ا<mark>لمحادثة</mark>، وأن يكون قادرا على تغيير مجرى الحديث، و معرفة الأماكن و الأوقات التي ل<mark>ا ي</mark>نبغي الكلا<mark>م في</mark>ها، ولابد أن يكون قادرا على تقديم الناس بعضهم لبع<mark>ض</mark> َ " .

### **-2 املناقشة**

هي الحديث المشترك الذي يكون فيه مؤيد ومعارض، وسائل ومجيب. وأساس المناقشة هي أَنَّما نشاط لغشارة التفكير الناقد ٢٣. وفيها المناقشات التي جتري عند اخلالف يف مسألة ما، أو عند وضع خطة للقيام بعمل ، أو عند تقدمي عمل ما، كل هذه المجالات للمناقشة. و ينبغي أن نلتفت الآن للقدرات والميول التي يجب أن نستهدفها تعليمنا<sup>٣٤</sup>.

<sup>74</sup> محمد بن إبراهيم الخطاب, *المرجع السابق, ص*. ١٤٨.

<sup>&</sup>lt;sup>٣١</sup> أحمد فؤاد عليان, *المرجع السابق , ص.* ١٠٩.

<sup>&</sup>lt;sup>٣٢</sup> محمد بن إبراهيم الخطاب , *طرائق تعليم اللغة العربية,* (الرياض : مكتبة التوبة ٢٠٠٣م) , ص. ١٤٧.

<sup>33</sup> أمحد فؤاد عليان, املرجع السابق , ص. .110

**-3 حكاية القصص** 

هي هكاية نثرية تستمد أحداثها من اخليال أو الواقع أو منهما معا، و تبن على قواعد معينة، وحكاية القصص من الوان لكالم هامة، فالقصة خري معني للتدريب على مهارات الكالم، فحب الناس للقصص جيعلها عوامل ترقية الكلام ٢٥.

**و- املشكالت يف الكالم** املشكالت عند عملية مهارة الكالم فيما يلي: أ- إن الطالب ل ميتلكوا ثقة النفس ىف كالمهم ألن : ١– ذعر عل<mark>ى الأخ</mark>طاء ٢– خيف <mark>ع</mark>ن السليط <mark>-</mark> ٣- ذعر <mark>عن</mark> الخجل ٤ – اخيف من الحياء <mark>ا</mark> ب- ليست المادة في التكلم/المحادثة لأن : -1 ل يستطيع الطالب أن يفكر على ما سيتكلم 7- ليست الملاحظة لتعبر ماسمعه ج- عدم من شركاء الطلاب مع الأخرين في التكلم. فهذا الحال تأثر على الطلاب الذين يستولون الفصل و غريه أقل من الكلم 0 د– استخدام اللغة الأم أكثر استعمالا و يشعر انه لا يستطيع أن يتكلم باللغة الأجنبية<sup>٣٦</sup>٠

<sup>٣٥</sup> أحمد فؤاد عليان , *المرجع السابق* , ص. ١٠٦.

س<br>ستمبر من:

Abdul Wahab Rosyidi, Mamlu'atul Ni'ma, Memahami Konsep Dasar Pembelajaran Bahasa Arab, (Malang:UIN Maliki Press, 2012), 93.

**الفصل الثان : وسيلة التعليم ميجروسوف تيم"Teams Microsoft" أ- تعريف وسيلة التعليم** 

(الوسيلة) : الواسلة. و – الوسلة ّ`` وسيلة مصدر من وسل-يسل− وسيلة وجمعه وسائل بمعنى ما يتقرب به الى الغي° آ\* وقال عبد العليم إبراهم انها كل ما يستعين بها المعلم على تفهيم التلاميذ من الوسائل المختلفة<sup>٣٩</sup>. كما قال (1971) Gerlach & Ely إن وسائل التعلم عند فهمها بعبارات عامة هي البشر أو المواد أو الأحداث التي تبنى الظروف التي تمكن الطلاب من إكتساب المعروفة أو المهارات أو المواقف . وبمذا المعنى، فإن مدرس و الكتاب المدرسي والبيئة المدرسية هما وسائل التعليم<sup>. ٤</sup> .

الوسيلة الت<mark>علي</mark>مية ه<mark>ي ما تند</mark>رج تح<mark>ت مختلف الوسائط التي يستخدمها المعلم</mark> في الموقف التعليم<mark>ي ،</mark> إيص<mark>ال المعاريف</mark> وا<mark>لحق</mark>ائق والأفكار والمعابي للدارسين'<sup>،</sup> . قال حممود يونوس ، إن الوسائل التعليمية هي كل مايستخدمها املعلم من الوسائل ليستعين به على فهم تلاميذه ما قد يصعب عليهم فيفهمه من المعلومات الجديدة . فقد يستعين بشئ من المعلومات القديمة أو يلجاء إلى حواسهم فيعرض عليهم إدراكه إبحدى احلواس فظهر أن استخدام وسائل اليضاح تطبيق على قواعد التدريس الاساسية فهو يدرج من المعلوم إلى المجهول ومن المحسوس إلى المعقول ً كشم

<sup>٣٧</sup> معجم اللغة العربية ,*المرجع السابق*, ص. ١٠٥٨

- <sup>٣٨</sup> لويس معلوف ، *المرجع السابق*، ص. ٩٠٠.
- <sup>٣٩</sup> محمد كامل الناقة, *المرجع السابق*، ص. ٤٣٢.

<sup>، ٤</sup> يترجم من :

Azhar Arsyad, hal.3.

- <sup>31</sup> عبد المجيد سيد أحمد منصور، *سيكولوجية الوسائل التعليمية ووسائل تدريس اللغة العربية ,* (الرياض: دار المعاريف, ١٩٨٣) ص.  $.5^{\circ}$ 
	- <sup>٤٢</sup> محمود يونوس وقاسم بكر، *التربية والتعليم* ، (كزنتور،المعهد العصري دار السلام، بدون التاريخ) , ص. ٤١.
ثم قال عبد العزيز و عبد المجيد أن الوسائل هي ألة يتقرب بها المدرس إلى أذهان التلاميذ ويوضح مافيه من المعلومات أو الأفكار المعقدة<sup>٤٣</sup>٠ وأما (1975) Briggs' & Gagne إن وسائل التعليم عند فهمها بعبارات عامة هي البشر أو املواد أو الحدث اليت تبن الظروف اليت متكن الطالب من اكتساب المعرفة أو المهارات أو المواقف وهبذا المعنى، فإن مدرس أو الكتاب أو البيئة المدرسية هما وسائل التعليم<sup>٤٤</sup>.

ومن الشرح املذكور ، الوسيلة التعليمية هي الوسائط اليت تعني على التعليم و التعلم و تسهل المعلم في عمله لنيل المقصود . فينبغي لمعلم اللغة العربية أن يختار وسيلة جيدة و ناجحة . لأن معلم اللغة العربية لابد أن يملك الكفاءة في إستخدام الوسيلة التعليمية لأن <mark>التعلي</mark>م في الع<mark>صر الح</mark>ديث ليس كما كان في العصر الماضي . لذلك إذا إختار المع<mark>لم</mark> الوسي<mark>لة الجيدة</mark> والمناسبة احوال التلاميذ تساعدهم على زيادة الفهم و لإستدلال في عملي<mark>ة التعليم·</mark>

**ب- أمهية وسيلة التعليم** 

أمهية الوسائل التعليمية تتبوأ الوسائل التعليمية مكانة مرموقة بني املدخل التربوية لتعدد فوائدها بأهمية بالغة لدى المعلمين والمخططين التربوي لما لها من أهمية أنّا تؤدي إلى استثارة إهتمام الطالب وإشباع حاجته للتعلم°<sup>،</sup>. ويمكن بيان أهمية الوسائل التعليمية بما يأتي <sup>٤٦</sup>:

> <sup>٤٢</sup> صالح عبد العزيز ، *التربية وطرق التدريس ج . الأول* , (مصر : دار المعاريف، بدون تاريخ)، ص. ٢٨١. <sup>٤٤</sup> يترجم من:

Azhar Arsyad, hal. 4.

<sup>ه،</sup> عمر الفارق , "أهمية استخدام الوسائل التعليمية يف تعليم اللغة العربية للناطقني بغريها ",

Ta'lim al-Lughah al-Arabiyah 5(2), <sup>2015</sup> ejournal.uin-malang .ص 6-7

<sup>٤٦</sup> سعد علي زاير و ايمان اسماعل عايز , *مناهج اللغة العربية و طرائق تدريسها ,* (عمان : دار صفاء للنشر والتوزيع :  $2.775$ م) (ه)  $2.51570$ 

-1 إَّنا تساعد على استثارة اهتمام الطالب وإشباع حاجاته الرتبوية0 -2 إَّنا تساعد على زايدة خربة الطالب مما جيعله أكثر استعدادا للتعلم 0 -3 إن اشرتاك احلواس يف عمليات التعلم يؤدي إل ترسيخ وتعميق هذا التعلم والوسائل التعليمية تسهم كثريا بتحقيق تعلم نشط وأكثر اجيابية 0 ٤- إنَّفا تسهم بزيادة المفاهيم العلمية والاستجابة الصحيحة لها والميل والإقبال الشديد نحوها .

-5 تساعد على تنويع أساليب التعليم ملواجهة الفروق الفريدة بني المتعلمين .

-6 تؤدي إل ترتيب واستمرار األفكار اليت يكوَّنا الطالب وأَّنا أيضا تسهم بتعديل ال<mark>س</mark>لوك وتكو<mark>ن الات</mark>جاهات الجديدة.

-7 ميكن عن طريقها أن يتحقق النتصار العلمي لدى الطالب مبواجهة مشكلاقم<mark> الع</mark>لمية <mark>و</mark>حلها بالأسلوب العلمي بالاعتماد على الحواس في إدراك الغاي<mark>ة والحدث .</mark>

**ج- أنواع وسيلة التعليم** أنواع الوسيلة التعليمية منها<sup>٤٧</sup> : **-1 الوسائل السمعية :** وهي الوسائل اليت تعتمد يف دراستها على حاسة السمع مثل اللغة المسموعة والتسجيلات الصوتية والاستطوانات و الاذاعة المدرسية و المذياع الرسمي (الراديو). **-2 الوسائل البصرية :** وتقع حتت هذا املسمى كل الوسائل اليت تعتمد على حاسة البصر وحدها • ومن أمثلتها الصور و الرموز التصويرية والنماذج و العينات و الشفافيات و الشرائح و الرسوم و الخرائط و الافلام الصامتة (الثابتة و المتحركة).

<sup>&</sup>lt;sup>٤٧</sup> سعد علي زاير و ايمان اسماعل عايز , *المرجع السابق*, ص. ٣٢٩.

 $\gamma \gamma$ 

Agus Suparno, hal. 4.

Ibid, hlm .5.

**-3 الوسائل السمعية و البصرية :** وهي اليت تعتمد يف استقباهلا على حاسيت السمع والبصر وتشمل التلفاز الرتبوي والفالم التعليمية الناطقة و الفالم الثابتة والشفافيات والشرائح عندما تستعمل مبصاحبة التسجيالت الصوتية للشرح والتفسير .

**د- تعريف وسيلة التعليم ميجروسوف تيم"Teams Microsoft "**

األن التكنولوجيا هو احلالية ل ميكن جتنبه، هو يستخدم على تسهيل ودعم أنواع مختلفة من الأنشطة، إلا الأنشطة في التعليم . أن يكون للإستخدام التكنولوجيا املعلومات عدد األاثر الجيابية على التعليم، مثل زايدة خمرجات التعليم ، و تكوين المهارات التي تحتاجها ال<mark>صن</mark>اعة في القرون ٢١ (التواصل و التعاون و التفكير النقدي و حل المشكلات) <mark>، الت</mark>رقي<mark>ة التعليم و</mark> غير ذلك .

واحد من <mark>أش</mark>كال <mark>تحسين</mark> إ<mark>ستخدام</mark> التكنولوجا المعلومات في التعليم هو وجود فصل دراسي <mark>اف</mark>تراضي في الفصل واحد من الأدوات التي يمكن لإستخدم هو ميجروسوف تيم "Teams Microsoft"0 ميجروسوف تيم "Teams Microsoft " العديد من امليزات اليت ميكن أن تدعم أنشطة التعلم الفرتاضية كتعليم مباشر و جمعها في مكان واحد يسهل على المعلمين الاشراف على الانشطة الطلاب ُ \* . يف التعليم ميجروسوف تيم "Teams Microsoft "أن يكون الوسيلة ليخطط الفصول الافتراضية، حتى يسهل المدرس و الطلاب أو بين المدرس أو بين الطلاب إلتصال و لتعاون ليحصل التعلم جيدا0 من خالل ميجروسوف تيم Microsoft" "Teams، املدرس يستطيع بسهل تطبيق تعليم اللغة العربية ابلواحد الوسيلة 49 0

<sup>٤٨</sup> يترجم من:

<sup>٤٩</sup> يترجم من :

**ه- فوائدة وسيلة التعليم ميجروسوف تيم** "Teams Microsoft" : <sup>50</sup> وأما فوائدة استخدام - ميجروسوف تيم "Teams Microsoft"منها 1 – يعد فصول دراسية تعاونية • قادرة على إدارة الفصول بسهولة و إشتراك أعمال الطلاب بالمحادثة و الفيديو ولعبة سعيدة. -2 التعلم املخصص خبدمة 0 ميكن أن تعطي املهام لطالب الفراد او يف جمموعات أو فصل كاملاً . -3 العالقة للجميع التعاون اجلماعي0 -4 معدلة لتناسب الحتياجات الطالب 0 يستطيع إضافة التطبيق احب الطلاب. 0- تنطوي على تطلعات الطلاب<mark>. باس</mark>تحدام ميجروسوف تيم " Microsoft Teams" يستط<mark>ع المدرس يمني م</mark>هارة ال<mark>اتص</mark>ال و التعاون .

**و- مزااي و عيوب الوسيلة التعليم ميجروسوف تيم** "Teams Microsoft" **أ- مزااي الوسيلة التعليمية ميجروسوف تيم "Teams Microsoft "منها:**  ۰– استخدام تطبيق في أي مكان وزمان . -2 هذا تطبيق سهل اإلستخدام للمدرس وللطالب 0 ٣- يستطيع التطبيق في مهارة اللغة العربية وبخاصة في مهارة الكلام. 5 - هذا التطبيق يستخدم في كومبيوتر ويستخدم في الهاتف. **ب- عيوب الوسيلة التعليمية ميجروسوف تيم "Teams Microsoft"** إستخدام التطبيق يحتاج إلى اتصال بالإنترنت الواسع و القوي حين عقد المؤتمر .

.<br>° يترجم من :

Barra Purnama Pradja, Abdul Baist, hal. 5.

24

**ز- ختطيط وسيلة التعليم ميجروسوف تيم** "Teams Microsoft "**للمعلم**  1 - حتميل إل موقع ميجروسوف تيم [com.microsoft.teams://https](https://teams.microsoft.com/)[/](https://teams.microsoft.com/) مث إختار" " Sign in

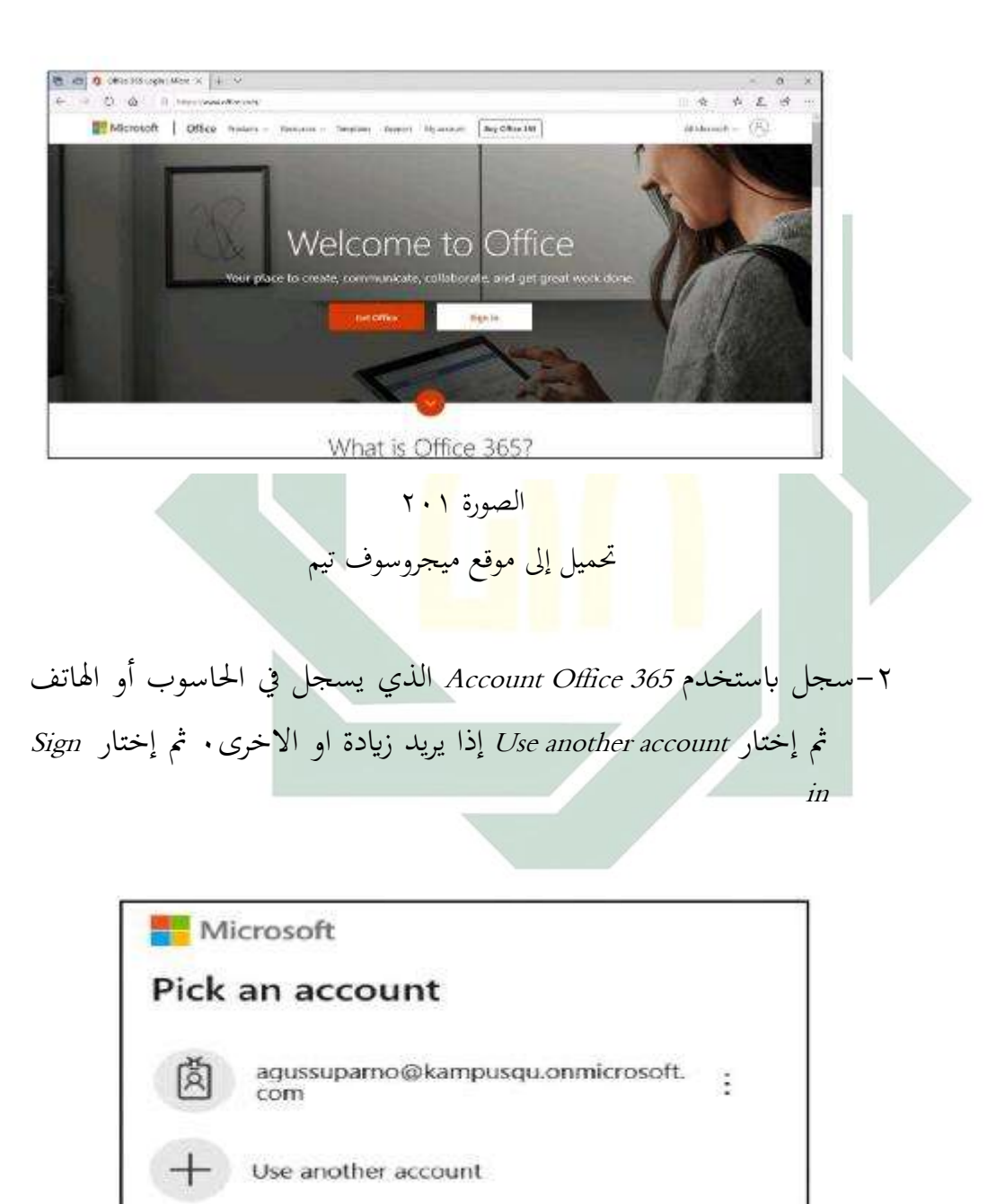

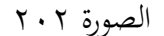

سجل ابستخدم 365AccountOffice

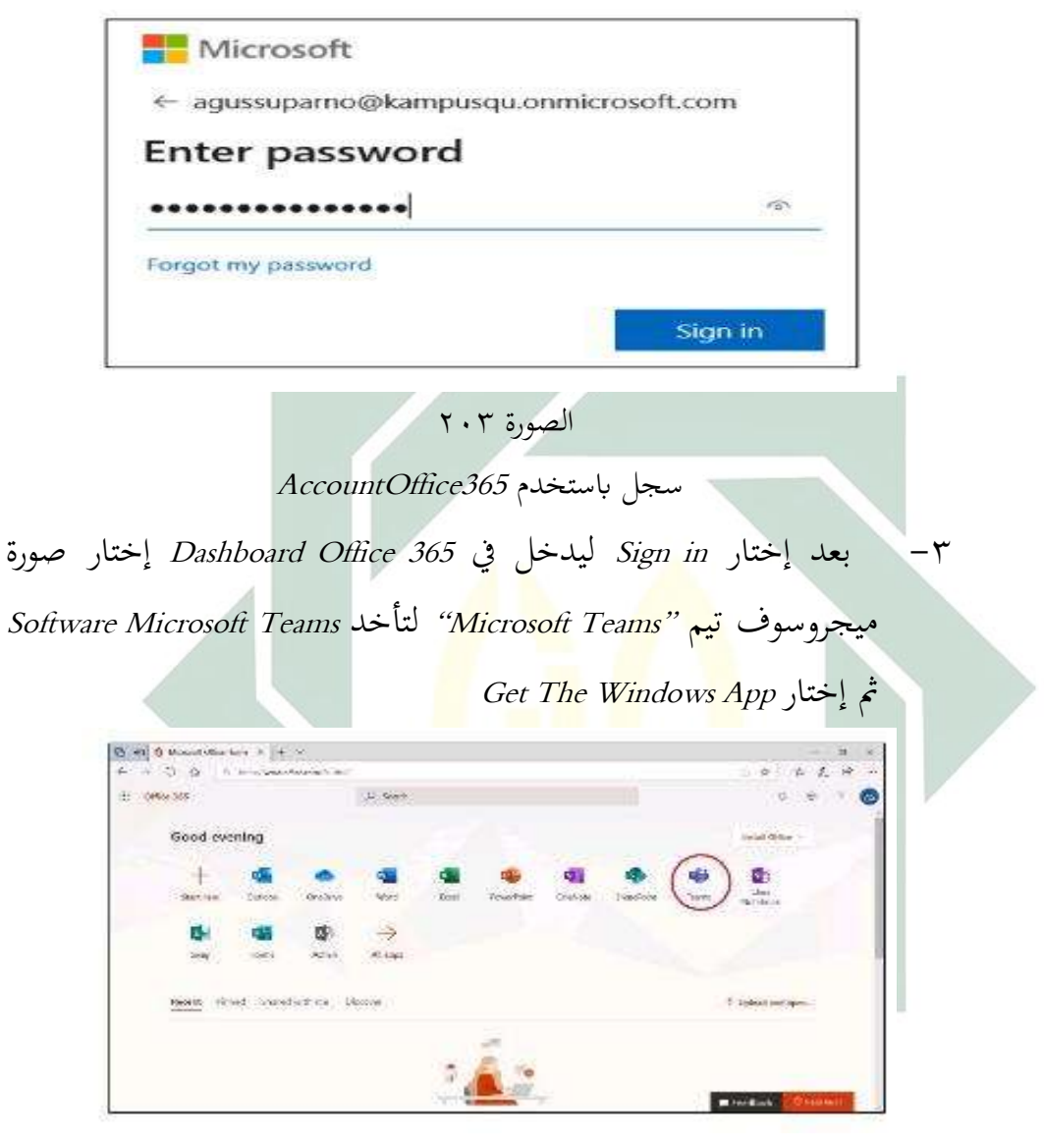

الصورة ٢٠٤

إختار صورة ميجروسوف تيم

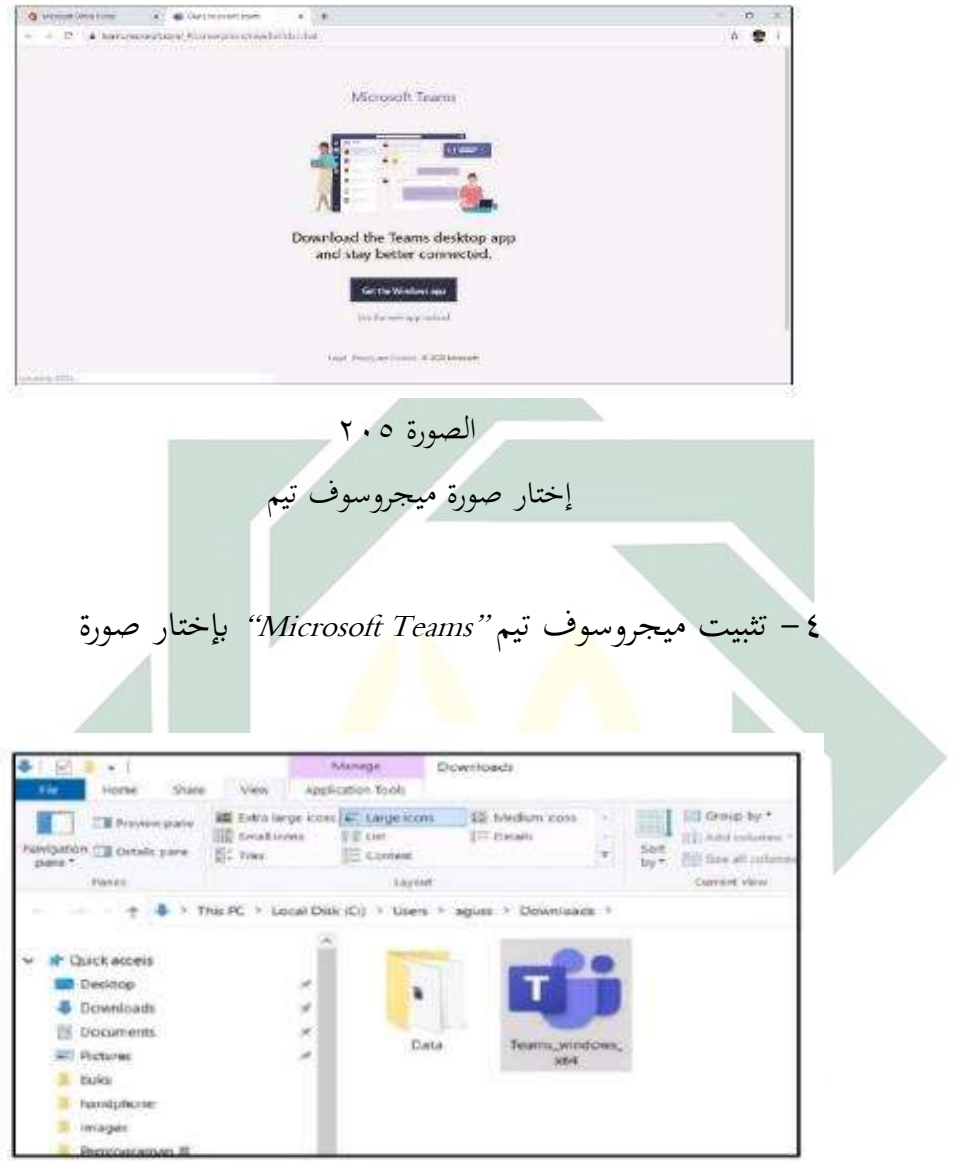

- الصورة ٢٠٦ تثبيت ميجروسوف تيم
- 0 بعد ذلك إفتح أمام شاشة و إختار ميجروسوف تيم "Microsoft Teams". مث أكتب اإلسم <sup>365</sup> Office Account و إختار in Sign و سيفتح Dashboard من ميجروسوف تيم "Teams Microsoft".

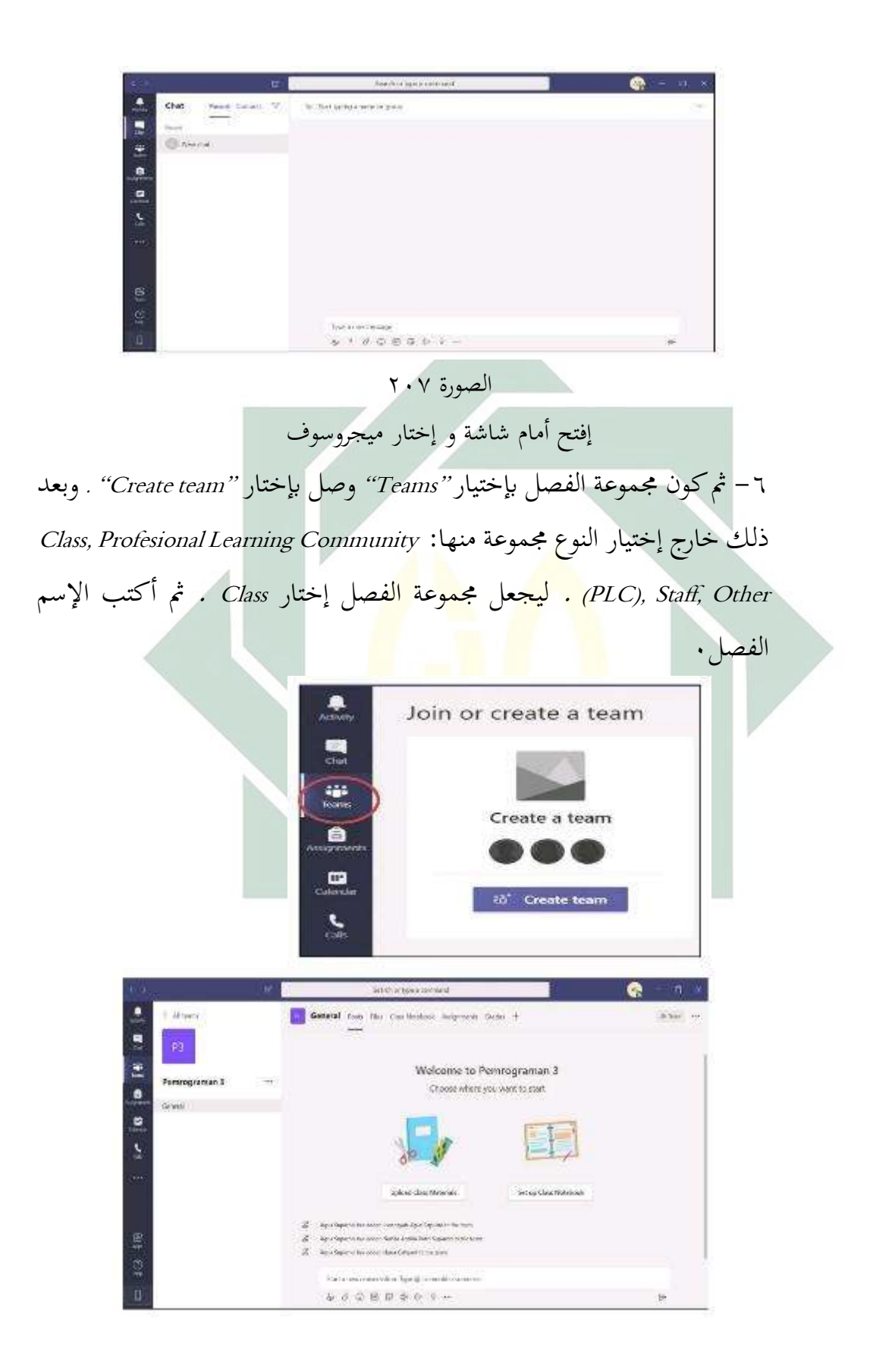

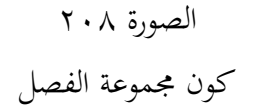

-7 ليجعل الفصل عرب النرتنت ، يف Teams Dashboard إختار Calendar. مث إختار التاريخ الفصل عبر الانترنت. قبل بدأ الفصل عبر الانترنت المدرس يحتاج لمشاركة عنوان الفصل "Link" بإختار "Copy Link" ثم المدرس يشاركة إلى الطالب ، بعد ذلك إختار "Join"

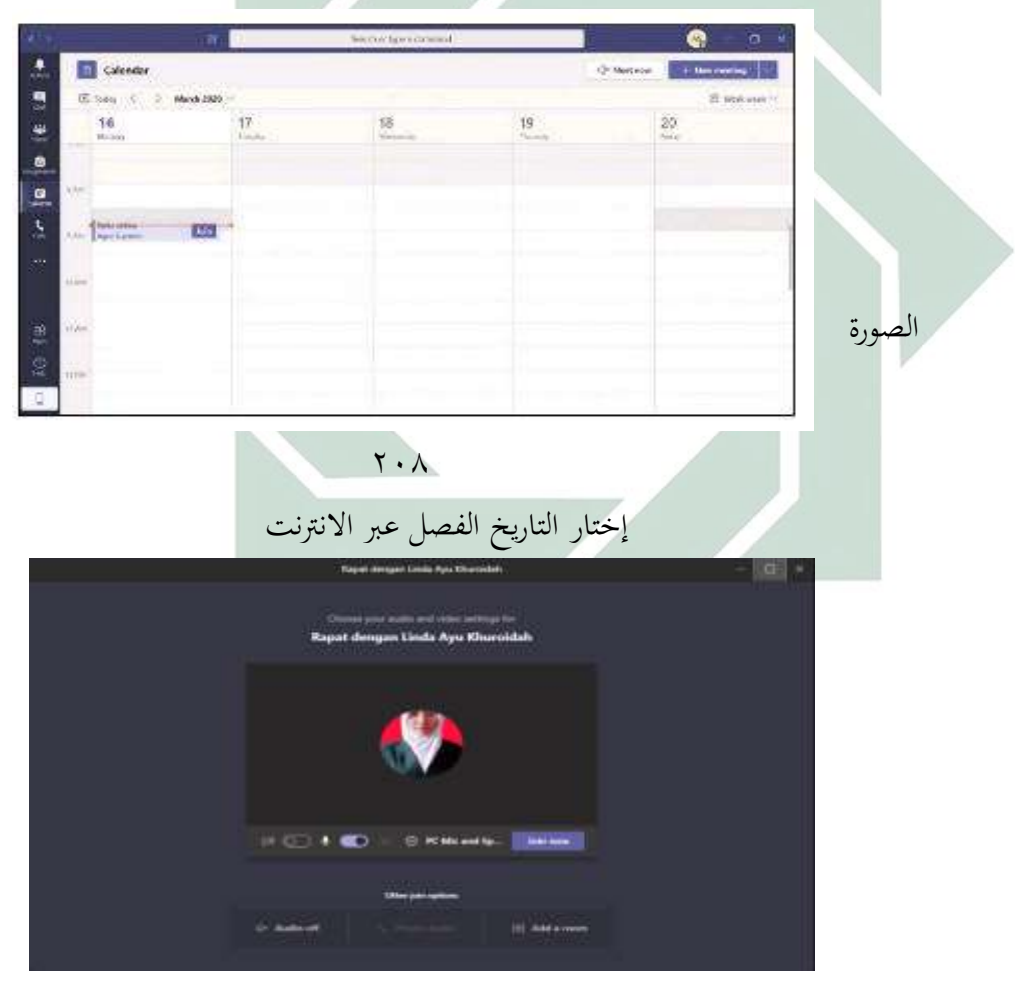

الصورة ٢٠٩ الشاركة عنوان الفصل "Link"

الفصل الثّالث: نموذج التعلّم السريع *(Accelerated Learning)* **أ- تعريف منوذج التعليم** 

نموذج هو نمط من شيء أن يتم أو إنتاجها `` · لفظ "نموذج" أو "أنموذج" معرب من اللغة الفارسية "نموذج" جمعه نماذج بمعنى "مثال الشيء" °°. إن كلمة نموذج معنها مثال الشيء و يقال أيضا الأنموذج جمع من نموذجات و أنموذجات<sup>0</sup>". ويطلق عليها في اللغة الاندونيسيا ب"Model" أي انماط من الأشياء التي ستصنع 54 أو ستحصل عليها 0

لنحصل إل فهم منوذج التعلم لزم علينا أن تعرف معىن العلم ، التعلم ذكر عبد اجمليد أن التعليم (Intruction (يعىن "إيصال املعلم العلم واملعرفة إل أذهان التلاميذ بطريقة معين<mark>ة للحص</mark>ول إلى الأهداف المرجوة لتشكل شخص أو مجموعة بالجهود المختلفة م<mark>ن (Effort) الاست</mark>راتيجيا<mark>ت</mark> والاساليب والمنهج المتنوعة إلى تحقيق أهداف مخططة له<mark>" °</mark>° .

وأما يعرف بروس <mark>و م. ويل (Bruce Joyce & M. Weil</mark>) بأن نموذج التعليم هو الخط أو النمط التي يمكن استخدامها لتكوين المناهج . أو لتحطيط و تصميم المواد التعليمية وتوجية عملية التعليم في غرفة الصف و في الأوضاع العلمية الأخرى  $\cdot$ <sup>07</sup>

<sup>01</sup> يترجم من :

Tim Departemen Pendidikan dan Kebudayaan, hal 66.

<sup>05</sup> معجم اللغة العربية , *المعجم الوسيط ,* المراجع السابق, ص. ٩٥٦. <sup>05</sup> لويس مألف , *المنجد في اللغة و الإعلام ,* (بيروت : ١٩٨٦) , ص. ٧٤.

<sup>04</sup> يترجم من:

Tim Departemen dan Kebudayaan, hal 2014.

ه<br>° يترجم من :

<sup>01</sup> يترجم من : Rusman, Model-model Pembelaajran, Mengembangkan Profesionalisme Guru, (jakarta : rajawali Press, 2013), hal, 133.

Abdul Majid, Strategi Pembelaajaran¸(Bandung :PT Remaja Rosda Karya, 2016), hal 4.

أن النموذج التعليم هو يف األساس شكل من أشكال التعلم يتضح من البداية إلى النهاية التي يقدمها المعلم عادة °° . وفقا لأدي عو تعريف النموذج التعلم هو إطار مفاهيمي يصف اإلجراء يف تنظيم خربات العلم لتحقيق األهداف التعلم لتحقيقه أهداف التعلم ^°.

من خالل منوذج التعليم، يستطيع املدرس مساعدة الطالب يف احلصول على المعلومات والأفكار والمهارات وطرق التفكير والتعبير عن الأفكار <sup>٥٩</sup>٠ بناء على رأي اخلرباء أعاله ، استنتجت الباحثة عن منوذج التعليم هو خطة يف أنشطة التعليم الذي قدمه املعلم لتنطيم خربات التعليم و يستطيع أن خيتار النموذج املناسبة لتحصيل أهداف التعليمية .

**ب- خصائص منوذج التعليم** النموذج ال<mark>تعلي</mark>م ال<mark>خص</mark>اءص على <mark>شك</mark>ل العموم. و صفة الخبراء بأوصاف متعددة و موهم رو<mark>سما</mark>و ير<mark>ى أن نموذج ا</mark>لتعليم منها ``: ١ – نموذج التعليم <mark>الق</mark>ائم عل<mark>ى</mark> النظريات التربوية و التعليمية من النخبة الخاصة . -2 منوذج التعليم الرسالت أو األهداف التعليمية املعينة 0 ٣- نموذج التعليم يكون دليلا لإصلاح الانشطة التعليمية حول المحل التعليمي . -4 منوذج التعليم العناصر و هي: أ- سلسلة خطوات التعليم، ب - املبادئ الاستجابية، ج- النظم الاجتماعي.

يترجم من :  $^{\circ \vee}$ 

<sup>04</sup> يترجم من :

<sup>09</sup> يترجم من :

يتر جم من : $^{\backsim}$ 

Kokom, Komalasari, Pembelajaran Kontekstual Konsep dan Aplikasi, (Bandung : PT Refika Aditama, 2011) hal.57

Agus Suprijono, Model-Model Pembelajaran, (Jakarta : Gramedia Pustaka Jaya, 2011) hal 46.

Agus Suprijono, Cooperative Learning Teori & Aplikasi Paikem, (Yogyakarta : Pustaka Pelajar, 2009) hal. 45-46.

Rusman, hal. 133.

-5 منوذج التعليم التأثريات التعليمية كالعقيبية التطبيقية من النموذج التعليمية 0 التأثريات اليت تش مل على : أ- التأثريات التعليمية وهي النتائج التعليمية استطاع لقياسها، بالتأثيرات المصاحبة وهي الحصول إلى أهداف التعلم مدي البعيد . 5 - نموذج التعليم يستخدم بالإعداد التعليمية (التصميم التعليمي).

السادسة من النموذج التعليم نعرف أبل ميكن استخدامها لكل الظروف، وقد صمم النموذج متعلقة بألغراض املستهدفة ، يعن أن تطوير النموذج إلحتياج اخلاصة لبد أن يكون مناسبة ابألغراض املستهدفة

**ج- أنواع منوذج التعليم كما يلي :**

**)1( منوذج التعليم املباشرة (Models Direct(**

ه<mark>و ن</mark>موذج يعتمد على الربط بين كلمات وجمل اللغة الأجنبية والأشياء <mark>و الأحداث يدون</mark> أو يستخدم المدرس أو التلاميذ لغنهم الوطنية<sup>٦١</sup>.

**)2( منوذج التعليم التعاون (Models Cooperative(**

هو بطريقة إعرتاف و إنتشار التفاعل و رقيق شعور لتباعد اخطأ الفهم الذي يسبب خصومة قال عبدالرمحن أن التعليم التعاوىن هو التعليم بطريقة إعتراف وإنتشار تبعا لنظم خاص، التفاعل الذي يرحم أو تحاب القوم بين التلاميذ لتدريب حياة في المجتمع ظاهرة<sup>٦٢</sup>. أما التعليم التعاوين فهو أنواع متنوعة · واحد من هو التعلُّم السريع (Accelerated Learning)

<sup>٦١</sup> يترجم من :

<sup>71</sup> يترجم من:

Trianto, hal. 17.

Nur Hadi, Pembelajaran Konstektual dan Penerapannya dalam KBK, UMPRESS, Edisi Ke-2, hal. 61.

**م السريع ُّ )أ( مفهوم التعل (Learning Accelerated(** إن التعلَّم السريع بالدرجة الاوِّلى هو النتيجة التي يتم الوصول إليها وليس الوسيلة المستخدمة . إن هذا الربط بين التعلُّم السريع والتائج هو مسألة جوهرية، حيث أن أية وسيلة، من موسيقي أو أنشطة أو فيديو أو أي شيئ أخر، طاملا أَّنا تؤدي إل نتائج إيجابية في إنتاج تعلم أسرع وأكثر فعالية، هي من وسائل التعلُّم السريع. و في المقابل فإن أية وسيلة لا تحقق ذلك هي بعيدة كل البعد عن التعلُّم السريع، مهما كانت مبدعة أو مبتكرة أو جذابة<sup>٦٣</sup>. و في رأيي عن التعلُّم السريع هو النتائج التي يتم تحقيقها، وليس <mark>طريق</mark> التي يتم ا<mark>ستخد</mark>امها . **م السريع ُّ )ب( منوذج التعل (Learning Accelerated(** في <mark>نم</mark>وذ<mark>ج التعلَّم الس</mark>ريع يستعمل كل قوة كامنة في نفس الطالب للتطويرها إلى النتيجة الأعلى ومن ذلك المدخل "SAVI" . إلا أن من البسيط القول أو "التعلُّم ساوفي" يتحسن تلقائيا بمجرد أو ينهض المتدربون و يتجولون في أنحاء الغرفة . لابد من الجمع بين الحركة اجلسدية و النشاط الفكري واستخدام كافة احلواس 0 و اليت تركز على الجمع بين الجسدي (الحركة و القيام بالأعمال) و السمعي (الكلام و السمع) و البصري (المراقبة و التصوير) و الفكري (حل المشاكل و التفكير). إن وجود هذه المكونات جميعا ومعا بشكل متزامن و متواز أمر أساسي للوصول إلى تعليم مثالي. إليك فيما يلي شرحا تفصيليا عن كل من هذه المكونات<sup>٦٤</sup>.

> <sup>٦٢</sup> داف ماير , *التعلم السريع دليلك المبدع لتصميم وتنفيذ برامج تدريبية أسرع وأكثر فعالية, Dubai: ILLAFTrain)*  $ry : \sim$  Publishing : 2008)

> > <sup>1٤</sup> داف ماير , ص. ٩٣.

**-1 التعل م اجلسدي (Somatis(** ونعن هنا التعلم "امللموس" و " احلسي احلركي" إنه التجريب، و حتريك اجلسم أثناء التعلم 0 طاملا عانت الثقافة الغربية من الفصل بني العقل و اجلسد، ومن عدم القناعة بأهمية الجسد كحامل للعقل و بالتالي للتعليم. لقد امن هذا املبدأ أبن التعليم حيصل يف الرأس فقط، ول عالقة لكل ماعدا ذلك ، وهكذا سيطرا مبدأ اجللوس بال حراك على نظرية التعبيم و التدريب يف املدارس و املؤسسات 0 إذااردت أن ختوز هذا الكيان اجلسدي العقلي، عليك أن <mark>تصم</mark>م برامجك الت<mark>در</mark>يبة بطريقة تخرج المتدربين من مقاعدهم من <mark>فين</mark>ة لأخرى وت<mark>دفع</mark>هم للخركة والنشاط<sup>م م</sup>

ل<mark>يست</mark> الح<mark>رك</mark>ية الجسدية أساسية في كل نشاطات التعليم ، إلا أنك عندما تناوب بين النشاط الذي يتيح الحركة اجلسدية وذلك الذي ل حيتاج إليها ، فإنك تعطي الفرصية لكل أشكال التعلّم ابحلدوث. غليك فيها يلي بعض األمثلة عن الكيفية التي يمكن من خلالها أن "تُحِّك" المتدربين.

**-2 التعل م السمعي (Auditori(**

إن العقل لدى الإنسان أكبر تأثيرا مما يمكن أن نتخيل، لا تتوقف الأذنان عن استقبال المعلومات السمعية وإرسالها للتخزين، خىت دون أن ندرك ذلك. ومن جهة أخرى، فنحن عندما نصدر أصواتنا الشخصية، فإننا نفعل يف الوقت ذاته مراكز دماغية معينة ذات أمهية. لقد انتبه اإلغريقيون القدماء

<sup>&</sup>lt;sup>10</sup> داف ماير<sub>,</sub> *المرجع السابق,* ص. ٩٥.

إل أمهية اجلانب السمعي يف التعلم، فقد كان شعارهم: إذا أرادت أنتتعلم شيئا، حتدث عنه بالتوقف0 و كان هذا صحيحا أيضا بالنسبة لكل الخضارات الأخرى عبر التاريخ، مهما أوغلنا في القدم<sup>٦٦</sup>.

عندما اخترع غتنبرغ الالة الطابعة، لم يتقل الناس مباشرة إل القراءة الصمته، بل استمروا بقراءة املطبوعات بصوت مرتفع لزمن طويل. لم يكن لأحد أن يتخيل التعلم دون املكون السمعي.جيب أو يتمكن املتدربون من ترجم التجربة إل أصوات ، لطلب إليهم أن يقرؤوا بصوت عال، وبطريقة درام<mark>ية</mark> أي<mark>ض</mark>ا إذا رغبوا ذلك <sup>٦٧</sup>.

**-3 التعل م البصري (Visual(**

إن <mark>الح</mark>دة ا<mark>لبص</mark>رية، وإن كانت لدى البعض أضعف مما ل<mark>دى</mark> الب<mark>عض الاخر</mark>، قوية لدى الجميع. السبب في ذلك هو امتلاك الدماغ الأدوات معالجة بصرية أكثر بكثير مما للحواس الأخرى من أدوات . من المهم بالنسبة للجميع أثناء التعليم، وخصوصا أولئك الذين مييلون للبصرية يف منطهم التعلمي، أو يشاهدوا ما يتحدث عنه املدرب أو ألكتاب أو البرنامج الحاسوبي.فالجميع يتعلم بشكل أفضل عندما يرى أمثلة من العامل الواقعي أو أشكال أو خرائط أفكار أو أيقونات أو صورا من جميع الأشكال^' . **-4 التعل م الفكري (Intelektual(**

- <sup>71</sup> داف ماير, *المرجع السابق* . ص. ٩٧.
- <sup>٦٧</sup> داف ماير, *المرجع السابق ص*. ٩٨. <sup>٦٨</sup> داف ماير, *المرجع السابق ص*. ١٠٠.

إن كلمة فكري ابلسياق الذي أؤمن به هنا تعن إذا عملية بناء الفهم السليم، حيث "يفكر" اإلنسان، ويربط التجارب ببعضها البعض وابحلقائق، ويسمح لدماغة خبلق شبكات عصبية جديدة، ويتعلم إن الفكري هو الطريقة اليت حيول هبا اإلنسان اخلربة إل معرفة، واملعرفة إل فهم، و الفهم، كما نأمل جميعا، إلى حكمة<sup>٦٩</sup>.

**-سايف /SAVI اجلمع بني املكوانت األربعة** 

نصل إل حالة التعليم األمثال عندما تكون املكوانت الربعة لسافي حاضرة معا في اي حدث تدريى. فعلى سبيل المثال: يمكن للمتدربين أ<mark>ن ي</mark>شاهدوا <mark>ع</mark>ض<mark>ا م</mark>ا (بصري) وأن يقوموا بشيئ ما أثناء مشاهد<mark>ة ه</mark>ذا ا<mark>لعر</mark>ض (جسدي<mark>)،</mark> ومن ثم مناقشة ما شاهد هو فعله (سمعي<mark>) و</mark>كيفية <mark>تطبيق أفكا</mark>ره <mark>عل</mark>ى أرض الواقع (فكري). يمكن أيضا أن يعم<mark>ل</mark> الفريق عل<mark>ى مهارات ح</mark>ل المشاكل (فكري) في أثناء القيام بشيئ متعلق بالعمل (جسدي) لإنتاج نمودج ثلاثي الأبعاد أو مصور توضيحي )بصري( فيما يشرحون بصوت مرتفع ما يقومون به  $\cdot^{\scriptscriptstyle\mathcal{N}\cdot}(\mathcal{S}^{\scriptscriptstyle\mathcal{A}})$ - دورة التعلم مبراحلها األربعة ميكن التفكري ابلتعلم الذي ميارسه اإلبسان كعملية من أربعة مراحل: **-**1 **التخضري (Preparation(**

مرحلة اجتذاب الهتمام0

**-**2 **العرض (Presentation(**

<sup>79</sup> داف ماير , *المرجع السابق,* ص. ۱۰۲-۱۰۲. <sup>70</sup> داف ماير , *المرجع السابق,* ص. ١٠٤ .

)مرحلة التقدمي األويل للمعرفة اجلديدة أو املهارة اليت يتم تعليمها، إَّنا "املواجهة" األول بني املتعلم ومادة التعليم0 **-**3 **التمرين (Practice(** )مرحلة تكامل املعرفة اجلديدة أو املهارة اجلديدة0 **-**4 **األداء (Performance(** )مرحلة تطبيق ما تعله املتدرب على حالت من احلياة اخلقيقية 0 ل بد من القول أنه إذا مل تتوفر هذه املراحل األربعة مجيعا بشكل أو 71 ابخر،فإن التعلم لن يكون حقيقيا ومتاما 0

**الفصل الرابع : دراسة عن فعلية منوذج التعلم السريع (learning Accelerated ( ابلوسيلة "Teams Microsoft "يف املهارة الكالم** 

في القاموس اإلند<mark>وني</mark>سية ا<mark>لكبير يقال أن الفع</mark>لية تعني "تأثير". فعالية التعليم ه<sub>ي</sub> مقايس نجاح عملية التفا<mark>عل</mark> بين الطلاب <mark>و المعلمين</mark> في المواقف التعليمية لتحقيق أهدف التعلم. يستخدم نموذج التعام السريع (Accelerated learning) بالوسيلة التعليمية Microosft Teams في تعليم هي إحدى الطريق التي يمكن يستخدم بمذف زيادة فعالية التعليم .

وتكون نموذج التعليم السريع (Accelerated learning) المستذدم لسهولة تدريس اللغة العربية في مهارة الكلام. و يهذه الوسيلة Microosft Teams تستطيع أن تسهل الطالب في المحدثة جيدا و صحيحا بموضوع "الأسرة و البيت" فبهذا المحال ينبغي أو توجد الفالية في نموذج التعلَّم السريع (Accelerated Learning) بالوسيلة لترقية مهارة الكلام لطلاب الفصل العاشر بمدرسة السعادة الثانوية  $Microsoft\ Teams$ بوغاة كرسيك 0

<sup>&</sup>lt;sup>71</sup> داف ماير , *المرجع السابق,* ص. ١٠٧.

## الباب الثّالث **طريقة البحث**

طريقة البحث هي الطريقة العلمية إلكتساب البياانت مع األهداف واملنافع المعين ٢ ٪ إذن تنبغي للباحثة أن تعين مصادر الحقائق التي تقصد بها في هذا البحث العلمي • والطريقة المعينة التي استخدمها الباحثة كما يلي :

**أ- نوع البحث**

طريقة البحث هي الطريقة التي استخدمت في تحليل بحثها كما عرفنا أن طريقة البحث بنقسم إل قسمني ومها نوع البحث الكيفية (kualitatif (ونوع البحث الكمية (kuantitaif) <sup>٧٣</sup> . وطريقة الك<mark>يفية (k</mark>ualita<mark>tif) هي ط</mark>ريقة التي تستغني عن الأرقام العددية و عكس الطريقة الكمية (kua<mark>nti</mark>taif*) <mark>فإ</mark>نّف*ا يكون فيها الحساب والأرقام العددية. أما طريقة هذا البحث التي تستخدم<mark>ها</mark> الباحث<mark>ة هي طريق</mark>ة الكمية (kuantitaif). و إن طريقة الكمية (kuantitaif) لنيل البيانات <mark>عن</mark> استخدام فعالية نموذج التعلَّم السريع (A*ccelerated Learning)* ابلوسيلة ميجروسوف تيم "Teams Microsoft "لرتقية مهارة الكالم لطالب الفصل العاشر بمدرسة السّعادة الثانوية الإسلامية معاريف NU بوغاة كرسيك فيمكن على الباحثة أن يترجم المادة العلمية على الأرقام التي يتم تحليلها بوسيطة الحاسب الألية المتطورة .

Sugiyono, Statistik Untuk Penelitian, (Bandung: Alfabeta , 2010), hal. 23.

<sup>&</sup>lt;sup>٧٢</sup> يترجم من:

Sugiyono, Metode Penelitian Pendidikan Pendekatan Kuantitatif, Kualitatif, dan R & D, Bandung : Alfabeta, 2015) hal. 9.

**ب- فروض البحث**

فروض البحث هو إجابة مؤقتة على مسألة البحث حتى مثبته بالبيانات المجموعة <sup>٧٤</sup>. وفروض البحث نوعان هما فروض البحث البدلية (H<sub>1)</sub> وفروض البحث الصفرية :  $(H_0)$ 

**أ- الفرضية البدلية** (1H(

هي توضيح وجود علاقة بين متغير مستقل (Variable X) ومتغير تابع (Y Variable (و الفرضية هلذا البحث هي وجود فعالية منوذج التعلم السريع (Accelerated Learning) بالوسيلة ميجروسوف تيم "Microsoft Teams" لترقية مهارة الكلام لطلاب الفصل العاشر بمدرسة السّعادة الثانوية الإسلامية معاريف NU بوغاة كرسيك 0

**ب- الفرضية الصفرية** (0H(

هي توضي<mark>ح وجود علاقة بين</mark> م<mark>تغير</mark> مستقل (Variable X) ومتغير تابع (Variable Y) و الفرضية هلذا البحث هي عدم فعالية منوذج التعلم السريع (Accelerated Learning) بالوسيلة ميجروسوف تيم "Microsoft Teams" لترقية مهارة الكلام لطلاب الفصل العاشر بمدرسة السّعادة الثانوية الإسلامية معاريف NU بوغاة كرسيك 0

<sup>،&</sup>lt;br><sup>٧٤</sup> يترجم من:

Suharsimi Arikunto, Prosedur Penelitian Suatu Pendekatan Praktik, (Jakarta: PT Rineka Cipta, 2013), hal. 64.

**ج- جمتمع البحث وعينتة أ- جمتمع البحث** 

جمتمع البحث هو مجع األفراد أو األشخاص املستخدمة لتعليم حصول البحث°٬ وأما المجتمع في هذا البحث يعني جميع الطلاب الصف العاشر بمدرسة السّعادة الثناوية الإسلامية معاريف NU بوغاة كرسيك و عدد هم ١٢٠ طالبا.<br>السّعادة الثناوية الإسلامية معاريف NU **ب- عينة البحث**

عينة البحث هي بعض من مجتمع البحث الذي يكون نائب منه<sup>٧٦</sup>٠ وإذا كان عدد جمتمع البحث أكثر من مائة الطالب ، فيجوز أن أتخذ عينة اللبحث %10 %15- و -%20 %25 من اجملتمع البحث0 ولكن إذا كان عدد جمتمع البحث أقل من مائة ال<mark>طلاب</mark>، فلذلك عل<mark>ى</mark> الأحسن أخذ جميع المجتمع<sup>٧٧</sup>٠

وأما في هذ<mark>ا ا</mark>لبح<mark>ث <sub>هي</sub> الع</mark>ينة ال<mark>قص</mark>دية (Purposive Sampling*)* تعني من وجود الأغراد المعينة <mark>لع</mark>ذر محلود الوقت و قلرة المصروفات حتى لا يمكن أخذ العينة الكبيرة · وأما عينة البحث في ه<mark>ذا البحث ف</mark>هي جزء الطلاب في الفصل العاشر علوم الإجتماعية بمدرسة السّعادة الثانوية الإسلامية معاريف NU بوغاة كرسيك و عدد عينة البحث يف هذا الفصل 31 طالبا.

.<br>°<sup>70</sup> يترجم من:

<sup>٧٦</sup> يترجم من:

,.<br><sup>77</sup> يترجم من:

Ibid, hal. 173.

Ibid, hal, 174.

Ibid, hal 134.

طريقة الملا<mark>ح</mark>ظة ه<mark>ي الوسيلة في إكت</mark>ساب الخبرات والمعلومات من خلال ما يشهد أو يسمع منه و مالحظة نوعان هي مشاهدة األنشطة مباشرة و غري

وقد استعملت الباحثة طريقة كثرية موافق هبذا البحث كما يلي :

هي محاولة بين السائل والمسؤل شفواي للحصول على المعلومات من

المسؤل. هذه الطريقة قابلت الباحثة إلى مع رئيس المدرسة الأستاذ محمد على

إبراهيم لنيل البيانات عن معلومات المدرسة منها تاريخ المدرسة و عدد المدرسين

و عدد التلاميذ و غيرها · ثم إلى مدرس التعليم اللغة العربية الأستاذ محمد مختار

لتعريف تعليم اللغة العربية و خبصة ملهارة الكالم لطالب الفصل العاشر و قابلت

الباحثة إلى طلاب الفصل العاشر علوم الإجتماعية بمدرسة السّعادة الثانوية

الإسلامية معاريف <mark>NU بو</mark>غاة كر<mark>سيك لني</mark>ل البيانات عن معلومات حول صعوبة

المباشرة<sup>٧٨</sup>. إستخدمت الباحثة هذا الطريقة لمعرفة أحوال المدرسة وعملية التعليم اللغة العربية في الفصل العاشر علوم الإجتماعية في المدرسة السّعادة الثانوية اإلسالمية معاريف NU بوغاة كرسيك 0

**-3 طريقة الواثئق** (**Dokumentasi**(

**-2 طريقة املالحظة( Observasi(** 

الوثائق هي طريقة جميع البيانات من خلال آثار المكتوبة مثل الكتب ومشرورع املواد التعليمية واجملالت واجلرائد والواثئق وخمضر الجتماعي والنظام والمكورات اليومية بغيرها <sup>79</sup> . استخدم الباحث هذه الطريقة لنيل البيانات

يترجم من:  $^{\vee}$ 

<sup>79</sup> يتركم من:

**د- طريقة مجع البياانت**

**-1 طريقة املقابلة(Wawancara(**

في التعليم اللغة الع<mark>ربية</mark> .

*Ibid, hal. 199.*

Margono, Metodologi Penelitian Pendidikan, (Jakarta : Rineka Cipta, 1997) hal. 158.

واملعلومات عن املدرسة و التارخيها و عدد املدرسني و الطالب و أدوات املدرسة و الثائق عن النتائج و فعالية نموذج التعلَّم السريع *(Accelerated Learning)* بالوسيلة ميجروسوف تيم "Microsoft Teams" لترقية مهارة الكلام لطلاب الفصل العاشر بمدرسة السّعادة الثانوية الإسلامية معاريف NU بوغاة كرسيك.<br>\*

**-4 طريقة اإلختبار**(**Tes**(

الإختبار هو بعض الأسئلة أو التمارين أو الأدوات الأخرى المستخدمة لقياس املهارة و الذكاء املعرفة و القدرة أو املوهبة اليت ميتلكها األفراد أو المجموعات في استخدامت الباحثة هذه الطريقة لمعرفة مهارة الكلام لطلاب الفصل العاشر علوم الإجتماعية بمدرسة السّعادة الثانوية الإسلامية معاريف NU بوغاة كرسيك . بأعط<mark>اع ال</mark>سؤال م<mark>ن الإخ</mark>تبار القبلي (Pre Test*) والإختبار البعدي* (Post Test). و <mark>حلل</mark>ت ال<mark>باحثة م</mark>ن الإختبرين لمعرفة فعالية نموذج التعلَّم السريع (Accelerated Learning) بالوسيلة ميجروسوف تيم "Microsoft Teams" لترقية مهارة الكلام لطل<mark>اب</mark> الفصل العاشر بمدرسة السّعادة الثانوية الإسلامية معاريف NU بوغاة كرسيك 0

**ه-بنود البحث** 

بنود البحث هو آلة أو الأدوات استخدامت الباحثة لنيل الحقائق العلمية التي تدعم عملية البحث • واستخدامت الباحثة البنود الآتية:

أ- صفحة املقابلة(wawancara (: استخدمت الباحثة صفحة املقابلة ملعرفة األخبار عن المدرسة و استخدمت الباحث هذه الطريق باستعمال دفتر الأسئلة. يجري الباحثة المقابلة مع رئيس المدرسة الأستاذ محد على إبراهيم لنيل البيانات عن معلومات المدرسة منها تاريخ المدرسة و عدد المدرسين و عدد التلاميذ و غيرها. المقابلة

.<br>^^ يترجم من:

Suahrsimi Arikunto, hal 193.

الباحثة مع مدرس اللغة العربية أستاذ حممد خمرت على الندوي حلصول على األخبار عن صعوبة في التعليم اللغة العربية للطبلب الفصل العاشر بمدرسة السّعادة الثانوية اإلسالمية معاريف NU بوغاة كرسيك , مث قابلت الباحثة إل طالب الفصل العاشر علوم الإجتماعية الندوي لحصول على الأخبار عن صعوبة في التعليم اللغة العربية . ب - صفحة املالحظة (observasi (: استخدمت الباحثة صفحة املقابلة ملعرفة أحوال املدرسة و عملية التعليمية اللغة العربية 0 ودخلت الباحثة إل الفصل أستاذ حمد مختر على الندوي ليعرف تعليمية اللغة العربية.

ج- صفحة الوثائق(dokumentasi) : استخدمت الباحثة الوثائق المكتوبة والإلكترونية للوصول إلى البيانات والمعلومات عن المدرسة و أخذ الباخث الصورة بآلة التصوير الجوال عن حالة و عم<mark>لية التعليم و البيان</mark>ات عن النتائج الطلاب في درس اللغة العربية بتطبيق نموذج التعلَّم السريع (Accelerated L<mark>ea</mark>rning) بالوسيلة ميجروسوف تيم "Microsoft Teams" لترقي<mark>ة المهارة الك</mark>لام لطلاب الفصل العاشر بمدرسة السّعادة الثانوية الإسلامية م<mark>عار</mark>يف NU ب<mark>وغاة كرسيك</mark> .

د– صحيفة الإختبار(tes) : استخدمت الباحثة الإختبار لمعرفة نتائج درس الطلاب حاصة لترقية مهارة الكلام بآلة مجموعة الأسئلة و صفحة التقويم. بتطبيق نموذج التعلُّم السريع (Accelerated Learning) بالوسيلة ميجروسوف تيم Microsoft'' Teams" لرقية المهارة الكلام لطلاب الفصل العاشر بمدرسة السّعادة الثانوية اإلسالمية معاريف NU بوغاة كرسيك 0

**و- حتليل البياانت** هذا تحليل يستخدم لمعرفة فعالية نمودج التعلُّم السريع (Accelerated Learning) ابلوسيلة ميجروسوف تيم "Teams Microsoft "لرتقية املهارة الكالم للطالب الفصل العاشر علوم الإجتماعية بمدرسة السّعادة الثانوية الإسلامية معاريف NU بوغاة كرسيك .<br>-

لمعرفة الأجوبة قضايات البحث الأولى و الثانية تستخدم الباحثة النسبة المائوية عن فعالية نمودج التعلُّم السريع (Accelerated Learning) بالوسيلة ميجروسوف تيم Microsoft' Teams" لترقية المهارة الكلام لطلاب الفصل العاشر علوم الإجتماعية بمدرسة السّعادة الثانوية اإلسالمية معاريف NU بوغاة كرسيك 0 و أما الرموز اليت تستعملها الباحثة فهي: **أ- رمز املأوية**(Prosentase(

رموز المأوية (Prosentase) لتحليل البيانات عن فعالية نموذج التعلَّم السريع (Learning Accelerated (ابلوسيلة ميجروسوف تيم "Teams Microsoft "يف تعليم المهارة الكلام للطلاب الفصل العاشر علوم الإجتماعية بمدرسة السّعادة الثانوية اإلسالمية معاريف NU بوغاة كرسيك الذي حصل عليه الباحثة بطريقة الاستيانات و هي:

$$
P=\frac{F}{N}X\ 100\%
$$

البيان :

- **P** : النسبة املأوية
- **F** : تركرار اإلجيابية (Frekuensi(

**N** : عدد املستجبني أما التفسير والتعين في تحليل البيانات المجموعة و تحقيق الإفتراض العلمي : <sup>81</sup> فيستعمل الباحث املقدار الذي قدمو سهرسيمس أريكونطو فيما يلي

<sup>۸۱</sup> يترجم من:

Ibid, hal 319.

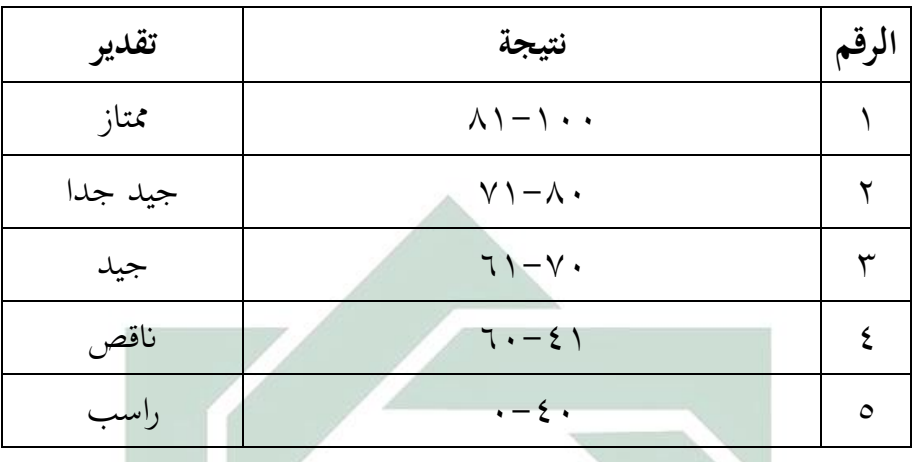

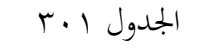

عن أحوال مستوى النتائج و تقدير لطالب

**ب- رمز املقارنة (test-t(**

يستخدم البح<mark>ث ه</mark>ذ الرمز <mark>لنيل المعر</mark>فة عن مقارنة الوصول إلى ترقية مهارة الكلام لطلاب الف<mark>صل</mark> الع<mark>اش</mark>ر ع<mark>لوم</mark> الإج<mark>تم</mark>اعية قبل وبعد عملية التعليم<sup>٨٢</sup>٠ وإذا أثر هذه التجربة <mark>على</mark> النتي<mark>جة فيكون بين الن</mark>تيجتين فرق مهم لمعرفة نموذج التعلَّم السريع (Accelerate<mark>d</mark> Learning) بالوسيلة ميجروسوف تيم "Microsoft Teams" لترقية المهارة الكلام للطلاب الفصل العاشر علوم الإجتماعية بمدرسة السّعادة الثانوية اإلسالمية معاريف NU بوغاة كرسيك 0 : <sup>83</sup> أما الرمز فيما يلي  $t=$  $\overline{d} - \mu_0$ Sd  $\sqrt{n}$ 

البيان :

**t**: نتىجة t حسا*د* 

<sup>٨٢</sup> يترجم من:

Sugiyono, Metode Penelitian Pendidikan Kuantitatif dan R&D, (Bandung : Alfabeta, 2016), hal. 114.

يترجم من:  $^{\prime\prime}$ 

Suharsimi Arikunto, *Prosedur Penelitian Suatu Pendekatan Praktik,* (Jakarta: PT Rineka Cipta, 2013), hal. 107.

$$
\vdots \quad \vdots \quad \vdots \quad \bar{d}
$$

$$
\mu_0 \quad : \quad \mu_0
$$

$$
\mathcal{S}d
$$

**n**: عدد العينات

قبل يبخث نتيجة t حساب لزم أن يعرف نتيجة متوسطة. و رمز ليبحث  $-$ نتيجة متوسطة كما يلي :  $\overline{d} = \frac{\Sigma d}{\overline{d}}$  $\boldsymbol{n}$ البيان : تتيجة متو<mark>سطة  $\bar{d}$ </mark>  $(x_2 - x_1)$  عدد مج<mark>تمع</mark> اختب<mark>ار بع<mark>دي نا</mark>قص<mark> إ</mark>ختبار قبلي (Σd</mark> **n**: عدد الع<mark>ينا</mark>ت – بعد يعرف نتيجة متوسطة , لز<mark>م أن يعرف الأنحراف المعار</mark>ي للعينة . ورمز ليبحث نتيجة األحنراف املعاري للعينة , كما يلي :  $Sd =$  $\sqrt{n\mathcal{Z}d^2-(\mathcal{Z}d)^2}$  $n(n-1)$ البييان :

\n
$$
(x_2 - x_1)
$$
\n

\n\n $(x_2 - x_1)$ \n

\n\n $(x_3 - x_2)$ \n

\n\n $2d$ \n

\n\n $2d$ \n

\n\n $2d$ \n

\n\n $2d$ \n

\n\n $2d$ \n

\n\n $2d$ \n

\n\n $2d$ \n

\n\n $2d$ \n

\n\n $2d$ \n

\n\n $2d$ \n

\n\n $2d$ \n

\n\n $2d$ \n

\n\n $2d$ \n

\n\n $2d$ \n

\n\n $2d$ \n

\n\n $2d$ \n

\n\n $2d$ \n

\n\n $2d$ \n

\n\n $2d$ \n

\n\n $2d$ \n

\n\n $2d$ \n

\n\n $2d$ \n

\n\n $2d$ \n

\n\n $2d$ \n

\n\n $2d$ \n

\n\n $2d$ \n

\n\n $2d$ \n

\n\n $2d$ \n

\n\n $2d$ \n

\n\n $2d$ \n

\n\n $2d$ \n

\n\n $2d$ \n

\n\n $2d$ \n

\n\n $2d$ \n

\n\n $2d$ \n

\n\n $2d$ \n

\n\n $2d$ \n

\n\n $2d$ \n

\n\n $2d$ \n

\n\n $2d$ \n

\n\n $2d$ \n

\n\n $2d$ \n

\n\n $2d$ \n

\n\n $2d$ \n

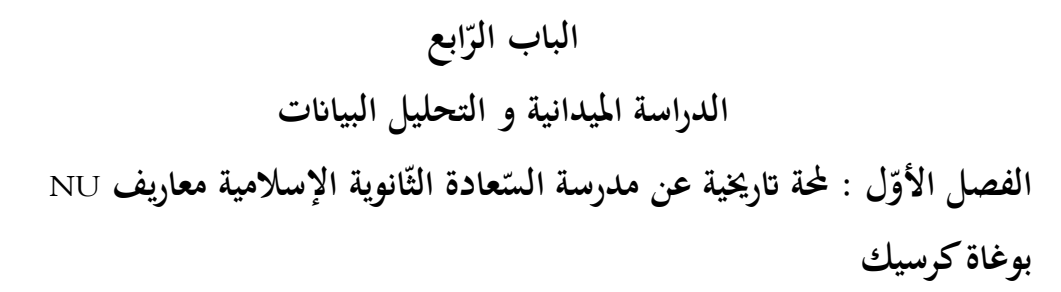

أ– هوية مدرسة السّعادة الثّانوية الإسلامية معاريف NU بوغاة كرسيك ّ إسم املدرسة انوية عادة الث ّ : مدرسة الس اإلسالمية معاريف NU بوغاة كرسيك  $1711707017...7$ : NSM  $Y \cdot \circ \Lambda \cdot YY \circ :$  NPSN العنوان : يف الشار<mark>ع بوغا</mark>ة الرقم ١ بوغاة كرسيك جاوى شرقية المستخدم رقم الباريد : 61152 الرقم اهلاتف : 0313949501 حالة املدرسة : اخلاص املعادلة : "أ" (A( اتريخ إقامتها : 1972م أنشطة التدريس و التعلم: صباحا رئيس املدرسة : حممد علي إبراهم

**انوية اإلسالمية معاريف NU بوغاة اتريخ أتسيس املدرسة السعادة الث ب- كرسيك** 

مدرسة السّعادة الثّانوية الإسلامية معاريف NU بوغاة كرسيك هي مؤسسة التعليمية الثّانوية العامة التي تتميز بمدرسة الإسلامي الذي يديره المعاهد الإسلامية مثل المعهد "قمر الدّين" سامفورنان بوغاة كرسيك. حالة المدرسة السّعادة الثّانوية

اإلسالمية معاريف NU بوغاة كرسيك تعادل مع املدارس الثانوية حتت رعاية وزارة شؤون الدينية . ومدرسة السّعادة الثّانوية الإسلامية معاريف NU بوغاة كرسيك تقع جغرافيا في القرية بوغاة بين قرية إندرودليك في شمال قرية سوكورجو و شرق قرية سمبايات و جنوب قرية سوكوويتيفي غرب قرية بوغاة احدى من منطقة بوغاة قريب من منطقة سيدايو و منطقة دوكون و منطقة مانيار 0

أتسيس هذه املدرسة يف التاريخ 22 نوفمبري 1972 يف رعاية الشيخ احلاج صاحل مصطفى وعني رئيساللمدرسة إبنه األستاذ محيم صاحل عند فتح املدرسة كان عدد الطلاب لايزال قليلا نسبيا حيث تم تقسيم ٣٠ طلابا إلى الفصلين.

تم مع مرور الوقت و في العام الدراسي ٢٠١٧-٢٠١٨ مدرسة السّعادة الثّانوية الإسلامية مع<mark>اريف</mark> NU بوغاة كرسيك من افضل مدرسة تحفيظ القرأن في المنطقة . وعدد التل<mark>امي</mark>ذ تح<mark>فيظ القر</mark>أن كثير<mark>ة .</mark> لذلك فصل تحفيظ القرأن من البرامج الجيدة . ثم في عا<mark>م ال</mark>دراسي - ٢ <del>٠</del> ٦ - ٢ ، ٢ مدرسة تفتح فصلين لتحفيظ القرأن منها فصل تحيفظ <mark>الق</mark>رأن و الدين<mark>ية و الثاني ف</mark>صل خاص لتحفيظ القرأن .

**ج- رؤية ورسالة وأهداف املدرسة**  تأسست مدرسة السّعادة الثانوية الإسلامية بوغاة كرسيك على قائمة األساسية التية: أ- رؤية المدرسة (Visi) " أن تصبح مركزا للتعليم المهني والخاضع للمسائل المجتمع في تحقيق كفائة الطلاب والعلماء وكبارالمشايخ " -1 شخصية جذابة و جديرة ابلثناء يف احلياة اإلجتماعية -2 اإلجنازات األكادميية و غري األكادميية -3 قادرة على تطوير شخصياهتم على النحو املثايل

-4 لديهم وعي كبري لتنفيذ التعاليم الدينية وهلا منظور املعهد اإلسالمي -5 لديهم مهارات خاصة للحياة يف املستقبل

ب - رسالة املدرسة (Misi ( -1 تنفيذ التعلم املهن واجلودة -2 تشكيل السلوك الكرمي والشخصية املعهد اإلسالمي -3 حتسني اإلجنازات األكادميية وغري األكادميية و يؤهل الطالب قادرين على الكفاءة يف العلوم والتكنولوجية -4 إجعل مواطن املدارس لديهم سلوك دميقراطي -5 تنطبق على شخصية وعاية البيئة ج- أهداف املدرسة

-1حتسني جودة املرافق والبنية التحتية -2زايدة احرتافية املعلمني واملوظفني -3حتسني اخلدمة -4 تعزيز العالقات اجليدة مع أصحاب املصلحة -5حتسني نوعية الطالب يف أداء العبادة -6خلق البيئة adiwiyata اإلسالمية -7حتقيق اإلدارة املنظمة لتعلم واإلدارة -8تنظيم الستفادة من مرافق املدرسة و البنية التحتية -9إدراك حتسني قدرات الطالب يف جمال العلوم والتكنولوجيا -10 حتقيق زايدة النضباط يف الطالب واملعلمنب واملوظفني

-11 حتسن جودة املتخرجن الذين حيققو متوسط معدل ااملتحاانت الوطنية 85 -12 زايدة عدد املتخرجني املقبولني يف اجلامعة لغاية %50 -13 فاز يف املسابقة أو األوشطة/الكؤوس األوملبية -14 حتقيق شخصية املعهد اإلسالمي من خالل تعزيز املهارات يف هذا اجملال: حتفيظ القرآن

 $\mathbb{R}^2$ 

حبث املسائل-قراءة الكتب السلفي/الرتات-

د- هيكل التنظيم املدرسة-ع ّ ّ هيكل التنظيم املدرسة الس ا دة الثانوية معاريف NU بوغاة كرسيك مكون من مؤسسة املعهد" قمر الدين" و اتبع مع وز ارة شؤون الدينية0 منها : -1 رئيس املدرسة و انئب رئيس الوسائل الدراسة و انئب الرئيس العالقات العام و انئب الرئيس املناهج الدراسة و انئب الرئيس التالميذة . -2 رئيس املوظف -3 رئيس املعمل -4 رئيس املكتبة -5 املدارس -6 الطالب و الطالبات -7 جلنة املدرسة

 $\circ$ .

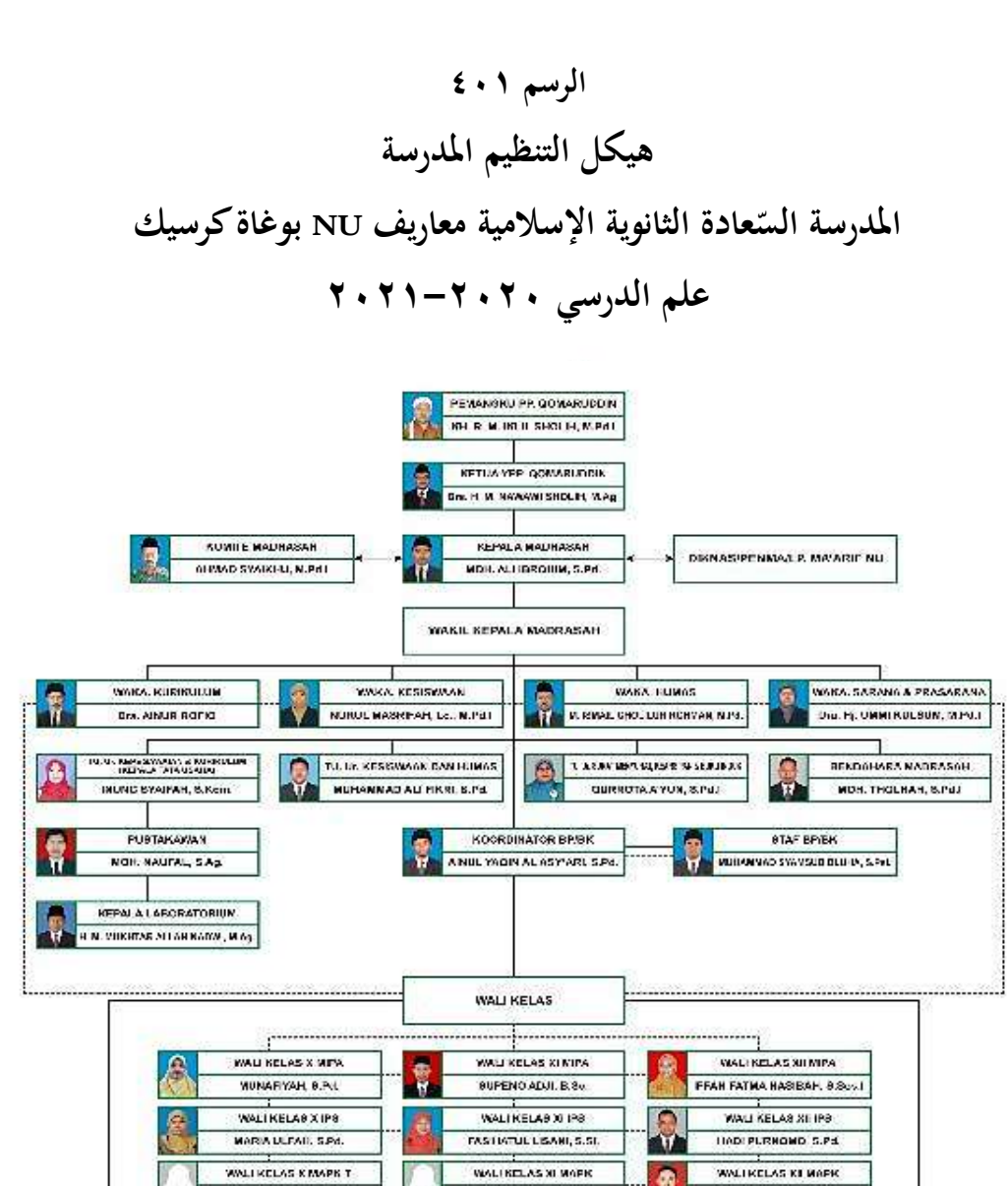

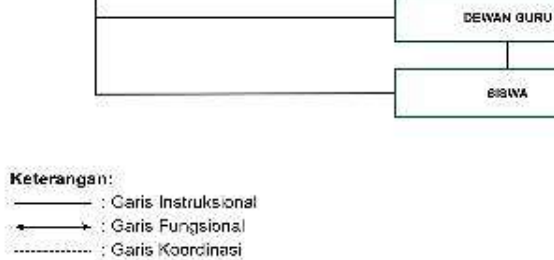

NUR FADHLAH, M.PU)

WALDRELAS X NAPX R IN SALWICE MARKEN MPLE ON FUNNAI DE MUNHELDECH IND

UHANNAD AB'AU, B.Hum, M.A.

**د- أحوال املدرسني** عدد المعلمين في مدرسة السّعادة الثانوية الإسلامية معاريف NU بوغاة<br>. كرسيك عام الدراسي ٢٠٢٠-٢٠٢١ هي ٥١ معلما و منها ٣٦ أساتيذ و ١٥ أساتذات.

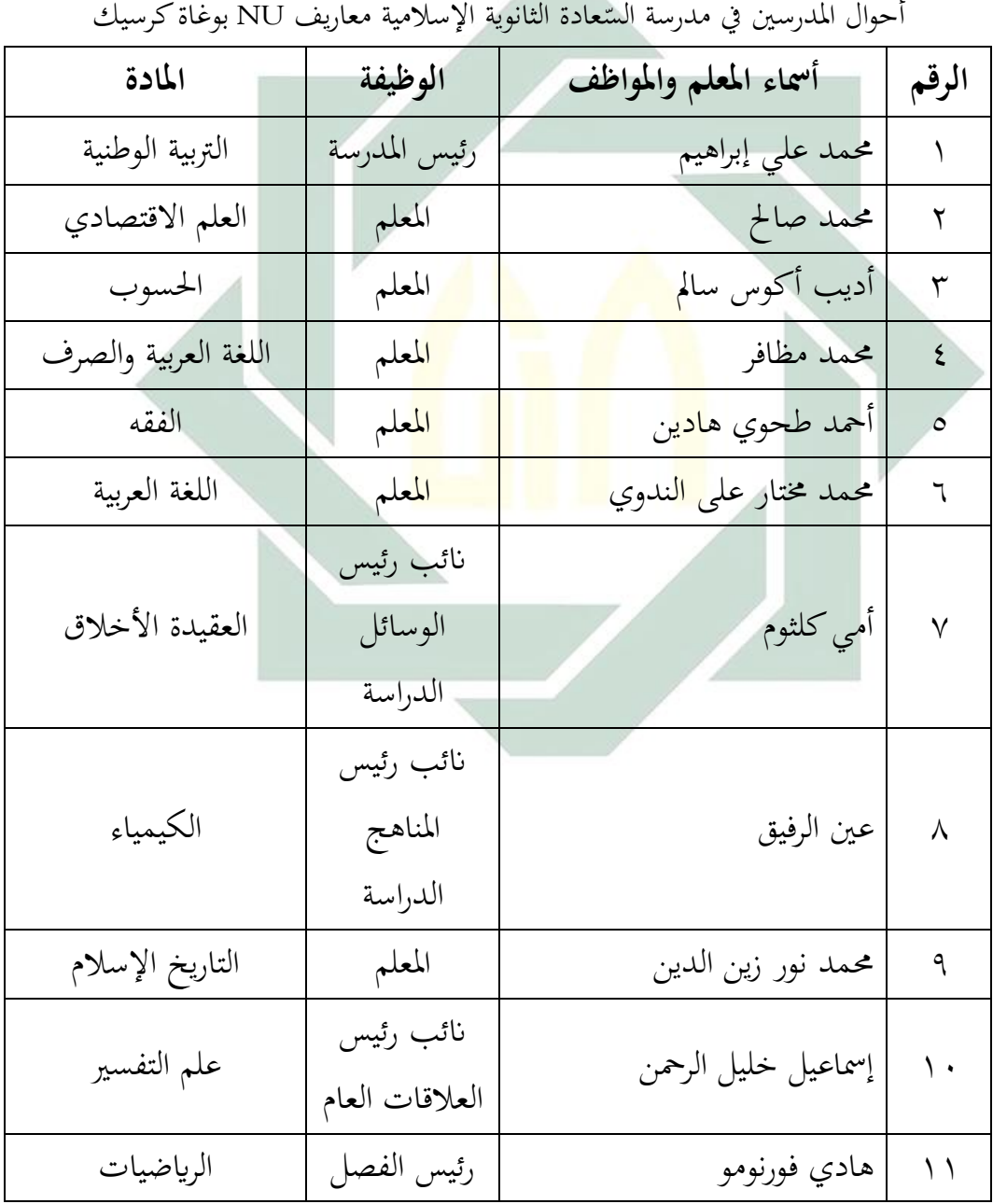

## الجدول ٤٠١

digilib.uinsby.ac.id digilib.uinsby.ac.id digilib.uinsby.ac.id digilib.uinsby.ac.id digilib.uinsby.ac.id digilib.uinsby.ac.id digilib.uinsby.ac.id

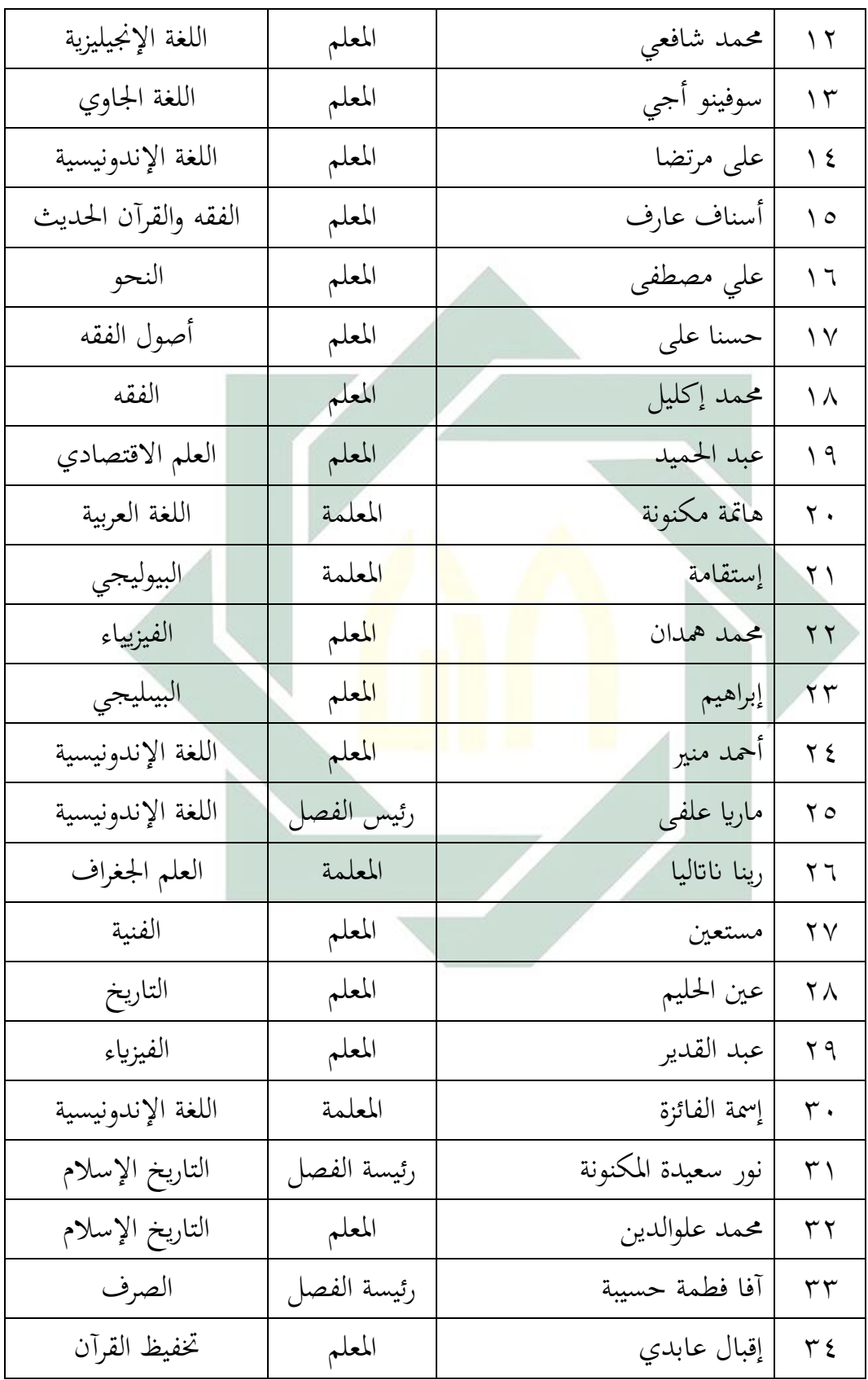

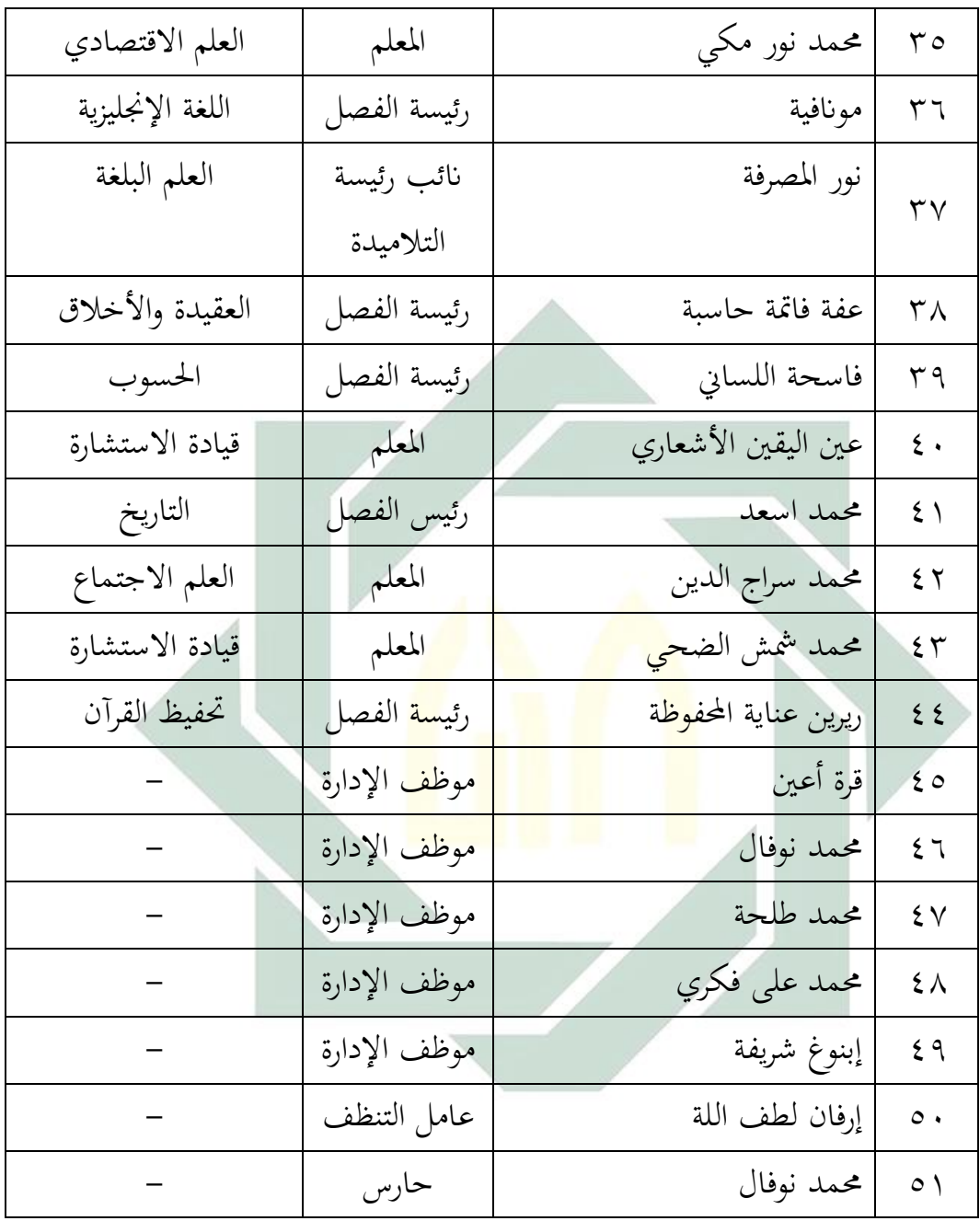

## **ه- أحوال الطالب**

عدد الطلاب في المدرسة السّعادة الثانوية الإسلامية معاريف NU يوغاه كرسيك عام الدراسي -2020 2021 هم 314 طالبا. فتفصيل هذه اجلملة تقسيم الصفوف كما يلي :

| مجمع                   | مؤنث            | مذكر                  | الفصل                             | الرقم                |
|------------------------|-----------------|-----------------------|-----------------------------------|----------------------|
| $Y \xi$                | $\Lambda$       | $\mathcal{T}$         | ١٠ الدين لتحفيظ                   |                      |
|                        |                 |                       | القرأن                            |                      |
| $\mathsf{r} \setminus$ | ۲۳              | ٨                     | ۱۰ الدين                          | $\mathsf{r}$         |
| $\tau \tau$            | ۲ ۲             | $\mathcal{L}$         | ١٠ علوم الطبعية                   | ٣                    |
| $\uparrow$ \           | $\setminus$ 0   | 17                    | ١٠ علوم الإجتماعية                | $\mathsf{\acute{z}}$ |
| $\mathsf{r}\mathsf{v}$ | $\mathbf{y}$    | $\setminus$           | ۱۱ الدين                          | $\circ$              |
| $\uparrow$ \           | $\gamma \gamma$ | $\lambda$             | ۱۱ علوم الطبعية <mark>.</mark>    | $\mathcal{I}$        |
| 75                     | ٩               | $\setminus$ 0         | ۱۱ علوم الإجت <mark>ماع</mark> ية | $\checkmark$         |
| $\tau\tau$             | $\vee$          | 17                    | ۱۲ الدين                          | $\lambda$            |
| $\mathsf{r}\mathsf{v}$ | 19              | $\lambda$             | ۱۲ علوم الطبع <mark>ية</mark>     | ٩                    |
| $\tau$ {               | $\lambda$       | $\backslash$ $\lceil$ | ١٢ علوم الإجتماعية                | $\backslash$ .       |
| $Y \cap \xi$           | 19.             | 172                   | المبلغ                            |                      |

الجدول ۶۰۲

أحوال الطالب يف املدرسة الثانوية اإلسالمية معاريف NU يوغاه كرسيك

**و- أحوال املرافق املدرسة** 

أحوال المرافق والتسهيلات في مدرسة السّعادة الثانوية الإسلامية معاريف NU بوغاة كرسيك 0 إن املرافق و التسهيالت يف املدرسة مهمة ملساعدة و تسهيلات عملية التعليم و العلم. و أحوال المرافق و التسهيلات في مدرسة السّعادة الثانوية اإلسالمية معاريف NU بوغاة كرسيك فيما يلي :

## الجدول ٤٠٣

أحوال المرافق المدرسة والتسهيلات في مدرسة السّعادة الثانوية الإسلامية معاريف NU<br>-بوغاة كرسيك

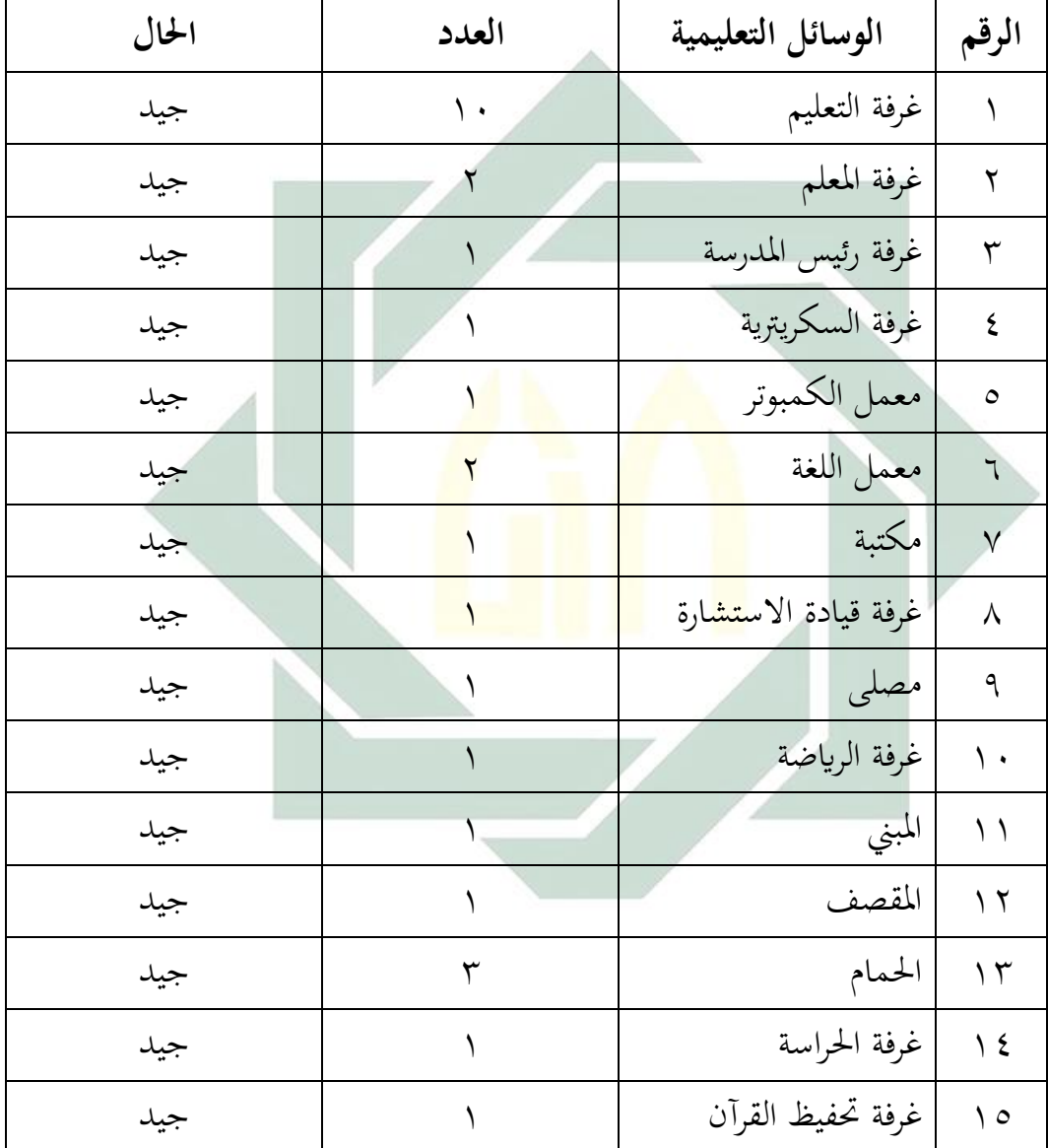
**الفصل الثان : عرض و حتليل البياانت أ- مهارة الكالم لطالب الفصل العاشر علوم االجتماعية يف مدرسة عادة الثانوية الس اإلسالمية معاريف** NU **بوغاة كرسيك** 

تبحث الباحثة يف هذا الباب هي عملية تعليم اللغة العربية للفصل العاشر علوم الإجتماعية بمدرسة السّعادة الثانوية الإسلامية معاريف NU بوغاة كرسيك و خاصة في مهارة الكلام. و عملية تعليم اللغة العربية في الفصل العاشر علوم الإجتماعية في يوم الإثنين في الساعة السابعة تماما حتى الساعة الثمانية تماما . عدد الطلاب الفصل العاشر علوم الإجتماعية في مدرسة السّعادة الثانوية الإسلامية معاريف NU بوغاة كرسيك 31 طالبا.

مهارة الكل<mark>ام لطلاب</mark> الفص<mark>ل</mark> الع<mark>اش</mark>ر علوم الإجتماعية في مدرسة السّعادة الثانوية الإسلامية <mark>مع</mark>اريف NU بوغاة كر<mark>س</mark>يك اكثرهم لم يستطيع تكلم باللغة العربية · هم يشعر<mark>وا ب</mark>صعوب<mark>ة في اختيار</mark> المفردات قبل تكلم أو يجهل اللغة العربية حتى جعل اللغة الع<mark>ربي</mark>ة هي التعلي<mark>م الصعوبة وبع</mark>د تطبقت الباحثة تكنولوجيية خاصة في مهارة الكلام في الفصل العاشر علوم الإجتماعية في مدرسة السّعادة الثانوية اإلسالمية معاريف NU بوغاة كرسيك 0 توجد الطالب من خلفيات خمتلفة، بعضهم متخرجون من املدرسة املتوسطة اإلسالمية و بعضهم متخرجون من املدرسة المتوسطة الحكومية . والذين تخرجون من المدرسة المتوسطة الحكومية لا يعرفون اللغة العربية و هذا مصدر اهتمام خاص للباحث •

اثنيا ، ألَّنم كسالء يف التعليم اللغة العربية و ل يريدون أن تدرب أو تمارس في اللغة العربية ، بما أن تعليم اللغة العربية في المدرسة لم يستخدم الوسائل التعلمية و الطريقة التعلمية و النموذج التعليم المناسبة لترقية مهارة الكلام ، حتى أَنّهم يستطيعون يتحامسوا و يشعروا تعليم اللغة العربية بسهولة موبخاصة حين المدرسة تطبيق e-learning في هذا العام الدراسي. فلذلك أخذت الباحثة هذا

البحث العلمي تحت موضوع " فعالية نموذج التعلُّم السريع *(Accelerated Learning)* بوسيلة ميجروسوف تيم "Teams Microsoft "لرتقية مهارة الكالم لطالب الفصل العاشر في مدرسة السّعادة الثانوية الإسلامية معاريف NU بوغاة كرسيك " .<br>.

ملعرفة مهارة الكالم لطالب الفصل العاشر علوم اإلجتماعية يف مدرسة السّعادة الثانوية الإسلامية معاريف NU بوغاة كرسيك، استخدمت الباحثة<br>. الإحتبار مرتين في هذا البحث منها الإختبار القبلي (pretest) و الاختبار البعدي (posttest) . أما الاختبار القبلي يجري قبل تطيق نموذج التعلّم السريع (Accelerated Learning) بوسيلة ميجروسوف تيم "Microsoft Teams" لترقية مهارة الكلام لطالب الفصل العاشر علوم اإلجتماعية، و أما الختبار البعدي جيري بعد تطيق موذج التعلُّم السريع *(Accelerated Learning)* بوسيلة ميجروسوف تيم *" Microsoft* Teams" لترقية مهار<mark>ة ا</mark>لكل<mark>ام ل</mark>طلاب الفصل العاشر علوم الإجتماعية ٠ وأما نتيجه الختبار كما يلي :

## الجدول ٤٠٤

حصلت الباحثة نتائج الختبار القبلي (Pretest (لطالب الفصل العشر علوم اإلجتماعية يف

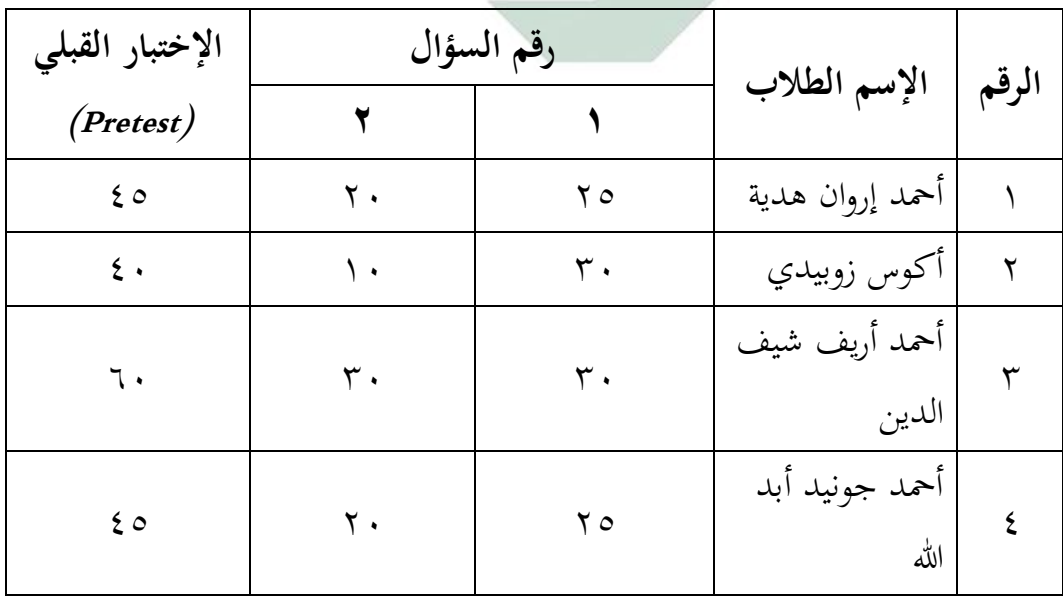

مدرسة السّعادة الثانوية الإسلامية معاريف NU بوغاة كرسيك<br>مسلم السّعادة الثانوية الإسلامية معاريف

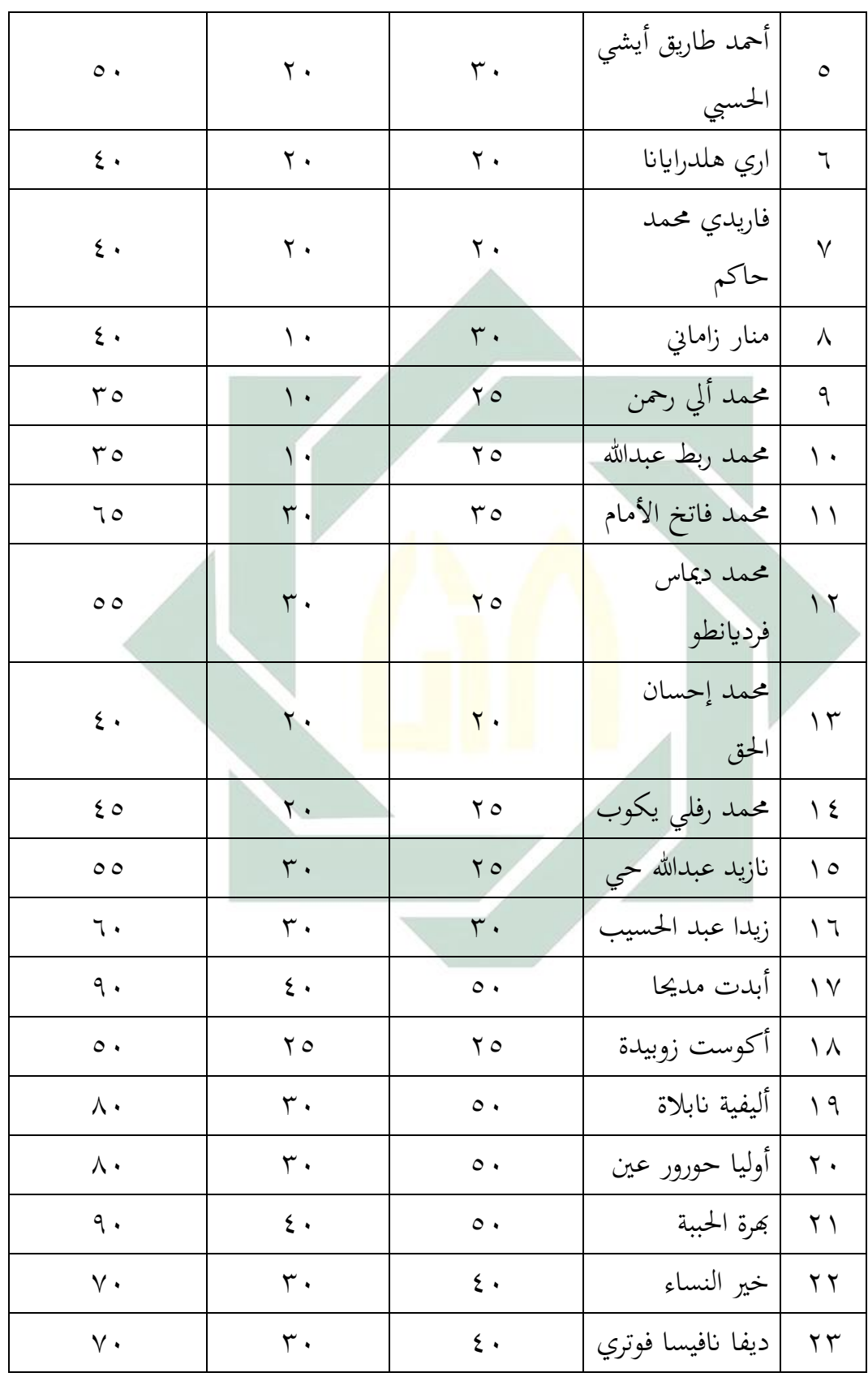

digilib.uinsby.ac.id digilib.uinsby.ac.id digilib.uinsby.ac.id digilib.uinsby.ac.id digilib.uinsby.ac.id digilib.uinsby.ac.id digilib.uinsby.ac.id

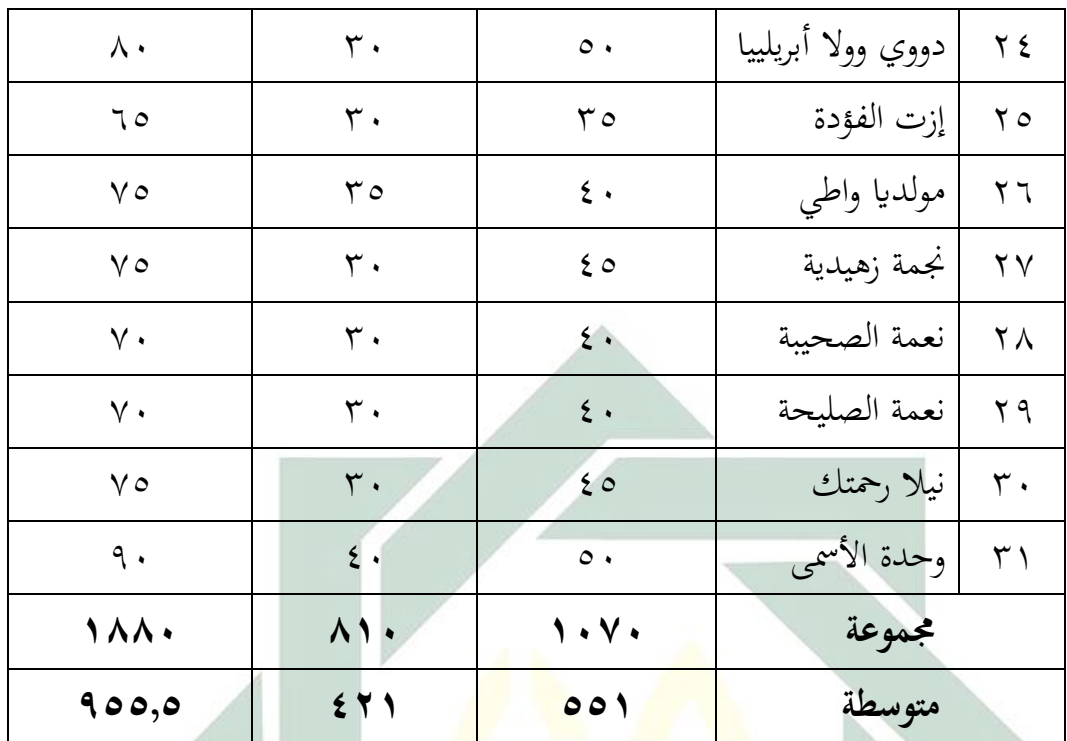

**البيان عن اجلوانب املقررة:**

**1 = فهم املعىن عن الصوت اللغة العربية عما يسمعهم )10-50( 2 = سرح احلوار عن الصوت اللغة العربية عما تسمعهم )10-40(** 

الجدول ٤٠٥

البيان عن اجلوانب املقررة

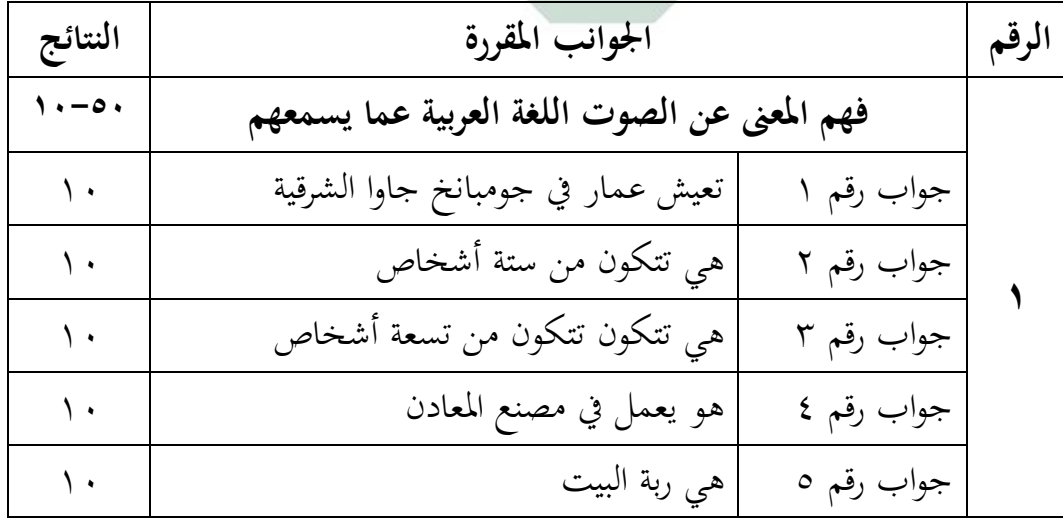

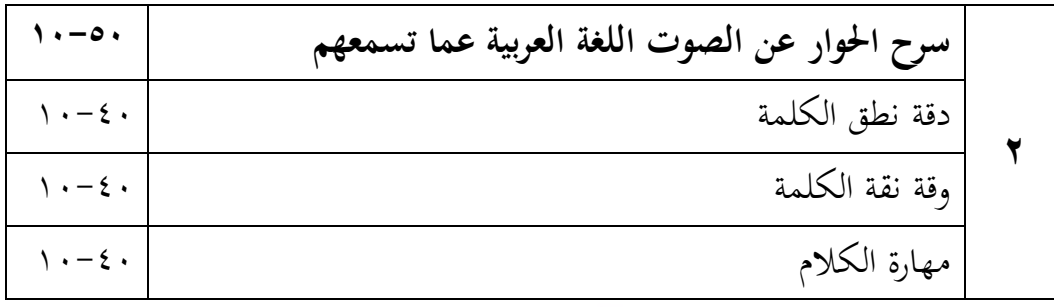

لمعرفة عدد الطلاب من ناحية تقدير نتائج بالنسبة المأوية في الإختبار . و تأتي

الباحثة باللوحة التالي :

## اجلدول 406

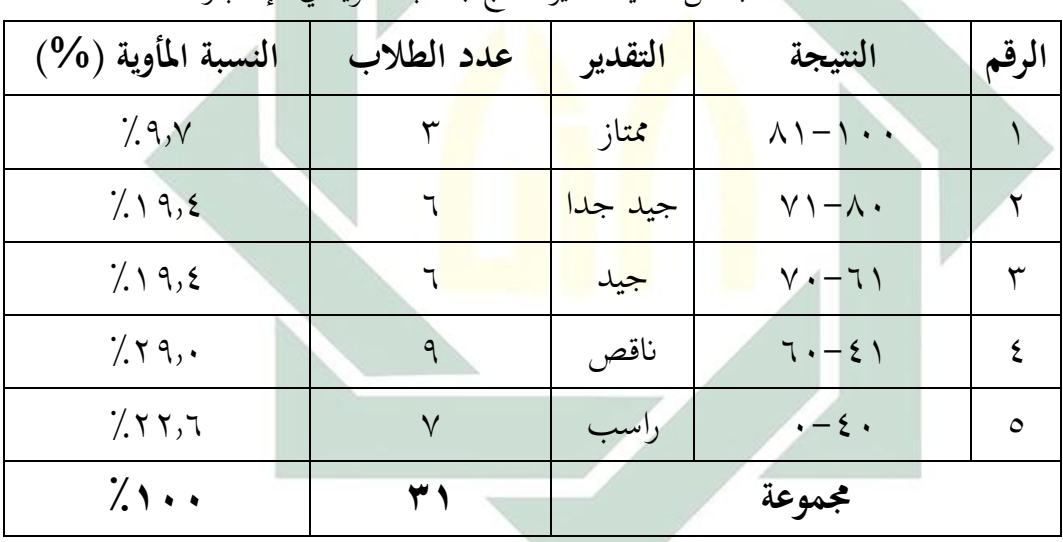

عدد الطالب من انحية تقدير نتائج ابلنسبة املأوية يف اإلختبار

بناء على البيانات المجموعة , هذه بالنطر على نتيجة المتوسطة في الإختبار القبلي. %9.7 من الطالب حصلوا على درجة "ممتاز" , و يدل %19.4 حصلوا درجة "جيد جدا" و 19.4 % حصلوا درجة "جيد" و %29,0 حصلوا "انقص" و %22.6 حصلوا على درجة "راسب". **ب- تطبيق منوذج التعل م السريع (Learning Accelerated (بوسيلة ميجروسوف تيم عادة" Microsoft Teams**"  **لرتقية مهارة الكالم لطالب الفصل العاشر يف مدرسة الس** الثّانوية الإسلامية معاريف NU بوغاة كرسيك

قامت الباحثة بتطبيق نموذج التعلَّم السريع (Accelerated Learning) بوسيلة ميجروسوف تيم "Microsoft Teams " لترقية مهارة الكلام بمادة " الأسرة والبيت " لطلاب الفصل العاشر علوم الإجتماعية بمدرسة السّعادة الثّانوية الإسلامية معاريف NU بوغاة كرسيك هلا أنشطة التعليم يف تطبيقها0

أما خطوات تطبيق نموذج التعلَّم السريع (Accelerated Learning) بوسيلة  $^{\prime\prime}$  ميجروسوف تيم "Microsoft Teams" لترقية مهارة الكلام بمادة " الأسرة والبيت " في تدريس اللغة العربية <mark>فتتكو</mark>ن من ثل<mark>اث خ</mark>طوات منها المقدمة و الإنشطة الرئيسية و الإختتام· و هي <mark>ما</mark> يلي:

**-1 املقدمة** 

)أ( جتمع الباحثة مجيع الطالب يف جمموعة WhatsAppواحد يف اليوم الإثنين في التاريح ٢٣-نوفامبير - ٢٠٢٠

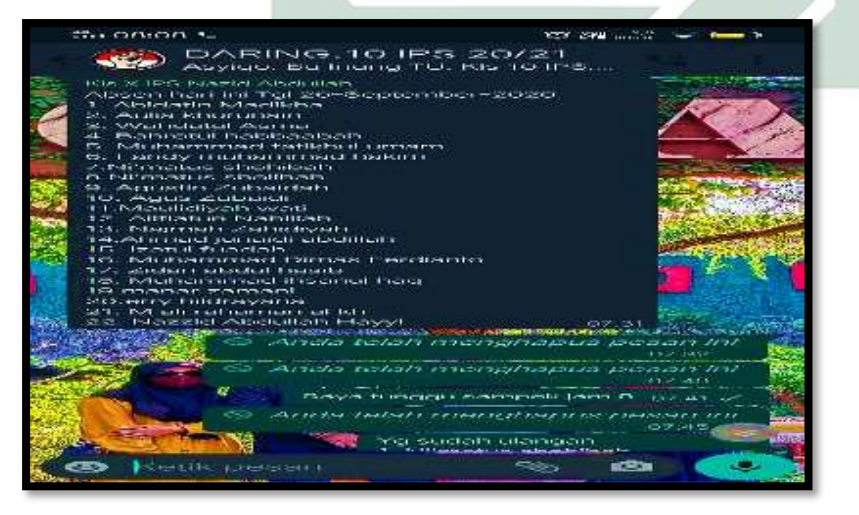

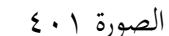

جتمع الباحثة مجيع الطالب يف جمموعة WhatsAppواحد

)ب ( بعد دخول مجيع الطالب يف جمموعة WhatsApp مجيع الطالب إل المجموعة ، ثم الباحثة Share link لطلاب فصل العاشر علوم اإلجتماعية0 و تشرح الباحثة عن ميجروسوف تيم Microsoft

WhatsApp مبجموعة Team

- )ج( مث يدخل الطالب إل العنوان
- [https://teams.microsoft.com/l/meetup-](https://teams.microsoft.com/l/meetup-join/19%3ameeting_MDQ2ZTQ4NTQtZGYxOS00NzRjLWFjYjMtMjM4Y2IwNGU2OTM4%40thread.v2/0?context=%7b%22Tid%22%3a%224b5fced7-a205-485e-91f0-d3a8e4e17b0d%22%2c%22Oid%22%3a%22aed812f4-b859-4c7a-8ad6-62cabc2bff52%22%7d)  $(5)$ [join/19%3ameeting\\_MDQ2ZTQ4NTQtZGYxOS00NzRjLW](https://teams.microsoft.com/l/meetup-join/19%3ameeting_MDQ2ZTQ4NTQtZGYxOS00NzRjLWFjYjMtMjM4Y2IwNGU2OTM4%40thread.v2/0?context=%7b%22Tid%22%3a%224b5fced7-a205-485e-91f0-d3a8e4e17b0d%22%2c%22Oid%22%3a%22aed812f4-b859-4c7a-8ad6-62cabc2bff52%22%7d) [FjYjMtMjM4Y2IwNGU2OTM4%40thread.v2/0?context=%](https://teams.microsoft.com/l/meetup-join/19%3ameeting_MDQ2ZTQ4NTQtZGYxOS00NzRjLWFjYjMtMjM4Y2IwNGU2OTM4%40thread.v2/0?context=%7b%22Tid%22%3a%224b5fced7-a205-485e-91f0-d3a8e4e17b0d%22%2c%22Oid%22%3a%22aed812f4-b859-4c7a-8ad6-62cabc2bff52%22%7d) [7b%22Tid%22%3a%224b5fced7-a205-485e-91f0](https://teams.microsoft.com/l/meetup-join/19%3ameeting_MDQ2ZTQ4NTQtZGYxOS00NzRjLWFjYjMtMjM4Y2IwNGU2OTM4%40thread.v2/0?context=%7b%22Tid%22%3a%224b5fced7-a205-485e-91f0-d3a8e4e17b0d%22%2c%22Oid%22%3a%22aed812f4-b859-4c7a-8ad6-62cabc2bff52%22%7d) [d3a8e4e17b0d%22%2c%22Oid%22%3a%22aed812f4-b859-](https://teams.microsoft.com/l/meetup-join/19%3ameeting_MDQ2ZTQ4NTQtZGYxOS00NzRjLWFjYjMtMjM4Y2IwNGU2OTM4%40thread.v2/0?context=%7b%22Tid%22%3a%224b5fced7-a205-485e-91f0-d3a8e4e17b0d%22%2c%22Oid%22%3a%22aed812f4-b859-4c7a-8ad6-62cabc2bff52%22%7d)  [4c7a-8ad6-62cabc2bff52%22%7d](https://teams.microsoft.com/l/meetup-join/19%3ameeting_MDQ2ZTQ4NTQtZGYxOS00NzRjLWFjYjMtMjM4Y2IwNGU2OTM4%40thread.v2/0?context=%7b%22Tid%22%3a%224b5fced7-a205-485e-91f0-d3a8e4e17b0d%22%2c%22Oid%22%3a%22aed812f4-b859-4c7a-8ad6-62cabc2bff52%22%7d)

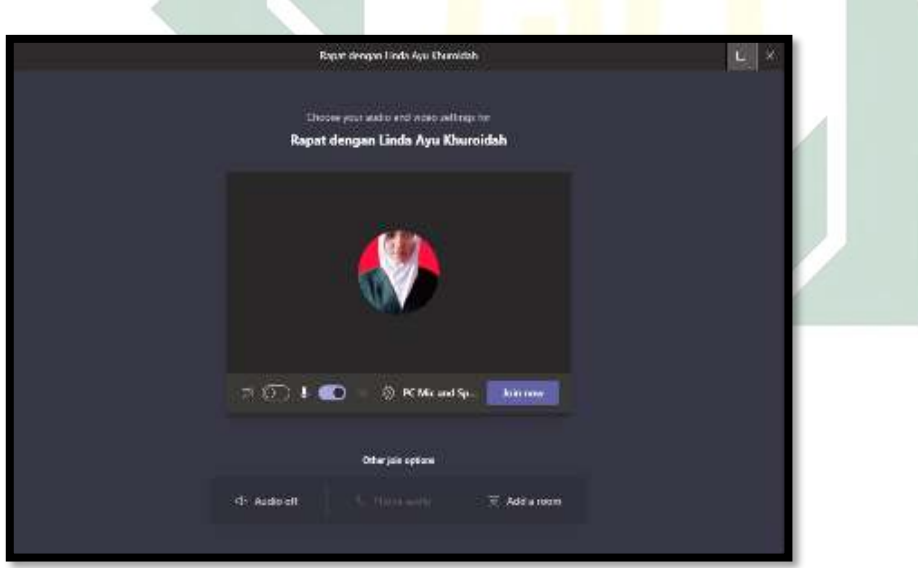

الصورة 402 يدخل الطالب يف ميجروسوف تيم

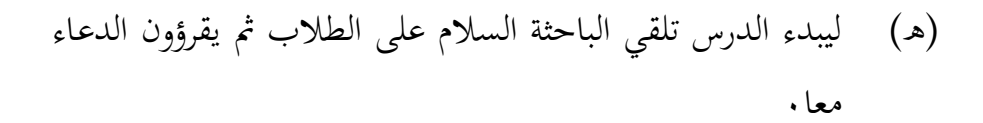

- )و( لتأكيد من حضور الطالب تدعوا الباحثة الطالب بكشف احلضور و تعارفت الباحثة مع الطلاب. حضر جميع الطلاب عدده ٣١ الطلاب في هذا اليوم.
- )ز( تسأل الباحثة عن حال الطالب بقول " كيف حالكم ؟" وجيب الطلاب " بخير ، الحمد الله"
- )ح( تسأل الباحثة عن الدرس يف لقاء املاضي عن " التحيات و التعارف"
- )ط( تشرح الباحثة عن أهداف تعليم مهارة الكالم و أنشطة التعليم و فوائد في الحياة • <sup>٨٤</sup>
- **-2 األنشطة الرئيسية** )أ( تشريح الباحثة الدرس هذا اليوم عن " األسرة و البيت " مثل: أب و أ<mark>م و</mark> أخت و <mark>غرفة الج</mark>لوس و غرفة النوم و الحمام و غرفة الأكل وغي<mark>ر ذ</mark>لك ا (ب) تطبيق نموذج التعلُّم السريع (Accelerated Learning) في هذه الدرس كما يلي :

قبل تطبيق نموذج التعلُّم السريع (Accelerated Learning) تشرح الباحثة الى الطلاب عن نموذج التعلم السريع Accelerated) (Learning و بطريقة SAVI ( اجلسدي (Somatis (و السمعي

<sup>٨٤</sup> البييانت من تطبيق

Pada hari senin 23 November 2020

(Auditori (و البصري (Visual (و الفكري (Intelektual (و ينقسموا الطالب مع زمالئهم 0

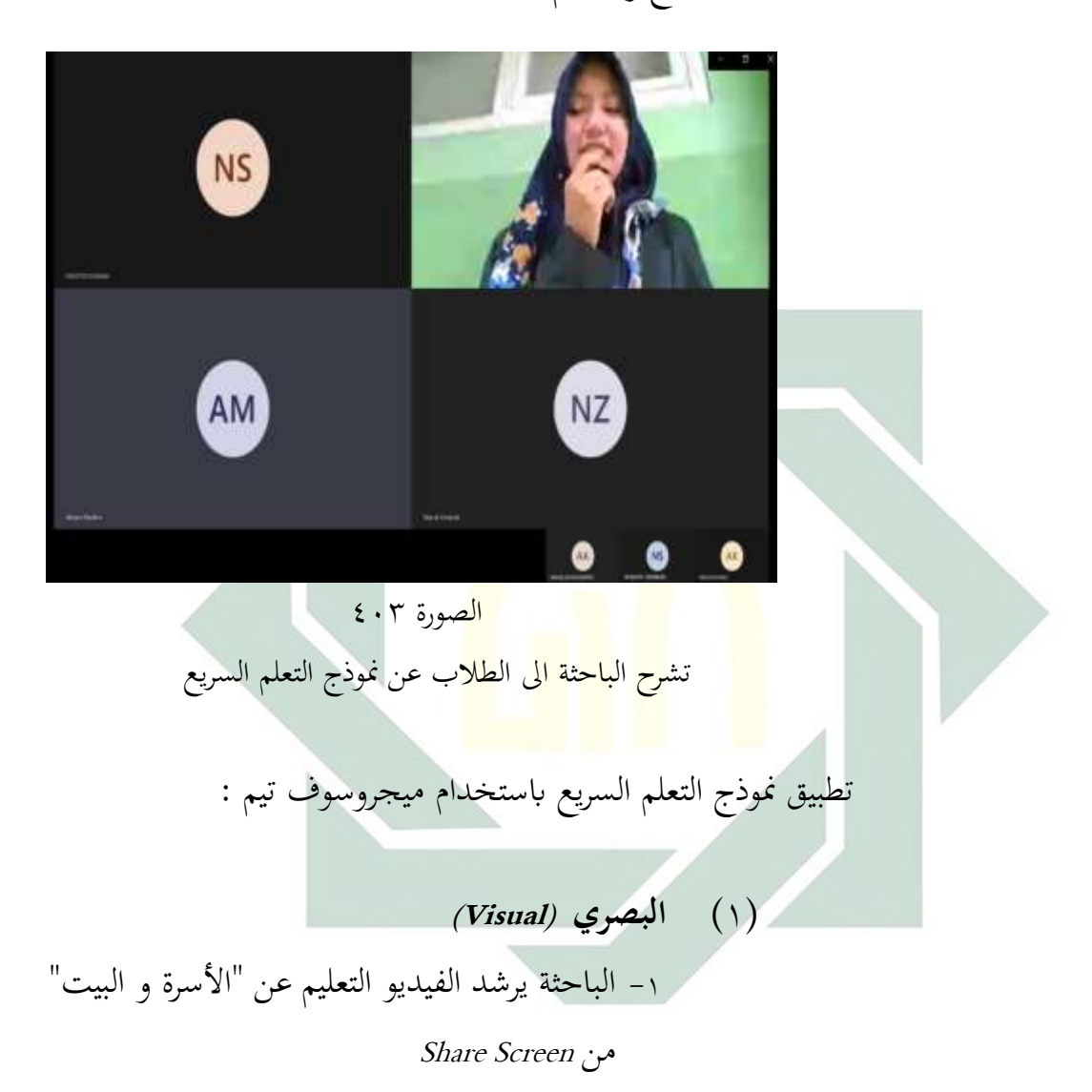

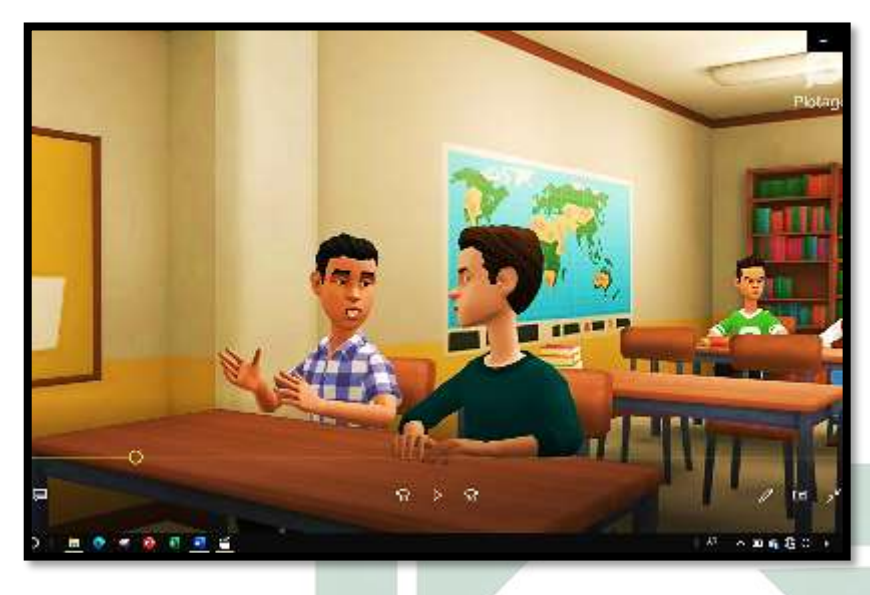

الصورة 404 يرشد الفيديو التعليم عن "األسرة و البيت"

-2 الطالب يبصر الفيديو التعليم عن "األسرة و البيت" و يفهموا اجلمل -3الباحثة يئيت فرصة إل الطالب يسألوا اجلمل اليت ل يفهموا يف الفيديو -4يرشد الباحثة الفيديو مرة الثانية و تسأل الباحثة عن " األسرة و البيت"

)2( **السمعي (Auditori(** -1 أيمر الباحثة الطالب ليتصنع الصوت من الفيديو عن "أألسرة والبيت"

-2 يتكلموا الطالب اجلمل من الصوت بتكرير و فصيح

IN LEARNE CEIME BAD<br>IZPADA TENRETNE oraktik kalam, anak pondok 6

الصورة 405 يتكلموا الطالب اجلمل من الصوت بتكرير و فصيح

-3 يساعد الباحثة تكلم اللغة العربية و يساعدوا ليرتمجوا اجلمال عن " أألسرة و البيت"

A

)3( **اجلسدي(Somatis (** -1 يفعل الطالب حركت النشاط يف الفيديو ابلكالم مع زمالئهم )4( **الفكري (Intelekual(** -1 ترشد الباحثة الصورة عن النشطة اليومية أسرة يف البيت

-2 الطالب أييت احلوار مع زمالئهم بناء على الصورة عن " ألأسرة والبيت"

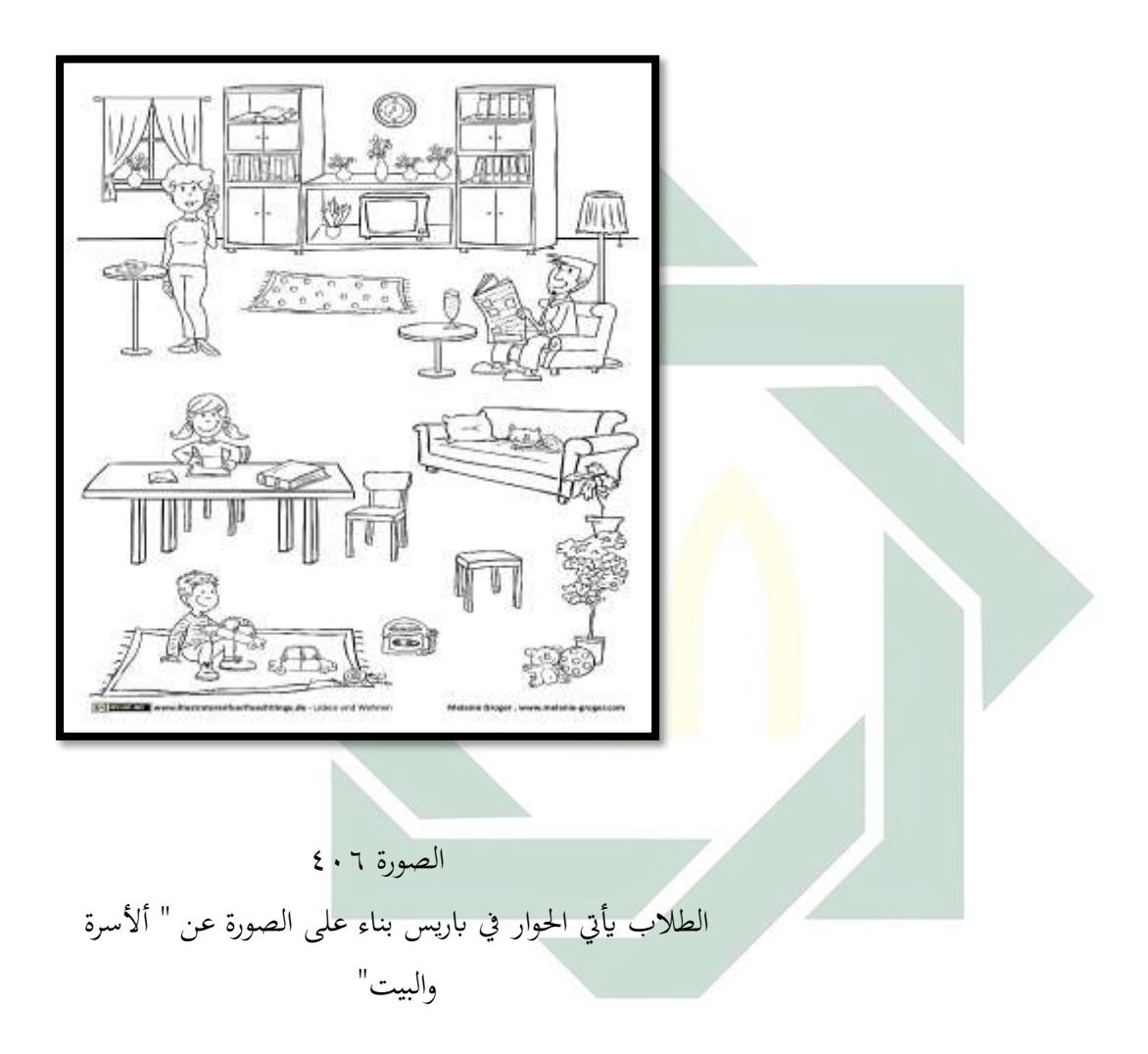

ج- يعبر الطلاب الحوار بوسيلة Live Video Call بيبصر اجلمل و املعىن و الوظيفة من الرتكيب عن الظمري (المنفصل و المتصل) بلسان. أو يمكن يأتي سجّل الفيديو بوقت عل الأقل دقيقتين بوسيلة Microsoft Teams

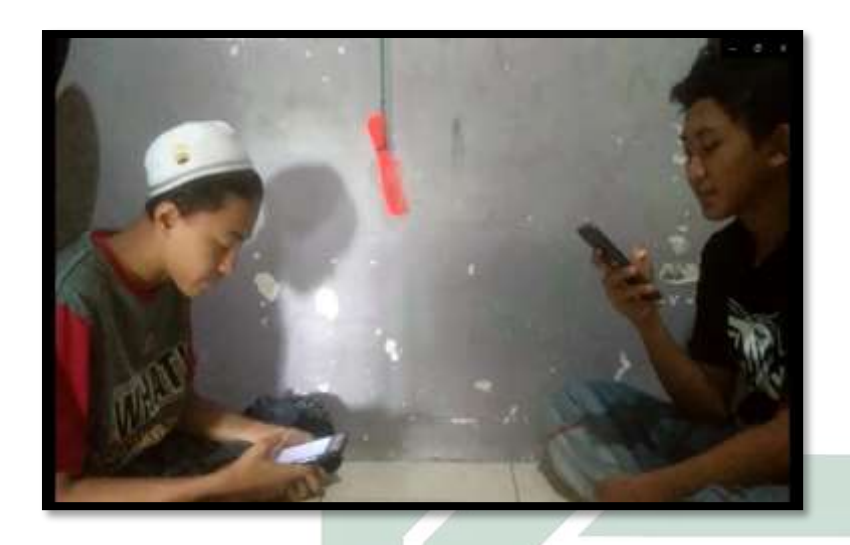

الصورة 407

ي<mark>عبر الطلا</mark>ب الحوار عن أسرة و البيت **-3 اإلختتام**  (ا) تكرر الب<mark>اح</mark>ثة الد<mark>راسة بالتلح</mark>يص مع الطالب (ب) تأكيد الباحثة <mark>على مادة الدراسة</mark> و أقامت الباحثة الإختبار البعدي على الطالب )ج( حتتم الباحثة الدراسة بقراءة " احلمد هلل رب العاملني " و الدعاء معا )د( تلقاء الباحثة السالم بعد تطبيق الباحثة نموذج التعلُّم السريع (Accelerated Learning) بوسيلة ميجروسوف تيم "Teams Microsoft "، تعطي الباحثة إختبار بعدي إل طالب الفصل العاشر علوم اإلجتماعيةة. هذه األنشطة هتدف لتعريف مهارة الكلام بعد تطبيق هذا النموذج و الوسيلة. و هذه النتيجة إختبار بعدي يعني بعد تطبيق نموذج التعلُّم السريع (Accelerated Learning) بوسيلة ميجروسوف تيم "Teams Microsoft "، كما يلي :

## اجلدول 407

حصلت الباحثة نتائج الإختبار البعدي *(Postest)* لطلاب الفصل العشر علوم الإجتماعية في ع ّ مدرسة الس ادة الثانوية اإلسالمية معاريف NU بوغاة كرسيك

| الإختبار البعدي | رقم السؤال        |               |                                         |                      |
|-----------------|-------------------|---------------|-----------------------------------------|----------------------|
| (Posttest)      | ٢                 |               | الإسم الطلاب                            | الرقم                |
| $\vee$ 0        | $\mathsf{r}\cdot$ | $\epsilon$ 0  | أحمد إروان هدية                         | $\setminus$          |
| 70              | $\mathsf{r}$ .    | 20            | أكوس زوبيدي                             | $\blacktriangledown$ |
| $\mathcal{P}$ . | $\epsilon$ .      | $\circ \cdot$ | أحمد أريف شيف<br>الدين                  | $\mathbf{r}$         |
| $\vee$ .        | $\mathbf r$ .     | $\epsilon$ .  | أحمد جونيد أبد<br>الله                  | ٤                    |
| $\mathcal{P}$ . | $\epsilon$ .      | $\circ \cdot$ | أحمد طاريق أيش <mark>ي</mark><br>الحسبي | $\circ$              |
| 70              | ٣.                | $r \circ$     | اري هلدرايانا                           | ٦                    |
| 70              | $\mathsf{r}\cdot$ | $r \circ$     | فاريدي محمد<br>حاكم                     | $\checkmark$         |
| 70              | $\mathbf{y}$ .    | $\zeta$ 0     | منار زاماني                             | $\lambda$            |
| 70              | ٢.                | $\zeta$ 0     | محمد ألي رحمن                           | ٩                    |
| 70              | $\mathbf r$ .     | $r \circ$     | محمد ربط عبدالله                        | $\backslash$ .       |
| $\lhd$ .        | $\mathbf{\xi}$ .  | $\circ\cdot$  | محمد فاتخ الأمام                        | $\setminus$          |
| $\mathcal{P}$ . | $\epsilon$ .      | $\circ \cdot$ | محمد ديماس<br> <br>  فرديانطو           | $\sqrt{7}$           |

digilib.uinsby.ac.id digilib.uinsby.ac.id digilib.uinsby.ac.id digilib.uinsby.ac.id digilib.uinsby.ac.id digilib.uinsby.ac.id digilib.uinsby.ac.id

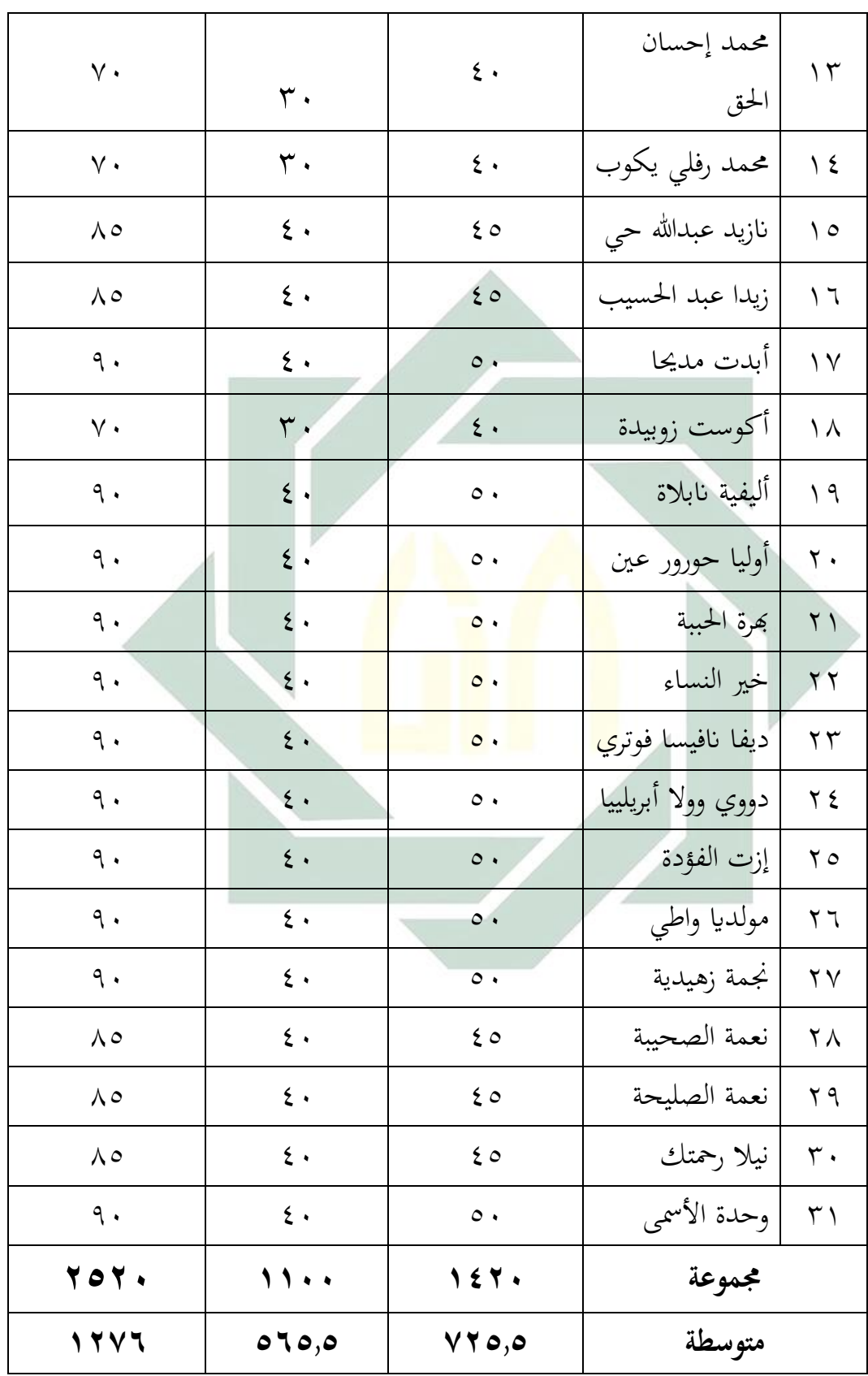

**البيان عن اجلوانب املقررة: 1 = فهم املعىن عن الصوت اللغة العربية عما يسمعهم )10-50( 2 = سرح احلوار عن الصوت اللغة العربية عما تسمعهم )10-40( 3**

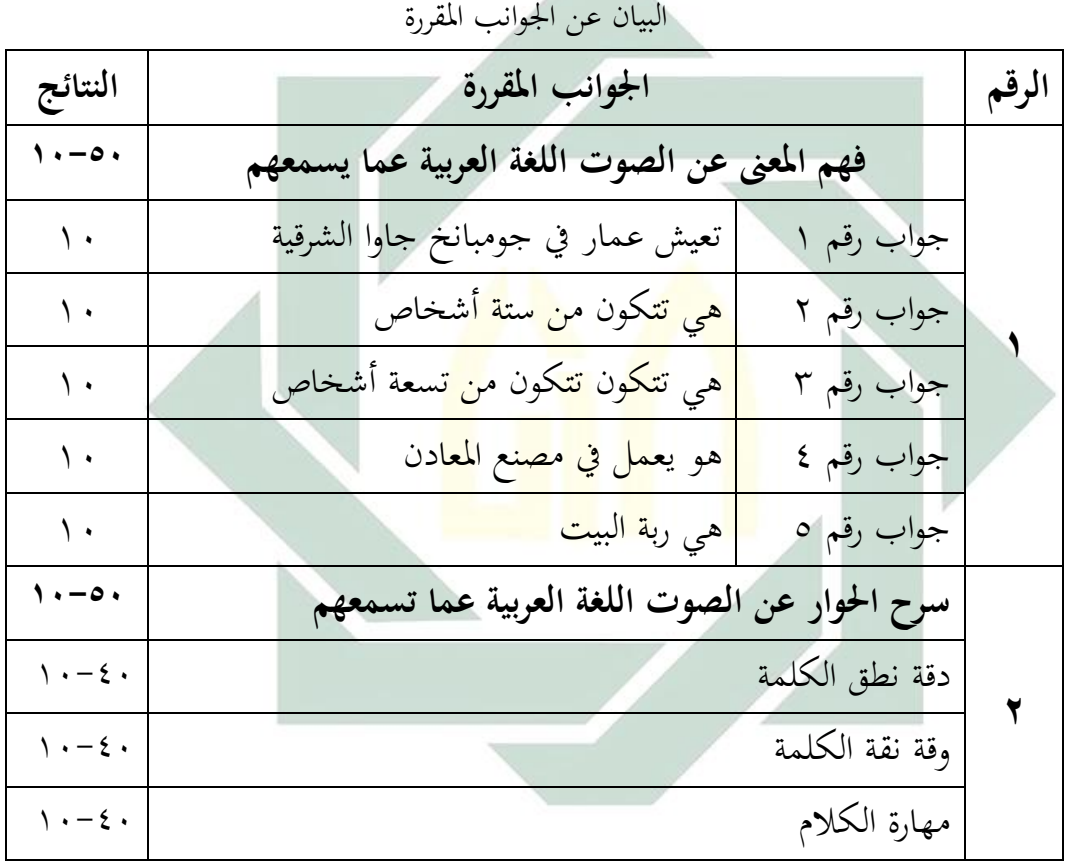

الجدول ٤٠٨

لمعرفة عدد الطلاب من ناحية تقدير نتائج بالنسبة المأوية في الإختبار . و تأتي

الباحثة باللوحة التالي :

الجدول ۶۰۹

| تقدير نتائج بالنسبة المأوية في الإختبار |  |  |  |  |
|-----------------------------------------|--|--|--|--|
|-----------------------------------------|--|--|--|--|

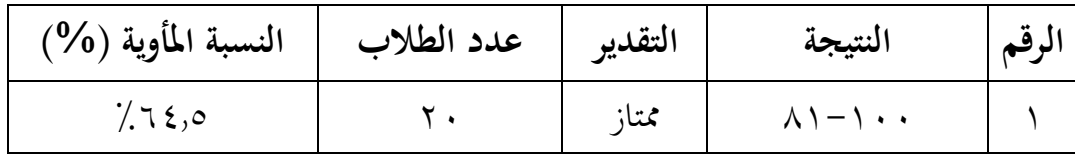

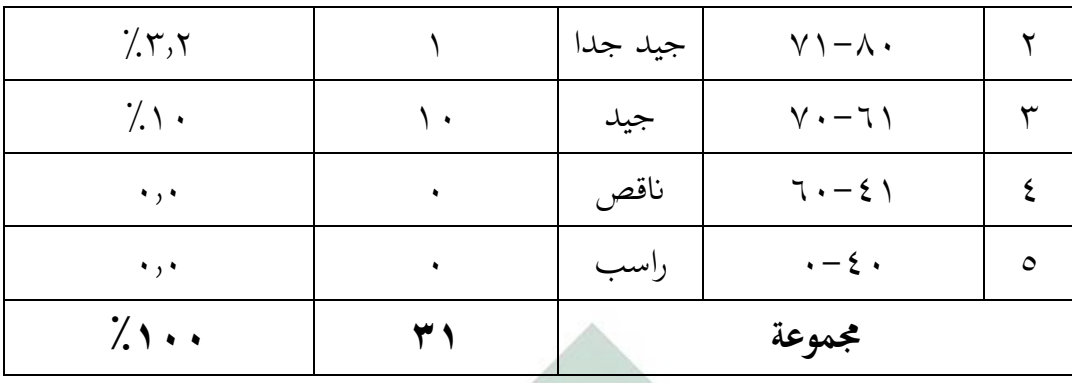

بناء على البيانات المجموعة ، هذه بالنطر على نتيجة المتوسطة في الإختبار البعدي0 %64.5 من الطالب حصلوا على درجة "ممتاز" ، و يدل %3.2 حصلوا درجة "جيد جدا" و %10 حصلوا درجة "جيد" و 6.8 و ل يكون حصلوا درجة " ناقص" و " راسب<mark>" .</mark>

ج<del>-</del> فعالية نموذج التعلَّم السري<mark>ع (Accelerated Learning) بوسيلة ميجروسوف تيم</mark>  **عادة**"Microsoft Teams"  **لرتقية مهارة الكالم لطالب الفصل العاشر يف مدرسة الس الثانوية اإلسالمية معاريف** NU **بوغاة كرسيك**

استخدمت الباحثة اختبارين لمعرفة فعالية تطبيق فعالية نموذج التعلُّم السريع (Accelerated Learning) بوسيلة ميجروسوف تيم "Microsoft Teams" لترقية مهارة الكلام لطلاب الفصل العاشر علوم الإجتماعية في مدرسة السّعادة الثانوية الإسلامية معاريف NU بوغاة كرسيك ، وهم اإلختبار القبلي (Pretest (و اإلختبار البعدي (Posttest). أما الإختبار القبلي فتجري قبل تطبيق فعالية تطبيق فعالية نموذج التعلُّم السريع (Learning Accelerated (بوسيلة ميجروسوف تيم "Teams Microsoft "لرتقية مهارة الكالم لطالب الفصل العاشر علم اإلجتمعي 0 و أما اإلختبار البعدي هو جتري بعد تطبيق نموذج التعلم السريع (Accelerated Learning) بوسيلة ميجروسوف تيم

"Teams Microsoft "لرتقية مهارة الكالم لطالب الفصل العاشر علم اإلجتمعي 0 نتائج هذين الإختبارين لمقارنة لطلاب الفصل العاشر علوم الإجتمعية في مدرسة السّعادة الثانوية اإلسالمية معاريف NU بوغاة كرسيك 0

هناك نتائج اإلختبار القبلي لطالب الفصل العاشر علم اإلجتمعية يف مدرسة السّعادة الثانوية الإسلامية معاريف NU بوغاة كرسيك. ولمعرفة تطبيق نموذج التعلُّم السريع (Learning Accelerated (بوسيلة ميجروسوف تيم "Teams Microsoft "لرتقية مهارة الكالم ، فقدمت الباحثة اإلختبار البعدي 0 و حصول نتيجة الطالب من اإلختبار القبلي و اإلختبار البعدي ،كما يلي :

اجلدول 4010

عن نتيجة إختبار فبلي *(Pretest) و* إحتبار ا<mark>لبعدي</mark> (Posttest*)* الطلاب الفصل العاشر علوم الإجتمعية في مدر<mark>سة</mark> الس<mark>ّعاد</mark>ة الثانوية الإسل<mark>ا</mark>مية معاريف NU بوغاة كرسيك<br>مسموح المسلم

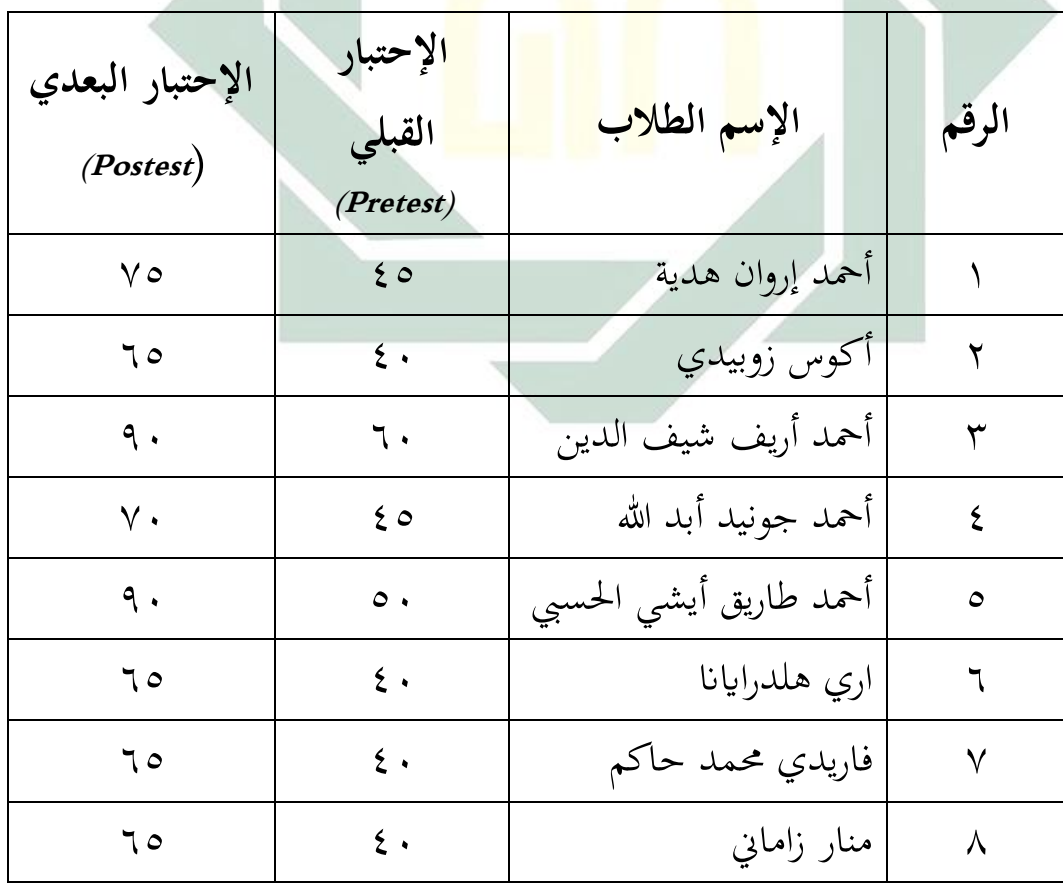

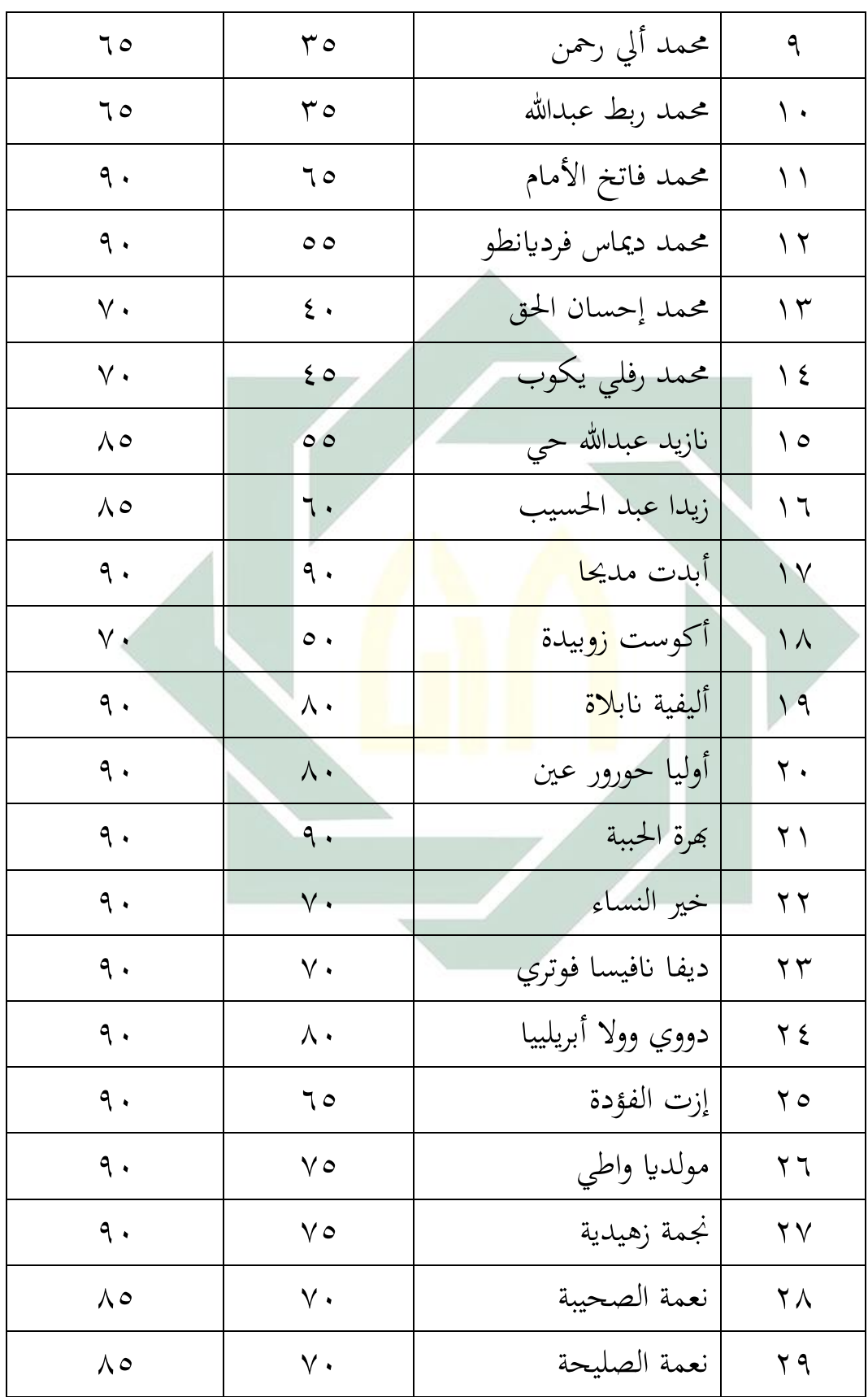

digilib.uinsby.ac.id digilib.uinsby.ac.id digilib.uinsby.ac.id digilib.uinsby.ac.id digilib.uinsby.ac.id digilib.uinsby.ac.id digilib.uinsby.ac.id

| ∧∘   | ه ۷  | نيلا رحمتك  |  |
|------|------|-------------|--|
| ٩.   |      | وحدة الأسمى |  |
| 707. | 1880 | مجموعة      |  |

اجلدول 4011

| الإختبار البعدي                          |                |                                      | الإحتبار القبلي |         |                                       |                  |
|------------------------------------------|----------------|--------------------------------------|-----------------|---------|---------------------------------------|------------------|
| النسبة<br>المأوية<br>$(\frac{0}{0})$     | عدد<br>الطلاب  | النسبة<br>المأوية<br>$(\frac{9}{6})$ | عدد<br>الطلاب   | التقدير | النتيجة                               | الرقم            |
| 75,0                                     | $\mathsf{r}$ . | $\gamma, \gamma$                     | $\mathsf{r}$    | ممتاز   | $- \setminus \cdot \cdot$<br>$\wedge$ |                  |
| $\mathsf{r},\mathsf{r}$                  |                | 19,5                                 | ٦               | جيد جدا | $Y \setminus -\wedge$                 | ٢                |
| $\mathbf{r}$ $\mathbf{r}$ , $\mathbf{r}$ | ١.             | 19,5                                 | ٦               | جيد     | $Y - 71$                              | ٣                |
| $\cdot$ , $\cdot$                        | ٠              | $Y$ 9,.                              | ٩               | ناقص    | $7. - 2)$                             | ٤                |
| $\ddot{\phantom{0}}$                     | ٠              | ۲۲,٦                                 | $\sqrt{}$       | راسب    | $\cdot - \xi$ .                       | $\mathsf{\circ}$ |
| 1 , .                                    | 21             | ۰۰,۰۱                                | 21              |         | مجموعة                                |                  |

تقدير نتائج ابلنسبة املأوية يف اإلختبار

إذا نظر من البياانت السابقة أن مهارة الكالم الطالب الفصل العاشر علوم الإجتماعيةة بمدرسة الستعادة الثانوية الإسلامية معاريف NU بوغاة كرسيك<br>. ارتفاع بعد أن تطبيق الباحثة نموذج التعلُّم السريع (Accelerated Learning) بوسيلة ميجروسوف تيم "Microsoft Teams" في الفصل. و بعد أن وجدت الباحثة نتائج اإلختبار القبلي و البعدي ، فيها الفرضيئان كما يلي:

 $(H_1)$  الفرضية البدلية ( $H_1$ )

دلت الفرضية البدلية أن فيها العلاقة بين المتغير المستقل "Varieble X" و املتغري املنعقد "<sup>Y</sup> Variable " <sup>0</sup> و الفرضية البدلية هلذا البحث هي وجود تنمية مهارة الكلام لطلاب الفصل العاشر علم الإجتمعية بمدرسة السّعادة الثانوية<br>. الإسلامية معاريف NU بوغاة كرسيك بعد تطبيق نموذج التعلُّم السريع ."Microsoft Teams" تيم ميجروسوف بوسيلة) Accelerated Learning)

بعد أن نظر الباحثة إل نتائج اإلختبار القبلي و اإلختبار البعدي استخلصت أن نتائج ال<mark>إخ</mark>تبار قب<mark>ل نموذج</mark> التعلَّم السريع *(Accelerated Learning)* بوسيلة ميجروسوف تيم *"Microsoft Tea<mark>ms"</mark>* و بعد تظبيقه بينها فرق <sub>و</sub> هذا يدل على تنمية م<mark>هار</mark>ة الكل<mark>ام الطلاب . لذلك لمعرفة فعالية نموذج التعلم السريع</mark> (Ac<mark>cel</mark>erated Learning) بوسيل<mark>ة ميجروسو</mark>ف تيم *"Microsoft Teams*" لابد للباحث أن تستحدم تحليل البيانات ،كما يلي :

> $(\text{Penentuan } H_0)H_0$  حُديد  $(\rightarrow)$ **-1 املطالبة (Klaim (:** ≠ −  $\mu_2 - \mu_1 = 0$ :  $H_0$  -Y  $(*) \mu_2 - \mu_1 \neq 0:$   $H_1 - \mathbf{Y}$  $\cdot$ ,  $\circ$   $\cdot$ :  $\alpha$  -  $\epsilon$  $\mathbf{Y}$  : **n** -0 **-6**  $v = n - 1$  $v = 31 - 1$

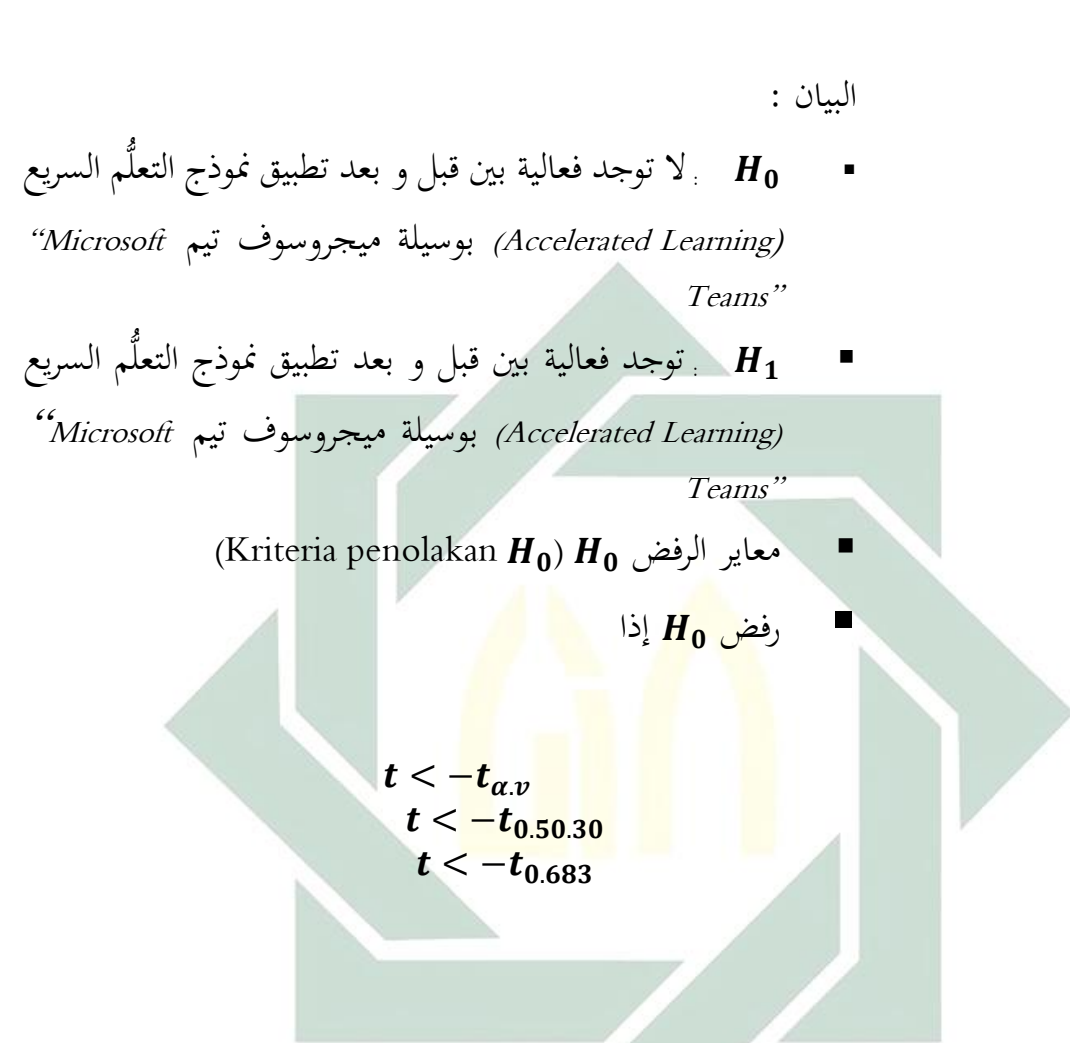

 $v=30$ 

اجلدول 4012

عن رمز نتيجة الإختبار القبلي (Pretest) و الإختبار البعدي (Postest) الطلاب الفصل العاشر

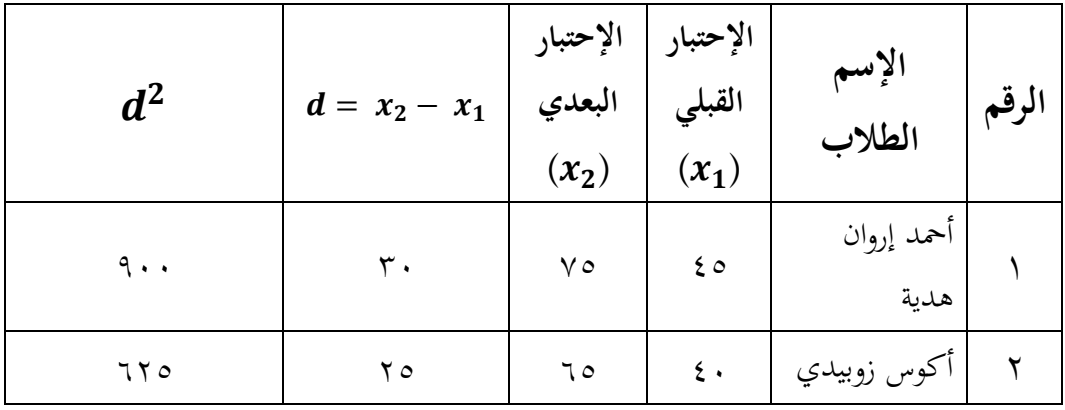

علوم الإجتمعية في مدرسة السّعادة الثانوية الإسلامية معاريف NU بوغاة كرسيك<br>.

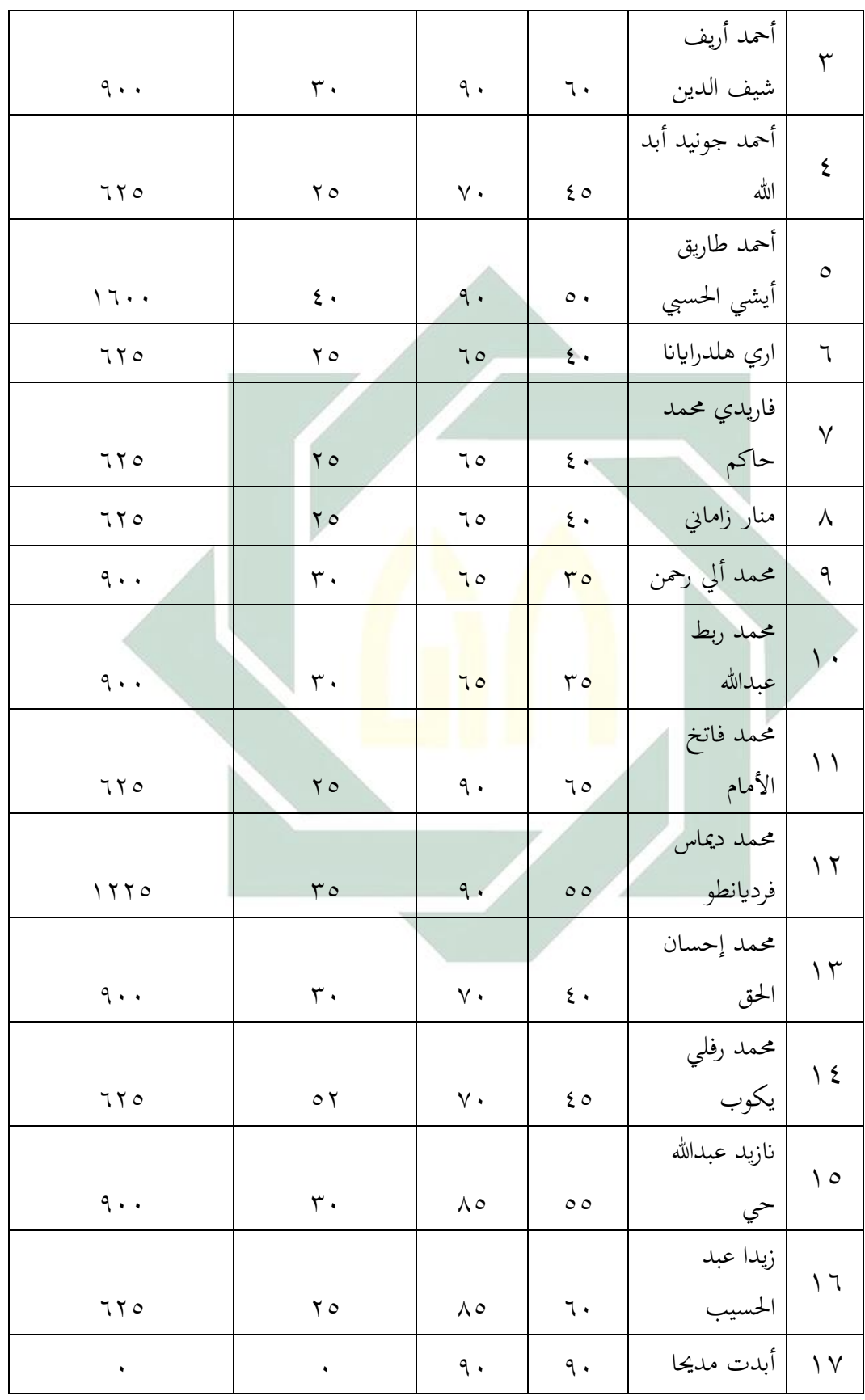

digilib.uinsby.ac.id digilib.uinsby.ac.id digilib.uinsby.ac.id digilib.uinsby.ac.id digilib.uinsby.ac.id digilib.uinsby.ac.id digilib.uinsby.ac.id

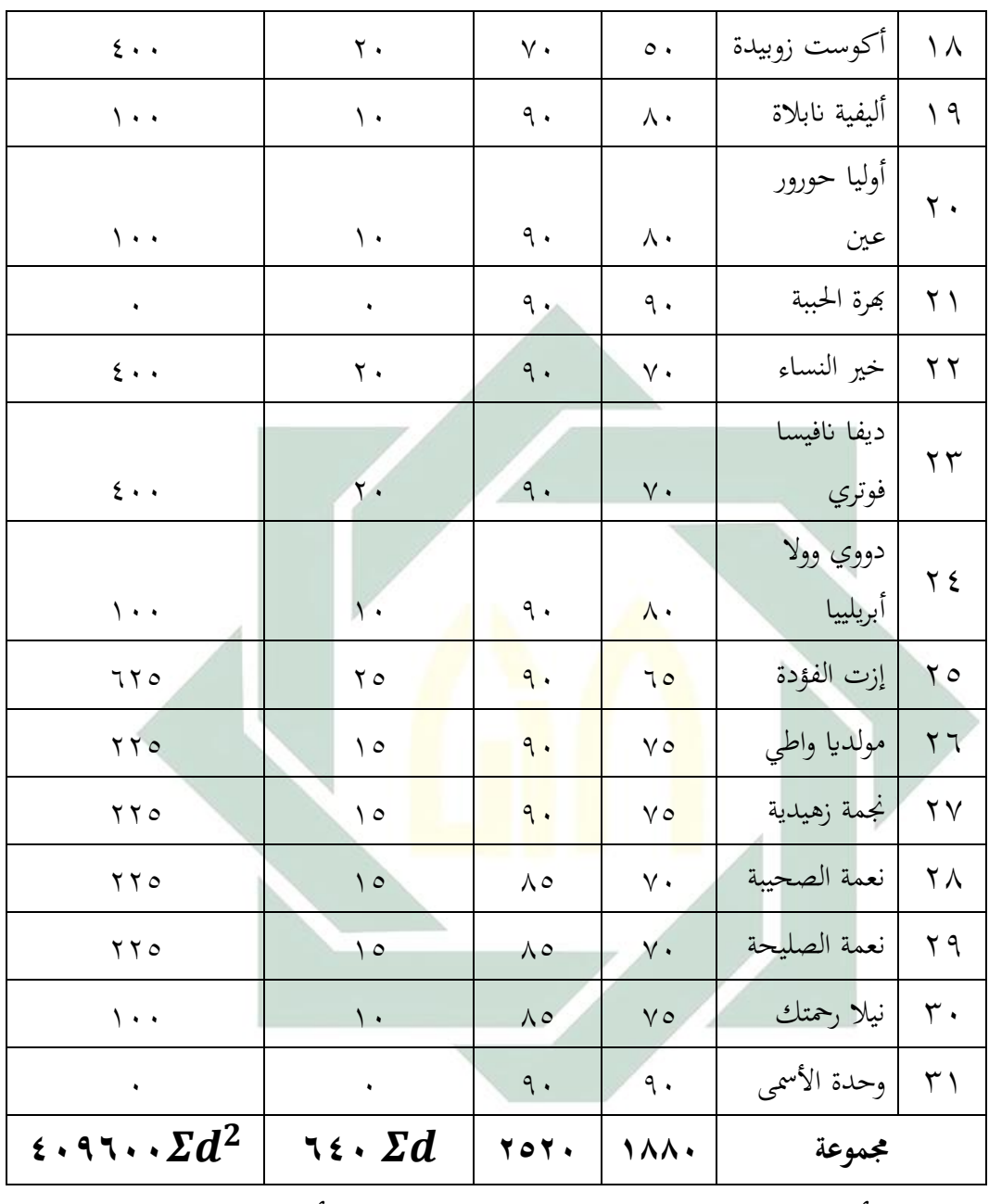

و أما النتيجة الاختبار (بعدها) فتبدل على أن الفرصية Ho مقبولة، هذا بمعنى أن فعلية تطبيق نموذج التعلَّم السريع (Accelerated Learning) بوسيلة ميجروسوف تيم "Microsoft Teams" و لمعرفة هذد الفروه ، استخدمت الباخثة رمز المقارنة اليت يعرف برمز **"Test-<sup>T</sup> "** كما يلي :

$$
t = \frac{\overline{d} - \mu_0}{\frac{Sd}{\sqrt{n}}}
$$
\n
$$
t = \frac{\overline{d} - \mu_0}{\frac{Sd}{\sqrt{n}}}
$$
\n
$$
\vdots \frac{\overline{d}}{\overline{d}}
$$
\n
$$
\vdots \frac{\overline{d}}{\overline{d}}
$$
\n
$$
\vdots \frac{\overline{d}}{\overline{d}}
$$
\n
$$
\vdots \frac{\overline{d}}{\overline{d}}
$$
\n
$$
\vdots \frac{\overline{d}}{\overline{d}}
$$
\n
$$
\frac{\overline{d}}{d} = \frac{\sum d}{\sum d}
$$
\n
$$
\overline{d} = \frac{\sum d}{\sum d}
$$
\n
$$
\overline{d} = 20.64
$$
\n
$$
\overline{d} = 20.64
$$
\n
$$
\overline{d} = 20.64
$$
\n
$$
\overline{d} = 20.64
$$
\n
$$
\overline{d} = 20.64
$$
\n
$$
\overline{d} = 20.7
$$
\n
$$
\overline{d} = 20.64
$$
\n
$$
\overline{d} = 20.64
$$
\n
$$
\overline{d} = 20.64
$$
\n
$$
\overline{d} = 20.64
$$
\n
$$
\overline{d} = 20.64
$$
\n
$$
\overline{d} = 20.64
$$
\n
$$
\overline{d} = 20.64
$$
\n
$$
\overline{d} = 20.64
$$
\n
$$
\overline{d} = 20.64
$$
\n
$$
\overline{d} = 20.64
$$
\n
$$
\overline{d} = 20.64
$$
\n
$$
\overline{d} = 20.64
$$
\n
$$
\overline{d} = 20.64
$$
\n
$$
\overline{d} = 20.64
$$
\n
$$
\overline{d} = 20.64
$$
\n
$$
\overline{d} = 20.64
$$
\n
$$
\overline{d} = 20.64
$$
\n
$$
\overline
$$

**-10** بعد يعرف نتيجة متوسطة , لزم أن يعرف األحنراف املعاري للعينة. ورمز ليبحث نتيجة الأنحراف المعاري للعينة , كما يلي :

$$
Sd = \frac{\sqrt{n\Sigma d^{2} - (\Sigma d)^{2}}}{n (n - 1)}
$$
\n
$$
Sd = \frac{\sqrt{31.409600 - (640)^{2}}}{31 (30 - 1)}
$$
\n
$$
Sd = \frac{\sqrt{12697600 - 409600}}{930}
$$
\n
$$
Sd = \frac{\sqrt{12288000}}{930}
$$
\n
$$
Sd = \sqrt{13212,9032258}
$$
\n
$$
Sd = 114,947393272
$$
\n
$$
(x_{2} - x_{1})
$$
\n
$$
Sd = \frac{\sqrt{12488000}}{114,947393272}
$$
\n
$$
(x_{2} - x_{1})
$$
\n
$$
Sd = \frac{\sqrt{12488000}}{330}
$$
\n
$$
Sd = \frac{330}{114,947393272}
$$
\n
$$
Sd = \frac{120.6451612903 - 120.6451612903 - 0}{114.94739372}
$$
\n
$$
t = \frac{d - \mu_{0}}{\sqrt{n}}
$$
\n
$$
t = \frac{20.6451612903 - 0}{\frac{114.94739372}{\sqrt{31}}}
$$
\n
$$
t = \frac{20.6451612903}{\frac{114.94739372}{\sqrt{31}}}
$$
\n
$$
t = \frac{20.6451612903}{\frac{114.94739372}{\sqrt{31}}}
$$

$$
t = \frac{20.6451612903}{20.6451612858}
$$
  

$$
t = 1.002
$$

**-12 اإلستنتاج :**   $H_0$  ألأن "t-tabel" أكبر من "t-tabel" , إذن رفض  $H_0$  و قبول المطالبة. هذا يعني أن هناك يوجد فعالية نموذج نموذج التعلُّم السريع (Accelerated Learning) بوسيلة ميجروسوف تيم "Teams Microsoft "بني قبل و بعد تظبيقة. و 1 بناء **t** 1.002 **<sup>t</sup><sup>t</sup>** 0,683 , إلن حصلت من جتيجة القبلي و البعدي تدول على وجود أكرب من ترقية مهارة الكلام لطلاب الفصل العشر علوم الإجتماعيةة في مدرسة السّعادة الثانوية الإسلامية معاري<mark>ف NU</mark> بوغا<mark>ة كرسي</mark>ك.

هذا نتيجة <mark>البحث إج</mark>ابة الفرصية قدمت . أن الفرصية الصفرية *(H<sub>0)</sub>* الذي يقرأ: البحث هي ع<mark>دم</mark> فعالي<mark>ة نموذج التع</mark>لَّم ا<mark>لس</mark>ريع *(Accelerated Learning)* بالوسيلة ميجروسوف تيم *"Microsoft Teams"* لترقية مهارة الكلام لطلاب الفصل العاشر عادة الثانوية ّ مبدرسة الس اإلسالمية معاريف NU بوغاة كرسيك **مرفو ض0** على العكس الفرصية البدلية (H1) الذي يقرأ: البحث هي عدم فعالية نموذج التعلُّم السريع (Accelerated Learning) بالوسيلة ميجروسوف تيم "Microsoft Teams" لترقية مهارة الكلام لطلاب الفصل العاشر بمدرسة السّعادة الثانوية الإسلامية معاريف NU بوغاة كرسيك **مقبول0**

**الباب اخلامس خامتة الباحث** 

**أ- نتائج البحث**

بعد ما حبثت الباحثة الدراسة النظرية و الدراسة امليدانية فلتخص الباحثة من هذا البحث تحت الموضوع " فعّالية نموذج التعلُّم السريع *( Accelerated Learning )* بوسيلة ميجروسوف تيم "Microsoft Teams" لترقية مهارة الكلام لطلاب الفصل العاشر عادة الثانوية ّ مبدرسة الس معاريف NU بوغاة كرسيك " يف العام الدراسي -2021 2020 و كانت اخلالصة ، هي التالية :

١- إن مهارة الكلام لطلاب الفصل العاشر بمدرسة السّعادة الثانوية الإسلامية معاريف NU بوغا<mark>ة كرس</mark>يك قب<mark>ل تطبي</mark>ق نموذج التعلم السريع *(Accelerated* Learning )بوسيلة ميجروسوف تيم " Teams Microsoft "كفائتهم **"مقبول"** و هذه الاجابة بين <mark>عل</mark>ى أس<mark>س النسبة المأوية م</mark>ن نتائج جميع الطلاب ، لأن ٢٤٫٥٪ من ٢٠ طالبا نالوا درجة <mark>"ممتاز" و ٣,٢٪ م</mark>ن طالب نالوا درجة " جيد جدا" و %3203 من 10 طالبا درجة "جيد"0

-2 إن تطبيق منوذج التعلم السريع )Learning Accelerated )بوسيلة ميجروسوف تيم " Microsoft Teams'' لترقية مهارة الكلام لطلاب الفصل العاشر بمدرسة السّعادة الثانوية الإسلاميّة معاريف NU بوغاة كرسيك كما يلي: ١– المقدمة ،<br>. -2 األنشطة الرئيسة ، تعطي الباحثة شرح منوذج التعلم السريع بطريقة SAVI و تطبيق مهارة الكلام بوسيلة ميجروسوف تيم " Microsoft Teams " بأربعة خطات منها : (١) البصري (Visual) و (٢) السمعي (Auditori )3(اجلسدي )Somatis )و )4( الفكري )Intelekual )يف وقت مخسون دقيقة، و ٣- الاختتام.

خ- إن فعالية نموذج التعلم السريع *(Accelerated Learning)* بلوسيلة ميجروسوف تيم " Teams Microsoft "**ل" "فعا** لرتقية مهارة الكالم لطالب الفصل العاشر عادة الثانوية ّ مبدرسة الس اإلسالمية معاريف NU بوغاة كرسيك 0 وهذا بناء **t** 1.002 أكرب من **tt** 0.683 ألن حصلت من نتيجة القبلي و البعدي تدل على وجود ترقية مهارة الكالم لطالب 0

**ب- االقرت احات**

بعد اقامت الباحثة ببحثها ، قدمت الباحثة اإلفرتاحات وترجو هبا أن تكون نافعة لتطوير أنشطة تعليم اللغة العربية في مهارة الكلام بمدرسة السّعادة الثانوية اإلسالمية معاريف NU بوغاة كرسيك 0 وأما القرت احات فما يلي:

**-1 للمعلم اللغة العربية** 

فينبغي لهم <mark>أن</mark> يجعل<mark>وا</mark> عملية التعليم في الفصل خاصة في مادة اللغة العربية و الطلاب لا يش<mark>عر</mark>ون ال<mark>صعوبة في ت</mark>عليم<mark>ها</mark> و يستحدم بنموذج التعلَّم السريع " Microsoft Teams " بوسيلة ميجروسوف تيم " Microsoft Teams "

**-2 للطالب** 

فينبغي لطالب أن يرفعوا جهدهم و نشاطتهم يف تعليم اللغة العربية و يجعلوا مادة اللغة العربية مادة محبوبة ومسرورة و عليهم أن يطيعوا أساتذتهم لكى ينالوا العلوم النافعة و يصلوا إلى كفاءة في اللغة العربية والله ولي التوفيق .

## **املراجع**

الخطاب, م. ب. (٢٠٠٢م) .*طرائق تعليم اللغة العربية* .الرياض: مكتبة التوبة. الصخاخ .ابب امليم , فصل الكاف . العزيز, ص. ع ..*التربية و طرق التدريس ج. الأول .م*صر: دار المعاريف. <sup>ا</sup>لفارق, ع .(2015( .أمهية استخدام الوسائل التعليمية يف تعليم اللغة العربية للنطقني .7-6 .ص. e-journal.uin-malang بغريها الكرمي, ا ..سورة الزمار)28-27( الكريم, ا ..سورة النحل (١٠٣) . بكر, م. ي .*.التربية و التعليم <mark>.</mark>كزن*تور: المعهد العصري دار السلام. حسين, م. م . *.نواد الأعراب .* سلمة, أ .PO(٢٠١٧) .ت<mark>نمي</mark>ة مها<mark>رة الكلام بالتعليم</mark> العاوين على أسلوب المسابقة بين . *Electronic these Universitas Isla<mark>m Negeri Maula</mark>na Ma<mark>lik</mark> Ibrahim المجموعة* Malang. طعيمة, ر. .(2005م/1206هـ). المهارات اللغوية مستوياتها, تدريسها, صعوباتها . القاهرة: دار الفكر العريب. طعيمية, م. ك. (٢٠٠٣م/٢٤٢٤هـ) .طرائق تدريس اللغة العربية لغير الماطقين بها . إيسيكو: منشور املنظمة اإلسالمية. عايز, س. (٢٠١٤م/١٤٣٥هـ). *مناهج اللغة العربية و طرائق تدريسها .ع*مان: دار صفاء للنشر و التوزيع. عليان, أ. ف (١٩٩٢) .*المهارات اللغوية .*الرياض: دار المسلم للنشرك و التوزيع. فرتوي, د. ج (2018( .تعليم املفردات يف ضوء نظرية " التعلم السريع" " يف مدرسة . ELectronic These القرأن" "لاريب حافيندا" الثانوية الإسبلامية جومباغ Universitas Islam Negeri Maulana Malik Ibrahim Malang.

مألف, ل (١٩٨٦) .*المنجد في اللغة و الإعلام .*بيروت. ماير, د .)2008( .التعلم السريع دلليك املبدع لتصميم وتنفيذ برامج تدريبية أسرع . Dubai: ILLAFTrain Publishing. فوكش فعالية . خمفوظ,ا .)2017م1439/ه( .املهارات اللغوية .الرايض: دار التدمرية. معجم اللغة العربية, املعجم الوسيط) 2004م1425/ه(مجهرية مصر العربية: مكتبة الشروق الدولية. منصور, ع. ا.(1983( . سيكولوجية الوسائل التعليمية ووسائل تدريس اللغة العربية . الرايض: دار املعاريف. .<br>منظير, إ ..*لسان العرب (مادة – كلم)* .

- Abdul Wahab, M. N. (2012). Memahami Konsep Dasar Pembelajaran Bahasa Arab. Malang: UIN Maliki Press.
- Arikunto, S. (2013). *Prosedur penelitian Suatu Pendekatan Praktik.* Jakarta: PT. Rineka Cipta.
- Arikunto, S. (2016). Prosedur Penelitian. Bandung: PT Grafindo.
- Arsyad, A. (2014). Media Pembelajaran. Depok: PT. RajaGrafindo Persada.
- Barra Purnam Pradja, A. B. (2019). Analisis Kualitatif Penggunaan Microsoft Teams dalam Pembelajaran Kolaboratif Daring. Senatik, 416.
- Hadi, N. (Edisi Ke-2 2017). Pembelajaran Kontekstual dan Penerapannya dalam KBK. UMPRESS, 61.
- Hanifah, U. (2011). Media Pembelajaran Bahasa Arab. Surabaya: Putra Media Nusantara.
- Kebudayaan, T. D. (1996). Kamus Besar Bahasa Indonesia. Balai Pustaka.
- Kokom, K. (2011). Pembelajaran Kontekstual Konsep dan Aplikasi. Bandung: PT. Refika.
- Majid, A. (2016). Strategi Pembelajaran. Bandung: PT. Remaja Rosda Karya.
- Margono. (1997). Metodologi Penelitian Pendidikan. Jakarta: Rineka Cipta.
- Meire, D. (2002). The Accelerated Learning Handbook Panduan Kreatif & Kreatif Merancang Program Pendidikan Dan Pelatihan. Bandung: Kaifa.
- Nuha, U. (2012). Metodologi Super Efektif Pembelajaran Bahasa Arab. Jogjakarta: DIVA Press.
- Rose, C. (2002). K-U-A-S-A-I Lebih Cepat Buku Pintar Accelerated Learning. Bandung: Kaifa.
- Rusman. (2013). Model Model Pembelajaran, Mengembangkan Profesionalisme Guru. Jakarta: Rajawali Press.
- Sugiyono. (2010). Statistik Untuk Penelitian. Bandung: Alfabeta.
- Sugiyono. (2015). Metode Penelitian Pendidikan Pendekatan Kuantitatif, Kualitatif, *dan R&D.* Bandung: Alfabeta .
- Sugiyono. (2015). Metodologi Penelitian Pendidikan Pendekatan Kuantitaif, Kualitatif,dan R & D. Jakarta: CV Abhipraya.
- Suparno, A. (2020). Menyelenggarakan Kelas Online Menggunakan Microsoft Teams Untuk Sekolah dan Kampus. Banyumas: CV. Sakti.
- Suprijono, A. (2009). Cooperative Learning Teori & Aplikasi Paikem. Yogyakarta: Pustaka Pelajar.
- Suprijono, A. (2011). Model Model Pembelajaran. Jakarta: Gramedia Pustaka Jaya.
- Trianto. (2005). *Mendesain Model Model Pembelajaran Inovatif Progresif*, Konsep, Landasan dan Implementasinya Tingkat satuan Pendidikan KTSP. Jakarta: Kencana.

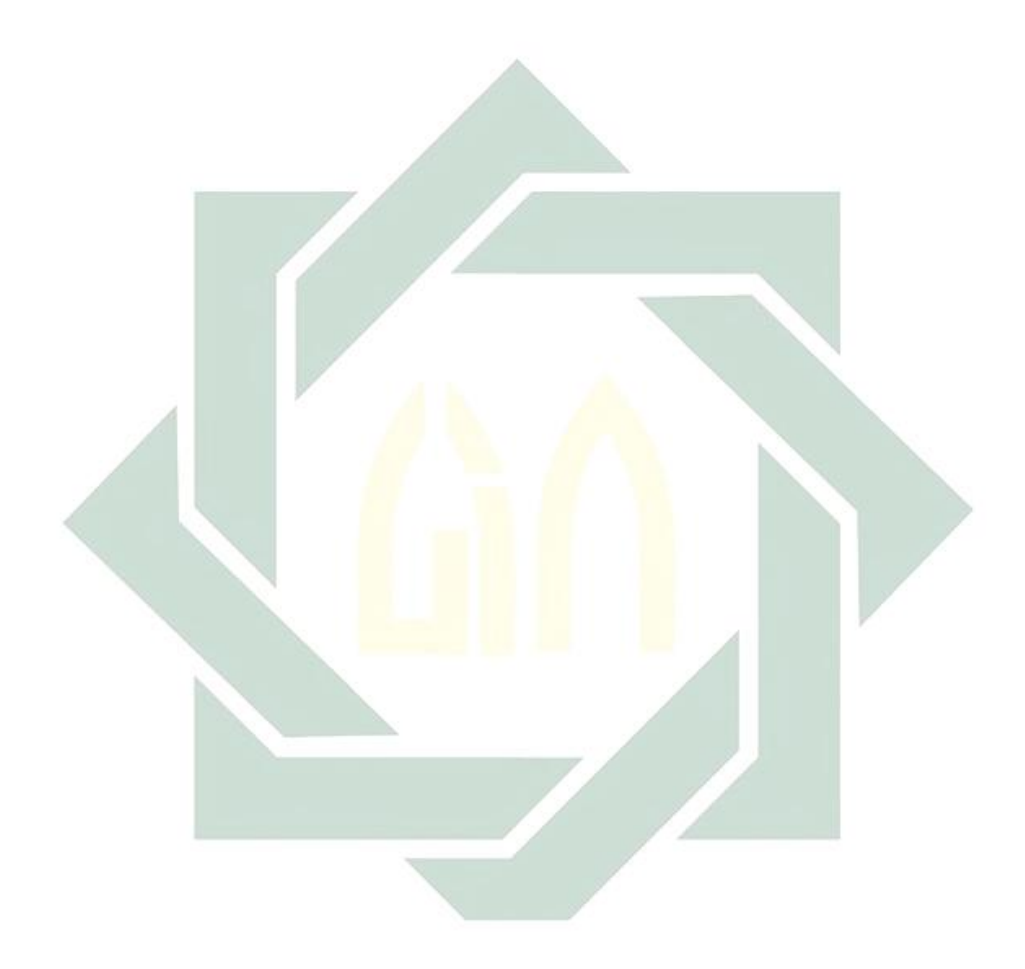